#### **République Algérienne Démocratique et Populaire Ministère de l'Enseignement Supérieur et de la Recherche Scientifique**

Ecole Nationale Polytechnique Département d'Electrotechnique

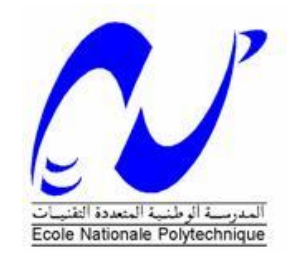

# Projet de fin d'études

En vue de l'obtention du diplôme d'Ingénieur d'État en Électrotechnique

Présenté par : **BENZIADA Mohamed Abdelghani OUAIL Mohamed**

Intitulé

# **Utilisation du convertisseur Z-source dans un système photovoltaïque**

**Directeurs du mémoire :**

M.O. Mahmoudi Professeur à l'ENP E. M. Berkouk Professeur à l'ENP

## **ENP 2015**

**Laboratoire de Recherche en Electrotechnique (LRE) - Ecole Nationale Polytechnique (ENP) 10, Avenue des Frères Oudek, Hassen Badi, BP. 182, 16200 El Harrach, Alger, Algérie [www.lre.enp.edu.dz](http://www.lre.enp.edu.dz/) [www.enp.edu.dz](http://www.enp.edu.dz/)**

#### **ملخص**

الغرض الرئيسي من هذا المشروع هو دراسة المحول Z-source في نظام الطاقة الكهروضوئية. ولدراسة هذا الموضوع تطرقنا إلى تقديم عرض الحالة. كما تطرقنا إلى السلسلة الكهروضوئية من خلال تطبيق خوارزمية P&O لتتبع الاستطاعة القصوى. بعد ذلك تم تطوير برنامج رياضي للمحول Z-source وقمنا بدراسة طريقة التحكم في هذا المحول عن طريق الحالة Shoot-through. لقد عرضنا أساليب لزيادة التوتر لهذا المحول وكذلك طريقة التحكم فيه. كما عمدنا إلى دمج نظام تخزين مكون من بطاريات والتحكم بالمحول المستمر المتصل بكل نظام تخزين بغية استقرار توتر الموصل المستمر وقمنا بوضع خوارزمية تشرف على إدارة طاقة النظام الكلى. ولنختم الموضوع قمنا بعرض نتائج المحاكاة للنظم المختلفة التى درسناها وإجراء مقارنة بين التشكيلات التقليدية والجديدة للمحولات. نتائج المحاكاة تم عرضها باستعمال MATLAB/Simulink للتأكد من التحليل المقترح.

ا**لكلمات المفتاحية:** محول Z-source , الطاقة الكهروضوئية، تتبع نقطة الاستطاعة القصوى، طرق رفع الفولطية ، تخزين ، البطارية ، الموصل المستمر، إدارة الطاقة.

#### **Résumé**

Le but principal de ce projet est d'étudier et de commander le convertisseur Z-source adapté aux systèmes photovoltaïques. Pour ce faire, on a introduit l'étude par une présentation de l'état de l'art. Une fois la chaine PV a été étudiée en appliquant l'algorithme P&O pour la maximisation de la puissance MPPT, on s'est penché sur l'élaboration d'un modèle mathématique du convertisseur Z-source. Par la suite, la commande de ces convertisseurs a été synthétisé en passant par l'état "Shoot-Through "ainsi des méthodes de survoltage et d'insertion de l'état shoot-through à la MLI conventionnelle ont été exposées pour contrôler l'onduleur Z-source. Le système de stockage (batterie, hacheur Buck-Boost) a été intégré pour maintenir la tension de bus DC puis on a développé l'algorithme de gestion d´énergie pour le système global. Finalement, on a comparé les deux structures (configurations) de systèmes étudiés avec le celle du système conventionnel, en se basant sur les résultats de simulation.

**Mots Clés :** Z-source, système PV, P&O, MPPT, Shoot-through, méthode de survoltage, stockage, batterie, bus DC, gestion d'énergie.

#### **Abstract**

The main purpose of this project is to study and control the Z-source converter suitable for photovoltaic systems. To do this, the study was introduced by a presentation of the state of the art. Once the PV chain was studied by applying the P & O algorithm for maximizing the power MPPT. We looked at the development of a mathematical model of the Z-source converter. Thereafter, the control of these converters was synthesized through the state "Shoot-Through" and methods of boosting and integration of the shoot-through state to the conventional PWM were exposed to control the Z-source inverter. The storage system (battery, Buck-Boost chopper) was built to keep the DC bus voltage then developed the algorithm of energy management for the entire system. Finally, we compared the two structures (configurations) systems studied with that of the conventional system, based on simulation results.

**Key words:** Z-source, PV system, P&O, MPPT, Shoot-through, boosting method, storage, battery, DC bus, power management.

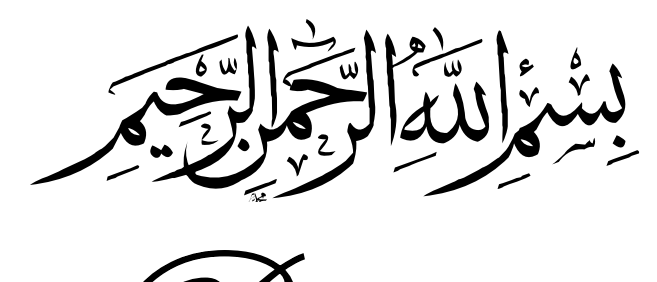

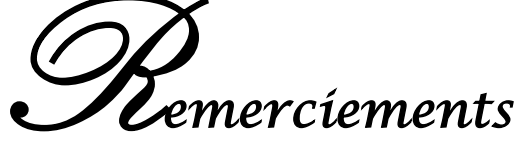

 *Nous remercions Allah de nous avoir accordé la patience, le courage, la volonté et la motivation qui nous ont permis d'achever ce travail.*

 *Nous exprimons notre profonde gratitude, notre grand respect et notre sincère reconnaissance à nos promoteurs le PR M.O.MAHMOUDI et PR EM.BERKOUK pour avoir assumé la lourde responsabilité de nous encadrer, de nous avoir orienté et conseillé tout au long de ce travail, pour leurs disponibilité ainsi pour la confiance qu'ils nous ont accordée sans oublier Mlle A.BEHLOULI pour son intérêt et sa disponibilité.*

 *Nous remercions chaleureusement messieurs les membres du jury pour l'honneur qu'ils nous accordent d'avoir accepté d'évaluer notre projet.*

 *Nous souhaitons aussi remercier tous les enseignants de l'Ecole Nationale Polytechnique d'Alger, et en particulier, Nos professeurs d'Electrotechnique qui nous ont encadrés auparavant et tous nos enseignants pour les connaissances qu'ils nous ont transmis, leur disponibilité et leurs efforts.*

 *Que tous ceux qui ont contribué de près ou de loin à la réalisation de ce modeste travail trouvent ici l'expression de notre sincère gratitude.*

# *Dédicaces*

*Je dédie ce modeste travail :*

*À mon père, mon premier encadrant, depuis ma naissance. À ma très chère mère, qu'elle trouve ici l'hommage de ma gratitude, qui si grande qu'elle puisse être, ne sera à la hauteur de ses sacrifices et ses prière pour moi.*

*À Mon oncle Seddik en termes de reconnaissance pour tout l'encouragement, le soutien moral et financier et en témoignage de gratitude et d'attachement.* 

*À Mes frères Abderrezak, Oussama, Lokmane et Bilel à qui je souhaite beaucoup de réussite et de bonheur.*

*À Mes grands-parents.*

*À mes oncles et leurs femmes, mes tantes et leurs maris, mes cousins, mes cousines et à toute ma famille de loin ou de proche.*

*À Mon binôme Mohamed et à toute sa famille.*

*À mes amis et mes camarades.*

*Sans oublier tous les professeurs que ce soit du primaire, du moyen, du secondaire ou de l'enseignement supérieur.*

*À Tous ceux qui m'aiment et tous ceux que j'aime.* 

*Mohamed Abdelghani*

# *Dédicaces*

*A mes parents, qui m'ont soutenu tout au long de mes études.*

*A tous les membres de ma famille*

*Mon binôme Mohamed Abdelghani et à toute sa famille.*

*À mes amis.*

*À tous les professeurs que ce soit du primaire, du moyen, du secondaire ou de l'enseignement supérieur.*

 *Tous ceux qui m'aiment et tous ceux que j'aime.*

*Mohamed* 

# Table des matières

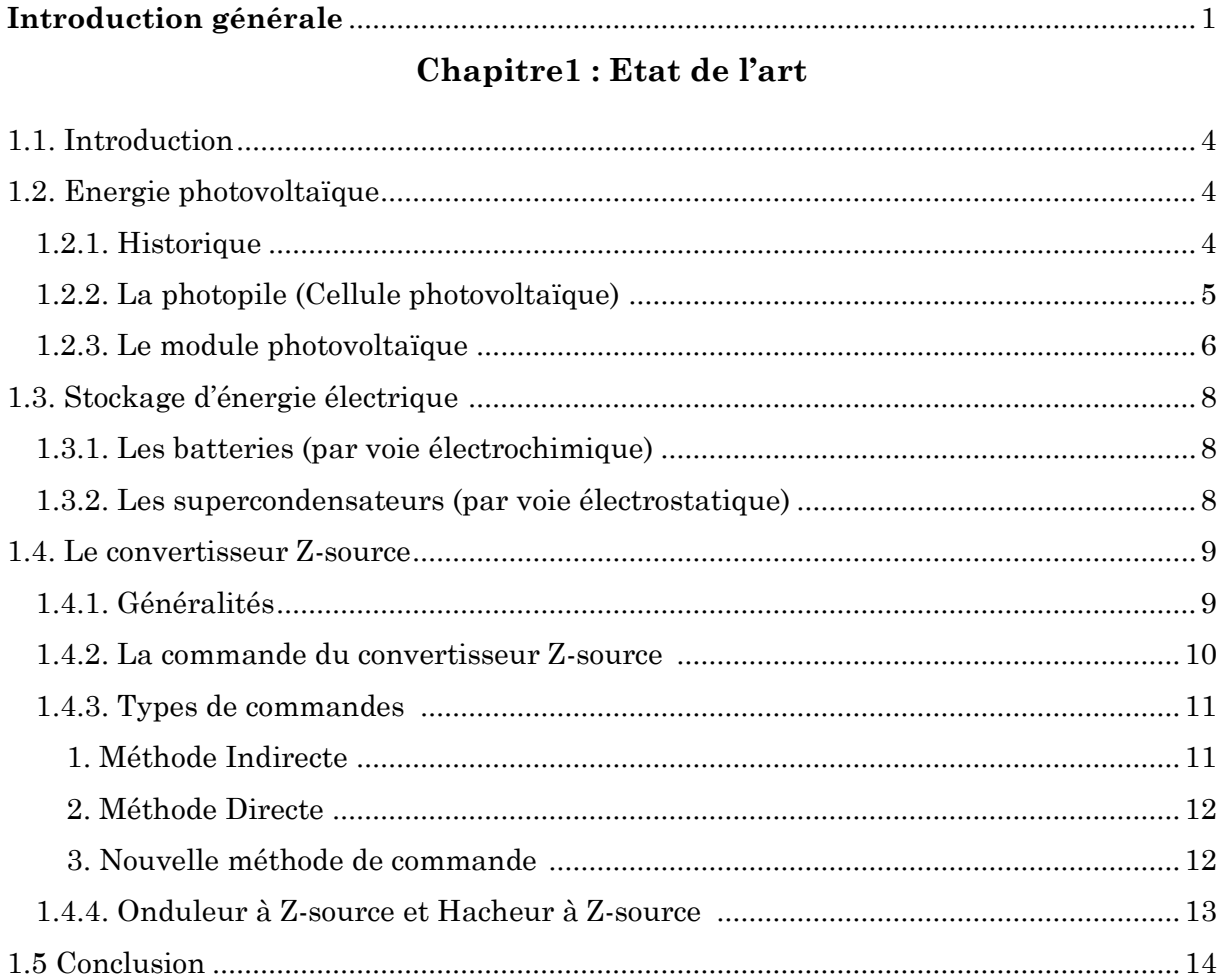

### Chapitre2 : Modélisation et commande de la chaîne photovoltaïque

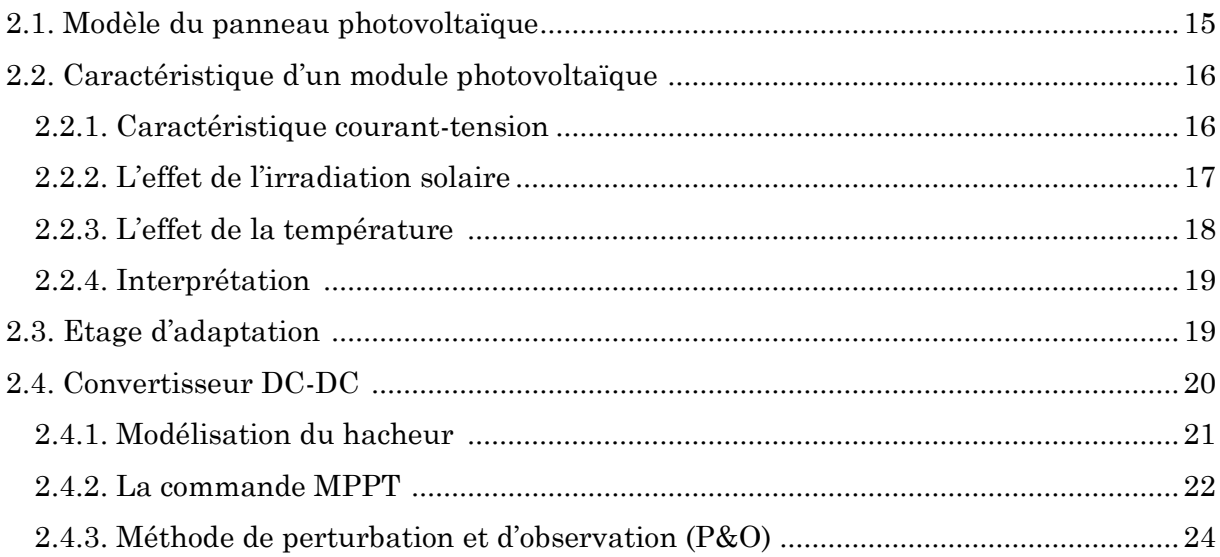

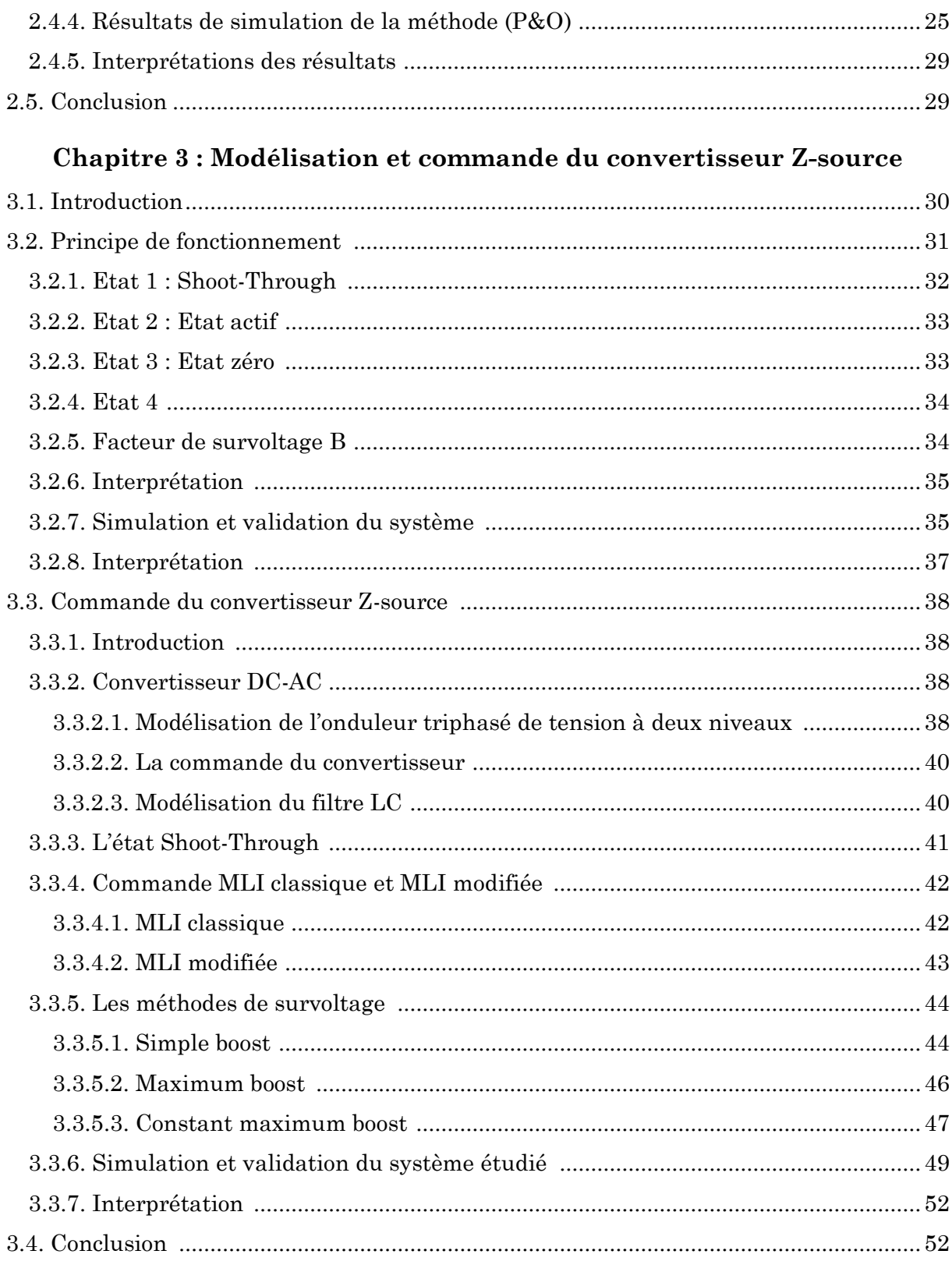

## Chapitre 4 : Insertion du stockage et gestion du système globale

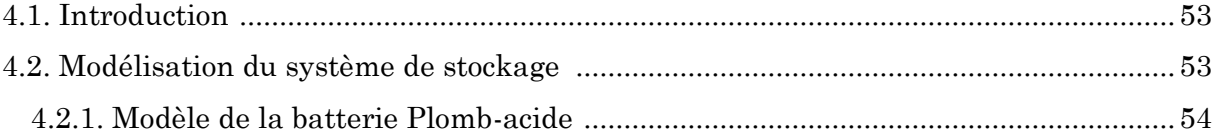

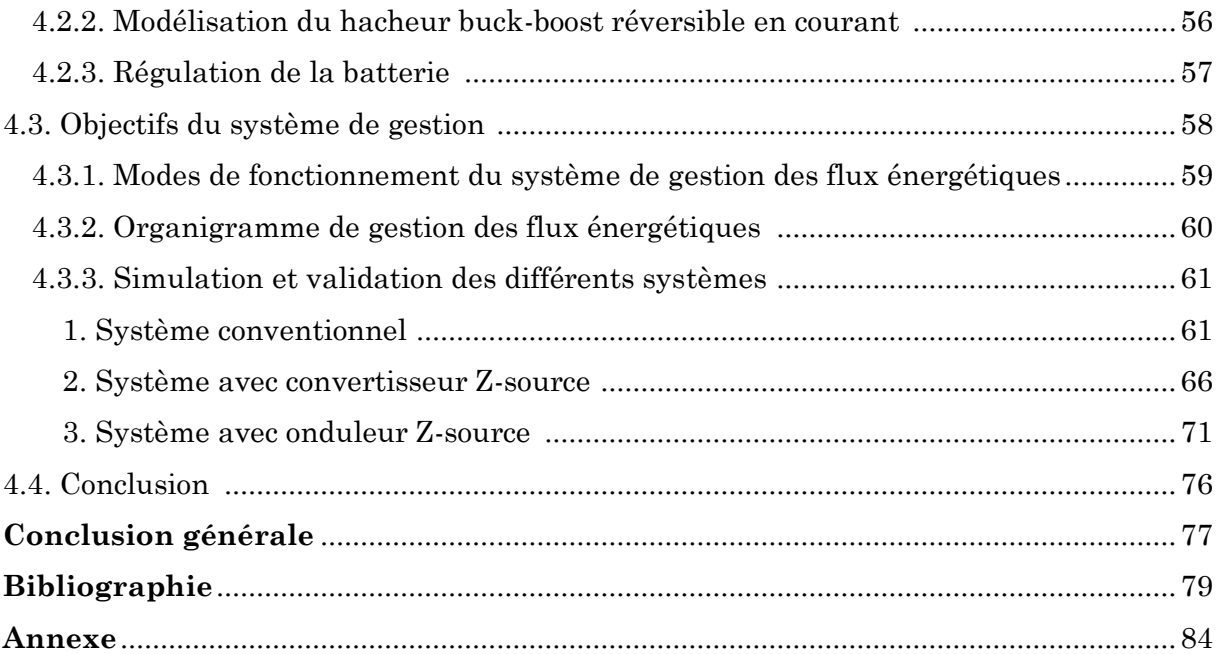

# **Tables de figures**

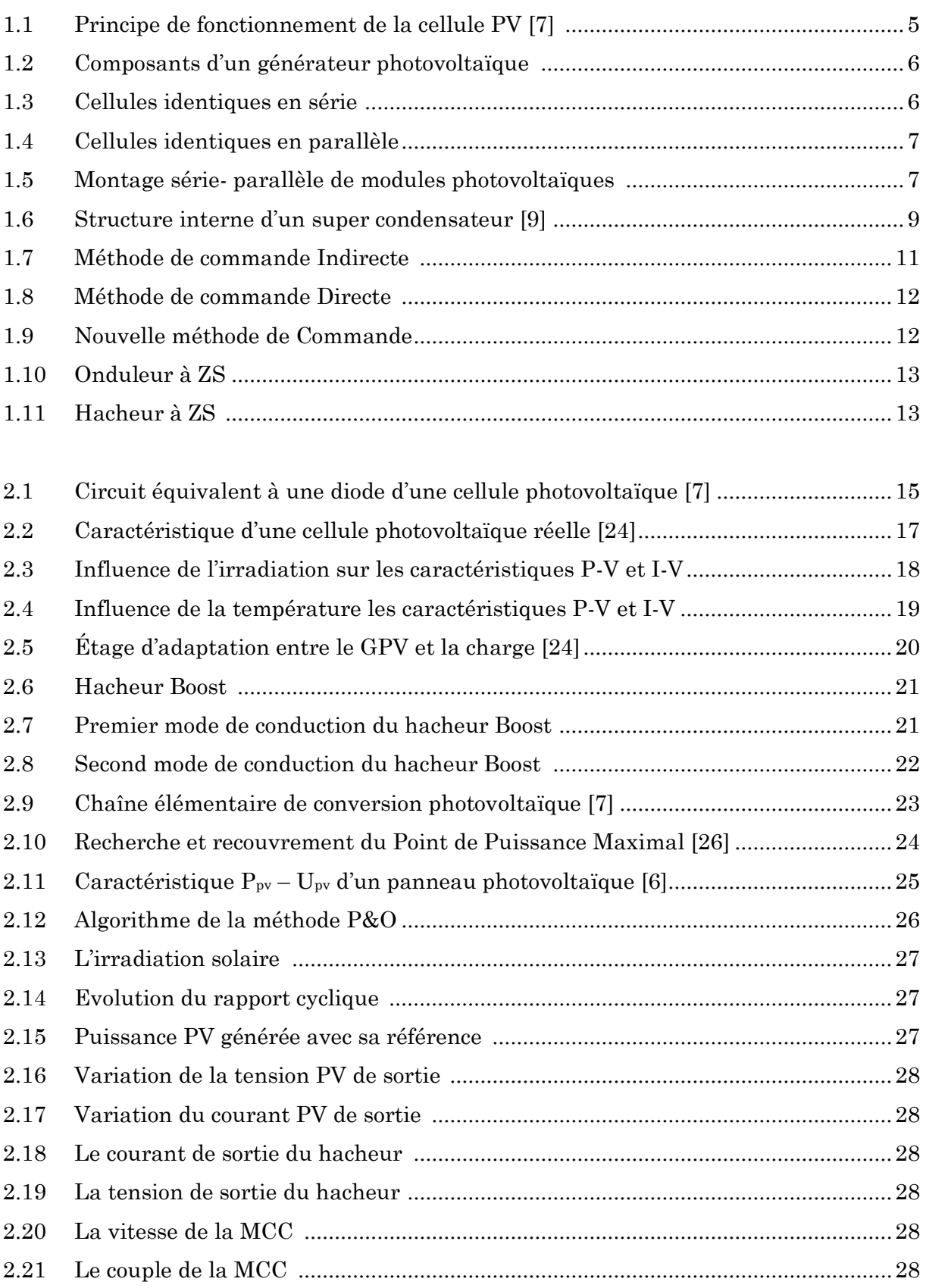

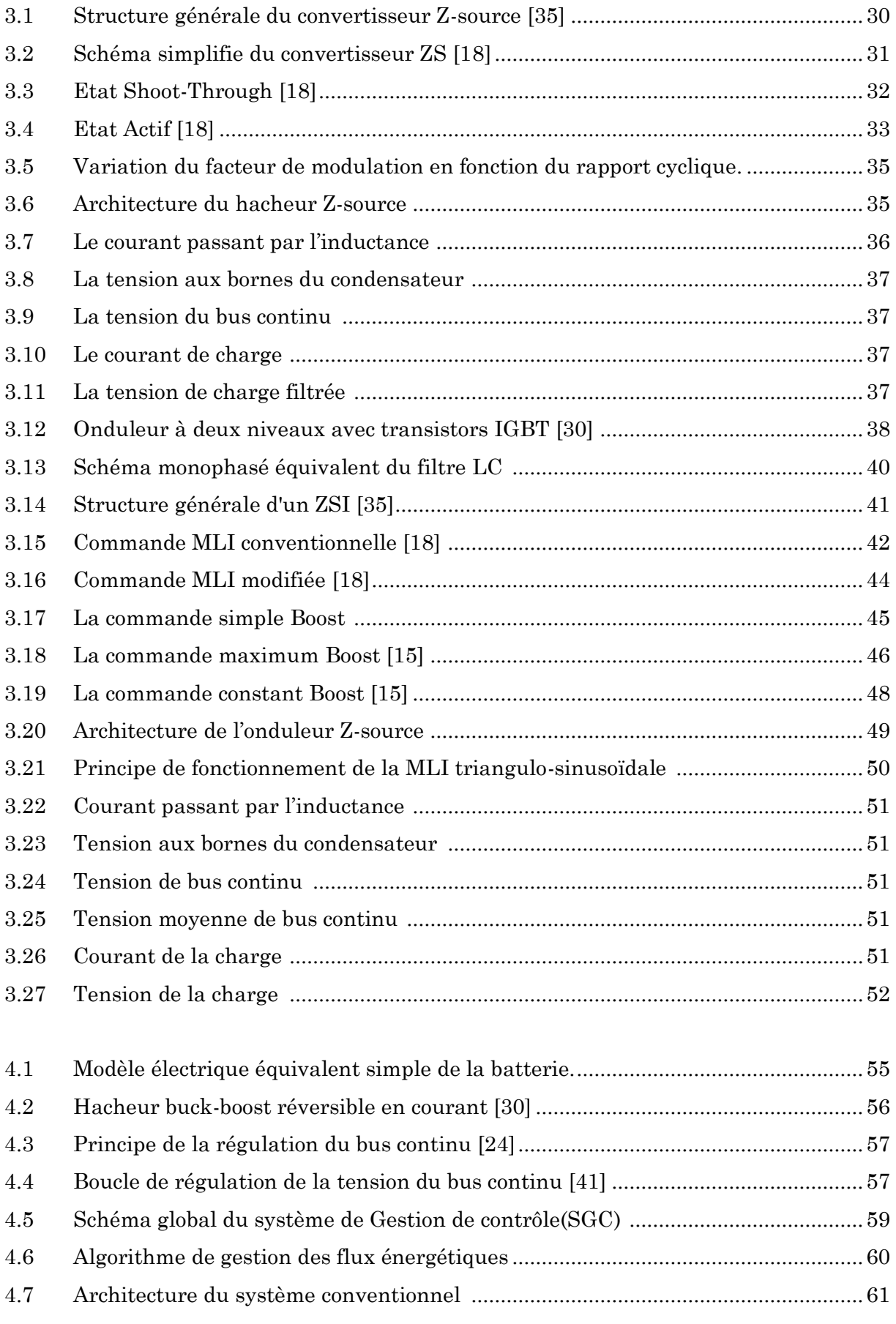

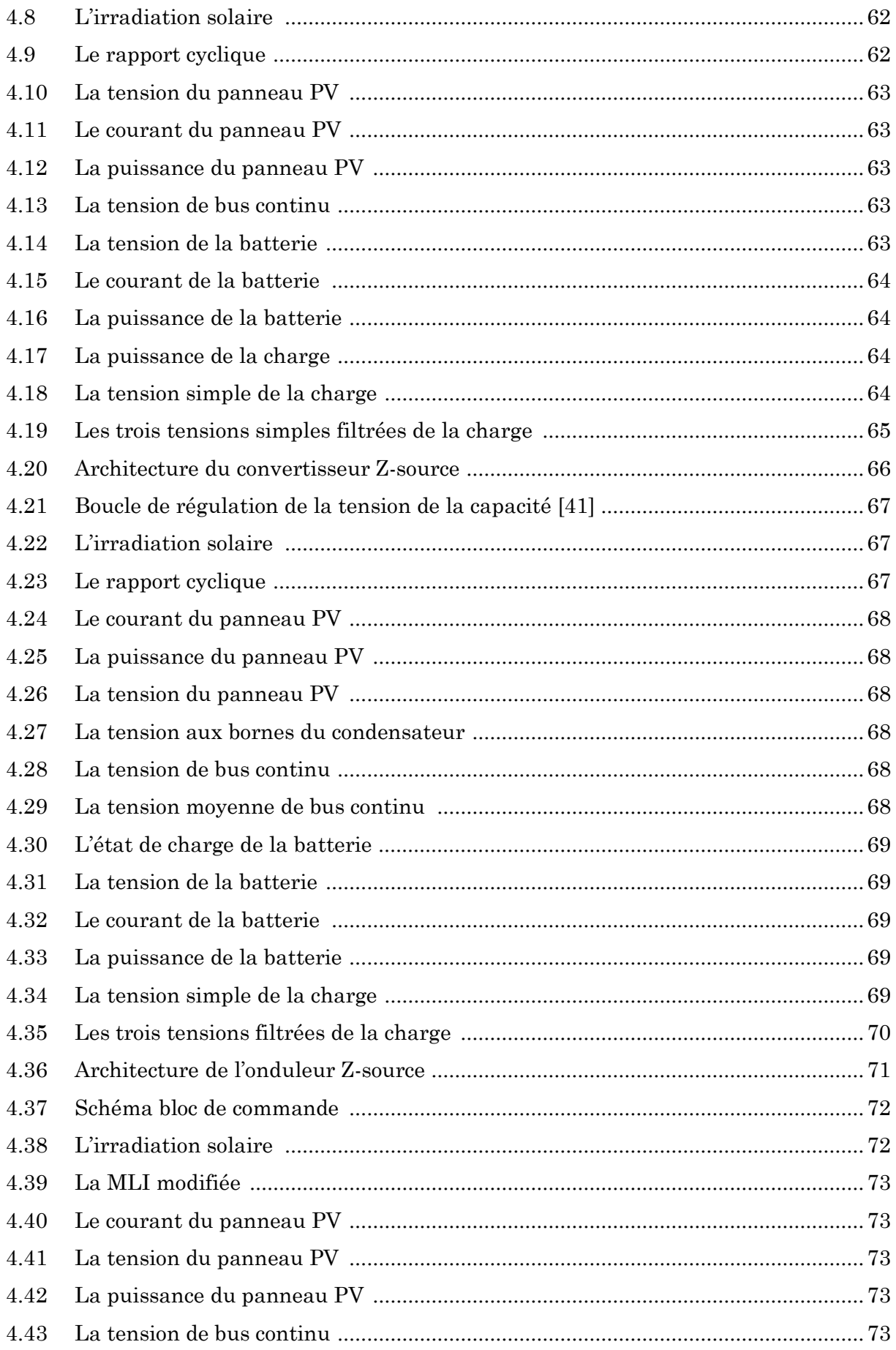

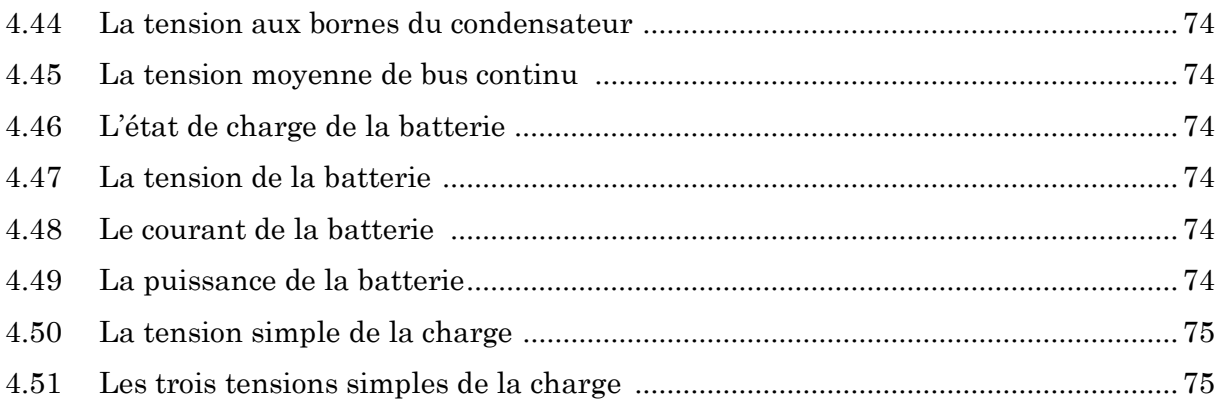

# **Liste des tableaux**

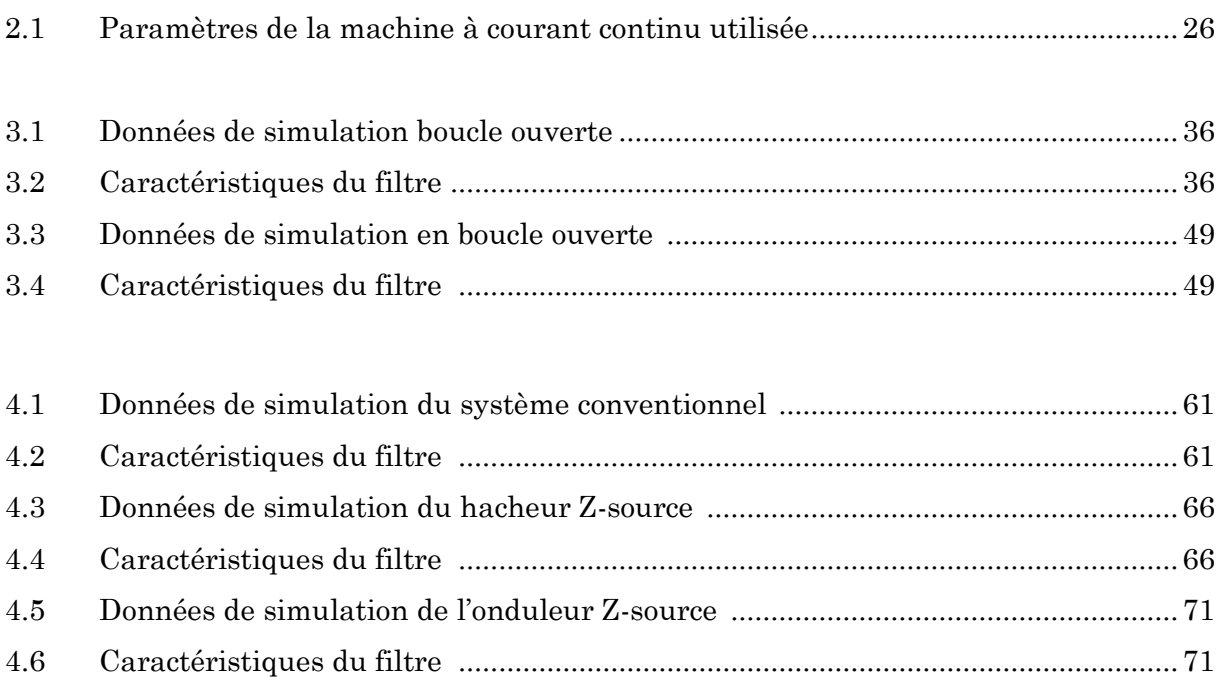

# **Abréviations et symboles**

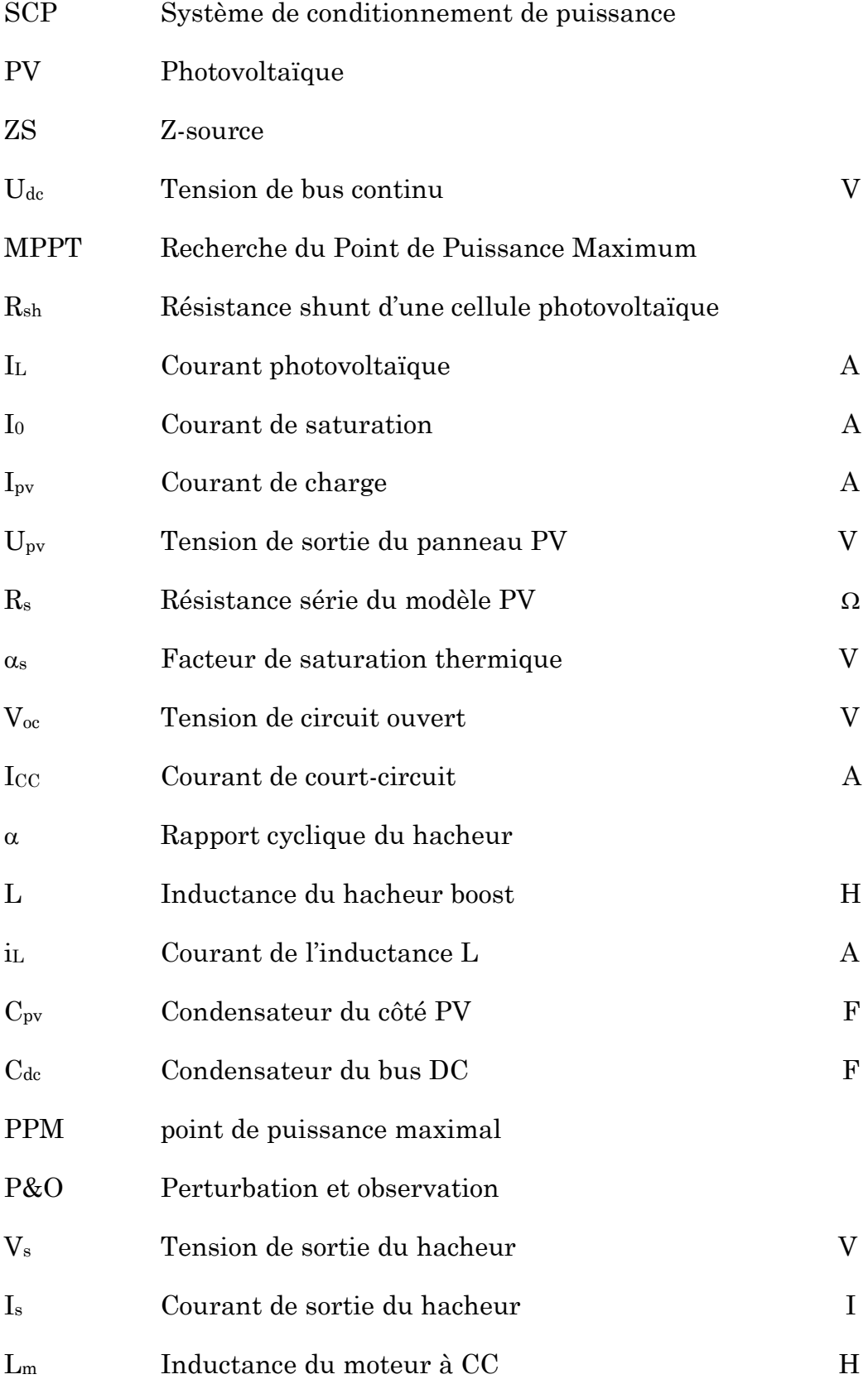

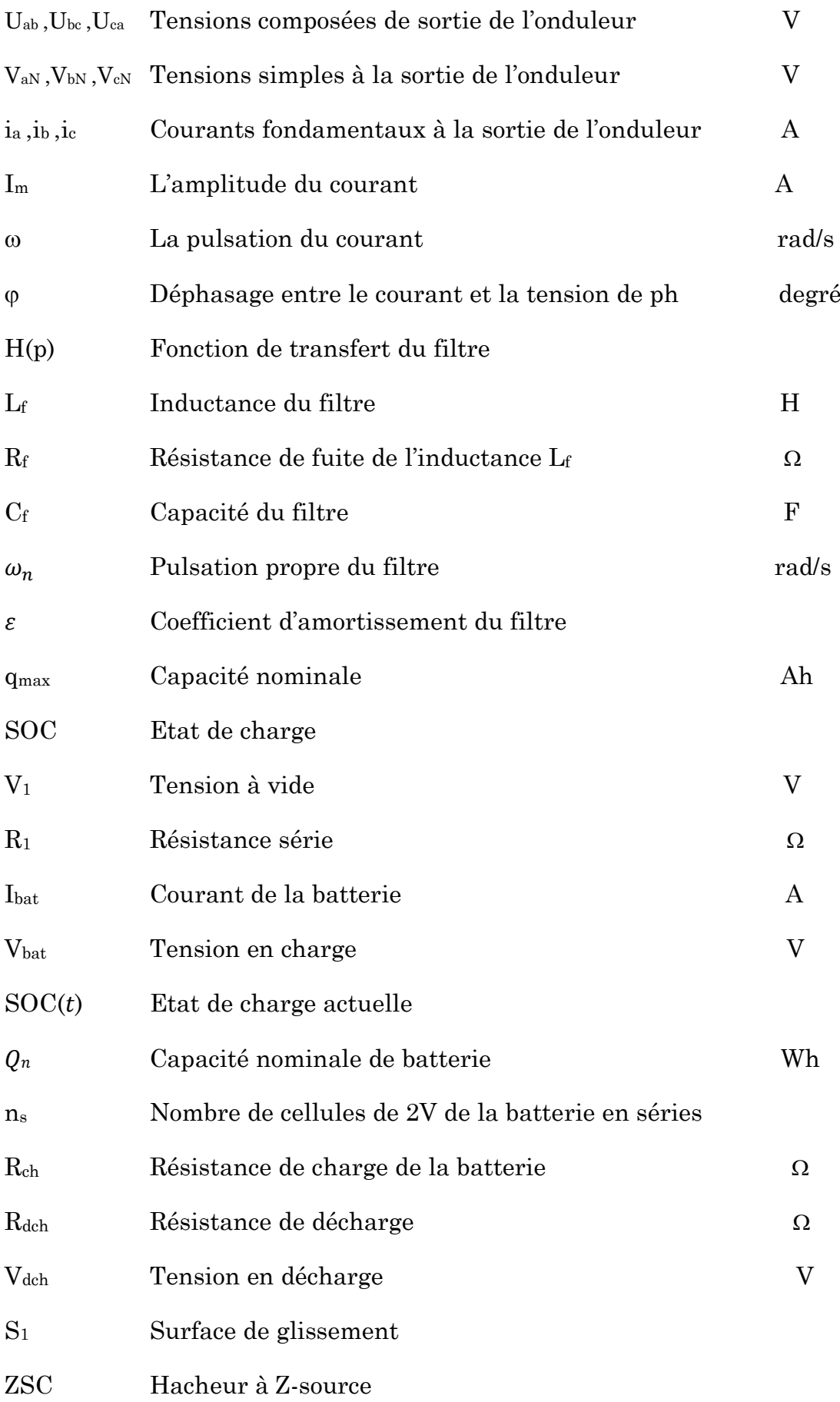

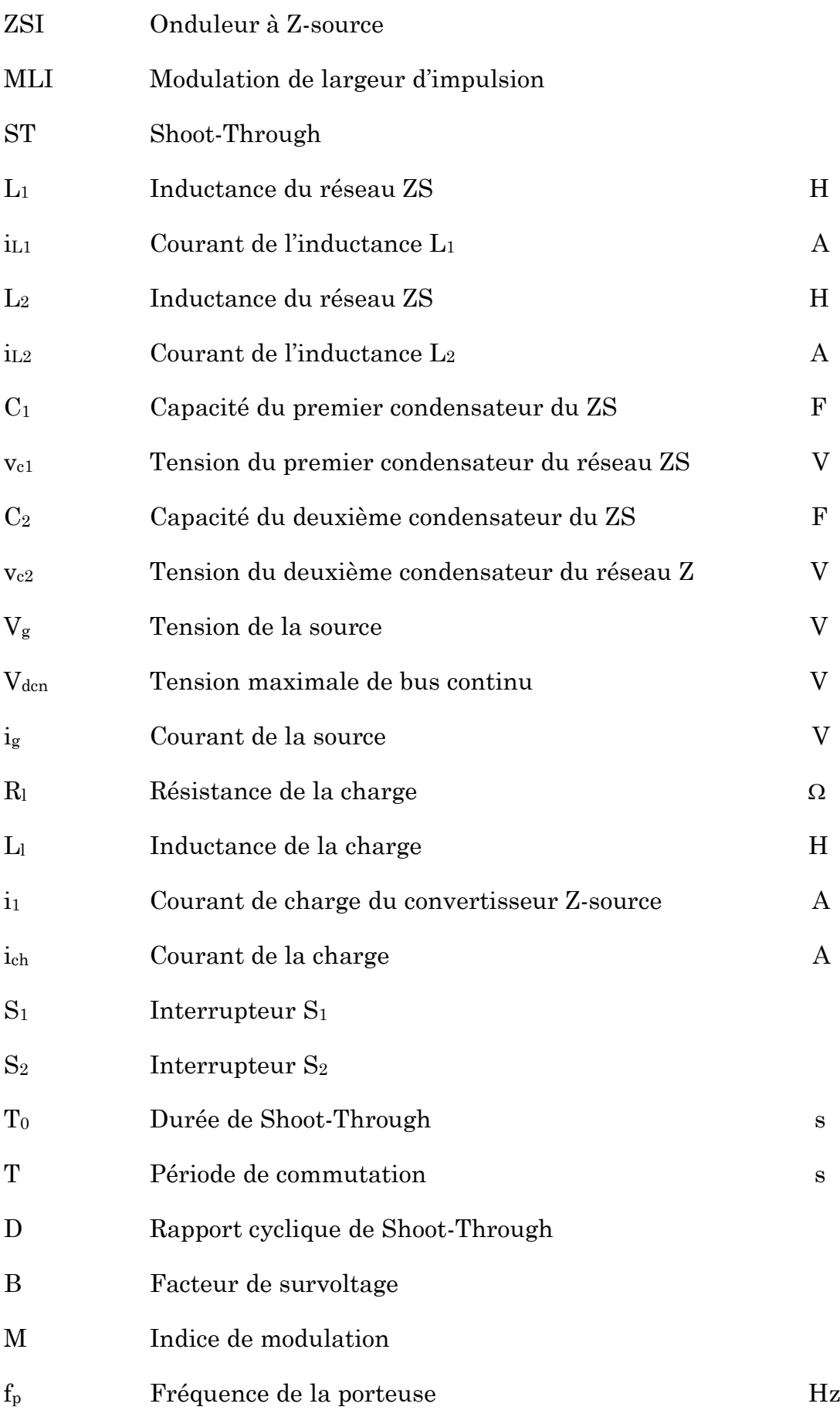

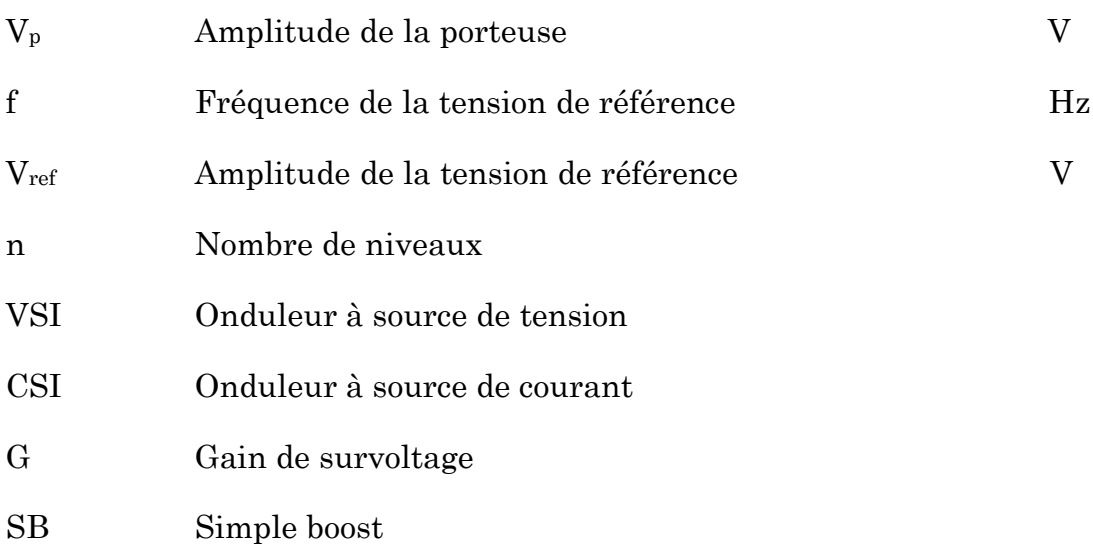

# **Introduction générale**

 La consommation mondiale d'électricité observée durant ces dernières décennies est fortement liée au développement de l'industrie, du transport et des moyens de communications. De nos jours, une grande partie de la production d'électricité est assurée par des ressources non renouvelables comme le charbon, le gaz naturel, le pétrole et l'uranium. Leur vitesse de régénération est extrêmement lente à l'échelle humaine. Ce qui entrainera à plus ou moins courte échéance un risque non nul d'épuisement de ces ressources. D'autant plus que la demande ne cesse de croître et tant dès à présent à être supérieure à l'offre, se traduisant par exemple par une forte fluctuation du prix mondial du pétrole.

Le prix du pétrole, du charbon et du gaz augmente et le réchauffement climatique de plus en plus sévère en raison de la pollution de l'environnement.

Par conséquent, les pays sont maintenant à la recherche de sources d'énergie alternatives pour remplacer une partie les combustibles fossiles. En raison de préoccupations environnementales, davantage d'efforts sont actuellement mises en sources d'énergie verte comme l'énergie solaire, l'énergie éolienne, l'énergie géothermique, piles à combustible, etc. Les cellules solaires ou photovoltaïques utilisent directement l'énergie du soleil pour produire de l'électricité.

 Les systèmes photovoltaïques fournissent des moyens prometteurs pour produire de l'énergie électrique propre, à répondre à la demande croissante d'énergie et d'atténuer le réchauffement climatique. Un avantage important des systèmes PV est l'utilisation de l'énergie abondante et gratuite du soleil, et d'être sans danger pour l'environnement et renouvelable. Toutefois, ces systèmes font toujours face à des obstacles majeurs en raison de leur coût d'installation élevé et faible efficacité. En outre, les fluctuations de la puissance de sortie dues aux variations présentes dans l'atmosphère entraînent une performance insatisfaisante, et réduire la fiabilité de l'installation photovoltaïque.

 Une adaptation de puissance entre la source et la charge s'avère importante pour un meilleur fonctionnement et afin d'assurer la fiabilité du système. Avec le développement d'une électronique de puissance spécifique dédiée aux applications photovoltaïques, beaucoup de systèmes de conversion innovants ont été conçus, notamment des onduleurs ayant des étages d'adaptation en entrée. En effet, ces dispositifs permettent d'adapter et d'optimiser la production photovoltaïque par le biais de convertisseurs de puissance DC-DC insérés entre les modules photovoltaïques et l'entrée de l'onduleur.

Bien que ces convertisseurs soient largement utilisés, ils ne sont pas dénués d'inconvénients :

- Encombrement du système de conditionnement de puissance (SCP).
- Augmentation du cout de construction du SCP.
- La réduction d'efficacité.

Une nouvelle structure a été proposée en 2002 par Fang Z. Peng, permet de résoudre les problèmes cités auparavant, c'est **le convertisseur** *Z-source*.

### **Objectifs du mémoire**

Notre but est d'étudier et de commander le système photovoltaïque constitué d'un générateur photovoltaïque, des convertisseurs de puissance, et un système de stockage avec des batteries, nous allons développer la commande de chaque soussystème, après nous passons à l'étape finale qui consiste à associer tous les éléments du système photovoltaïque et par la suite commander ce dernier afin d'assurer une bonne gestion de l'énergie produite.

### **Organisation de mémoire**

Afin d'accomplir au mieux cette étude, le présent mémoire est structuré en quatre principaux chapitres en plus de l'introduction générale et de la conclusion générale.

Dans le premier chapitre, une recherche bibliographique sur les travaux de recherches effectués sur l'énergie photovoltaïque et le convertisseur Z-source a été faite.

Le deuxième chapitre est dédié à la modélisation de la chaine photovoltaïque. Ainsi, nous exposerons l'algorithme de maximisation de puissance MPPT avec la méthode de perturbation et d'observation (P&O). Plus tard les différents résultats de simulations du fonctionnement du système vont être établis.

Le troisième chapitre quant à lui sera consacré à la modélisation et la commande du convertisseur Z-source. Dans un premier temps nous allons modéliser le hacheur Z-source, puis nous passerons à l'étude et la commande de l'onduleur Zsource à deux niveaux, où les MLI modifiées seront présentées.

Finalement, Le dernier chapitre, nous l'avons consacré à la présentation des résultats de simulation avec des interprétations et comparaison des courbes entre les différents systèmes étudiés.

Nous terminerons par une conclusion générale sur l'ensemble de cette étude et la proposition des perspectives relatives à ce travail.

# **Chapitre1 : Etat de l'art**

### **1.1. Introduction**

 Avant d'entamer notre étude relative à l'utilisation des convertisseurs Zsource dans les systèmes photovoltaïques, un rappel sur les notions élémentaires de l'énergie photovoltaïque et les différentes composantes des systèmes photovoltaïques, ainsi qu'une description des systèmes de stockage et l'utilisation des convertisseurs Z-source.

Dans ce chapitre, nous allons présenter l'énergie photovoltaïque et quelques travaux de recherche sur ce type d'énergie, puis le système de stockage de l'énergie électrique, et on termine par la présentation du convertisseur Z-source et les différents travaux de recherche sur ce convertisseur ainsi que sa commande.

### **1.2. Energie photovoltaïque**

#### **1.2.1. Historique**

 Une approche est faite par Sera et autres (2007) pour démontrer la construction du modèle de panneau PV utilisant le modèle d'une seule diode avec cinq paramètres, exclusivement basé sur les paramètres de la feuille de données pour prédire le comportement du panneau dans différentes conditions de température et de l'éclairement [1].

 Patel et Agarwal (2008) ont présenté un simulateur à base de MATLAB " cum learning tool ", pour accroître la compréhension et de prédire les caractéristiques des grands tableaux de PV dans des conditions d'ombrage partielles [2].

 Un modèle de circuit a été proposé par Marcelo Gradella Villalva et autres chercheurs (2009) pour une utilisation dans des simulations de photovoltaïque (PV) pour obtenir les caractéristiques de performance des modules photovoltaïques [3].

 Abir Chatterjee et autres (2011) ont présenté une méthode d'estimation de modèle de PV à partir des données de modules photovoltaïques basés sur un modèle d'une seule diode d'une cellule photovoltaïque pour estimer les paramètres de tableaux avec changement de température et l'éclairement [4].

 L'effet d'ombrage partiel sur les modules photovoltaïques de silicium multicristallin (mc-Si) a été étudié grâce à un modèle de simulation P-Spice par Evagelia Paraskevadaki et autres chercheurs (2011) pour quantifier l'effet d'ombrage partiel sur la courbe I-V et le point de puissance maximale (MPP) de tension et de puissance et validé le modèle via les résultats expérimentaux [5].

#### **1.2.2. La photopile (Cellule photovoltaïque)**

 Cette photopile, qu'on appelle aussi cellule solaire ou photovoltaïque (Figure 1.1), est fabriquée à l'aide des matériaux semi-conducteurs. On peut la représenter comme une diode plate qui est sensible à la lumière. Quand un photon de lumière, d'énergie suffisante, heurte un atome sur la partie négative de cette diode, il excite un électron et l'arrache de sa structure moléculaire, créant ainsi un électron libre sur cette partie. Une photopile est fabriquée de manière à ce que cet électron libre ne puisse se recombiner facilement avec un atome à charge positive, avant qu'il n'ait accompli un travail utile en passant dans un circuit extérieur.

Comme une pile chimique (c'est-à-dire une batterie), la cellule photovoltaïque produira de l'électricité à courant continu (CC), mais son énergie produite sera en fonction de la lumière reçue par la photopile et de la température ambiante [6].

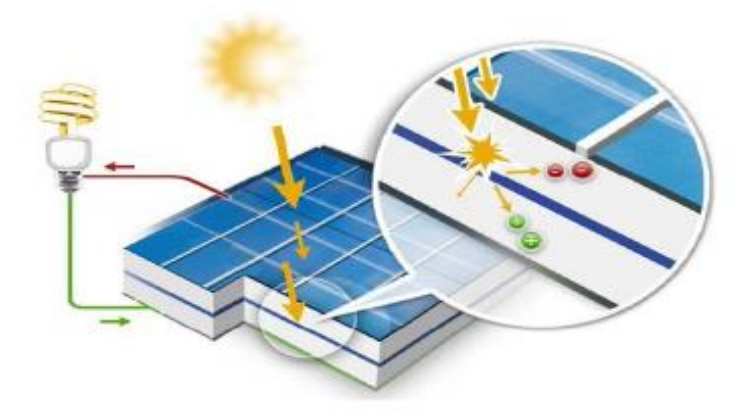

Figure 1.1 Principe de fonctionnement de la cellule PV [7].

#### **1.2.3. Le module photovoltaïque**

 Le générateur photovoltaïque permet de transformer l'énergie solaire en énergie électrique. Il est réalisé par association en série et en parallèle de modules photovoltaïques (ensemble de cellules élémentaires). La puissance totale du générateur est égale à la somme des puissances de ses modules.

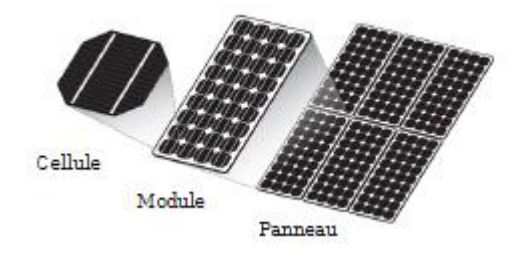

Figue 1.2 Composants d'un générateur photovoltaïque.

 De plus, la fragilité des cellules au bris et à la corrosion exige une protection envers leur environnement, pour cela ils sont généralement encapsulés sous un verre ou sous un composé plastique. Le tout est appelé un module photovoltaïque. Les modules peuvent également être connectés en série et en parallèle afin d'augmenter la tension et l'intensité d'utilisation [8].

1. Association en série : En additionnant des cellules ou des modules identiques en série, le courant de la branche reste le même mais la tension augmente proportionnellement au nombre des composants de la série (Figure 1.3).

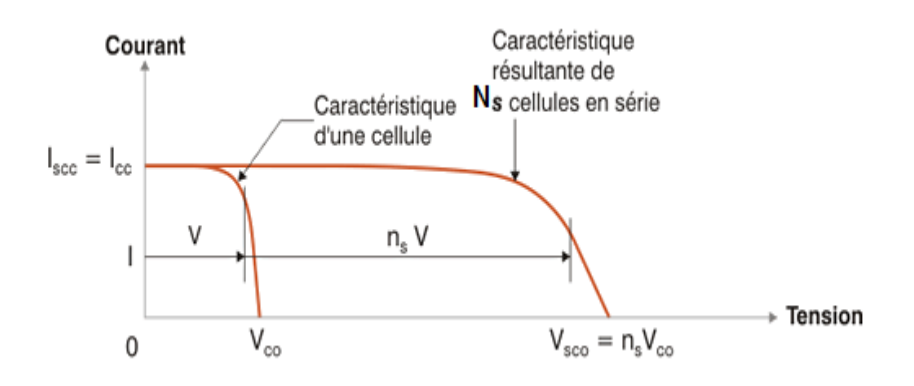

Figure 1.3 Cellules identiques en série.

2. Association en parallèle : En additionnant des cellules ou des modules identiques en parallèle, la tension de la branche sera égale à la tension de chaque module mais l'intensité augmente proportionnellement au nombre des composants de la branche (Figure 1.4).

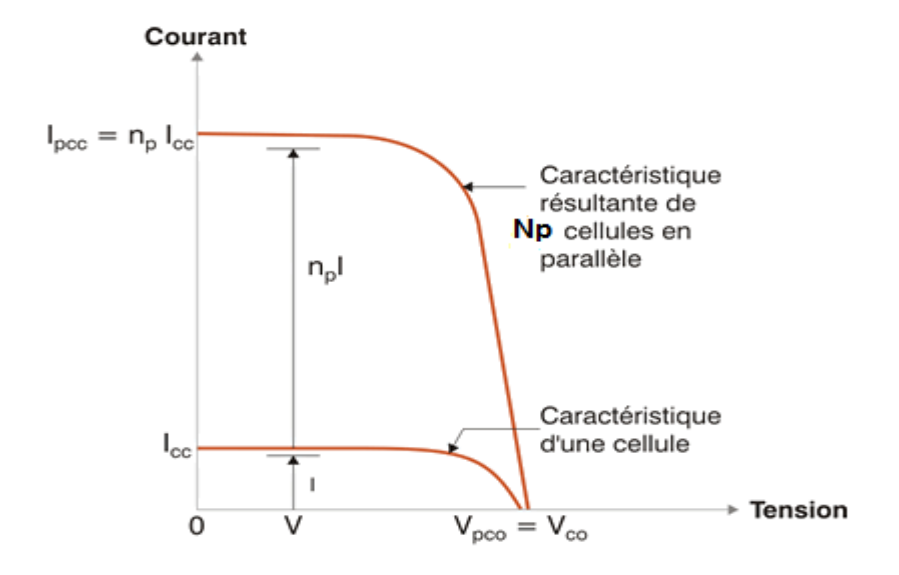

Figure 1.4 Cellules identiques en parallèle.

3. Association série-parallèle (panneau photovoltaïque) : Généralement, on utilise un montage série-parallèle qui nous permet de régler à la fois la tension et le courant selon les caractéristiques de la charge. Les cellules photovoltaïques sont associées entre elles en série, et les modules sont associés en parallèle [8].

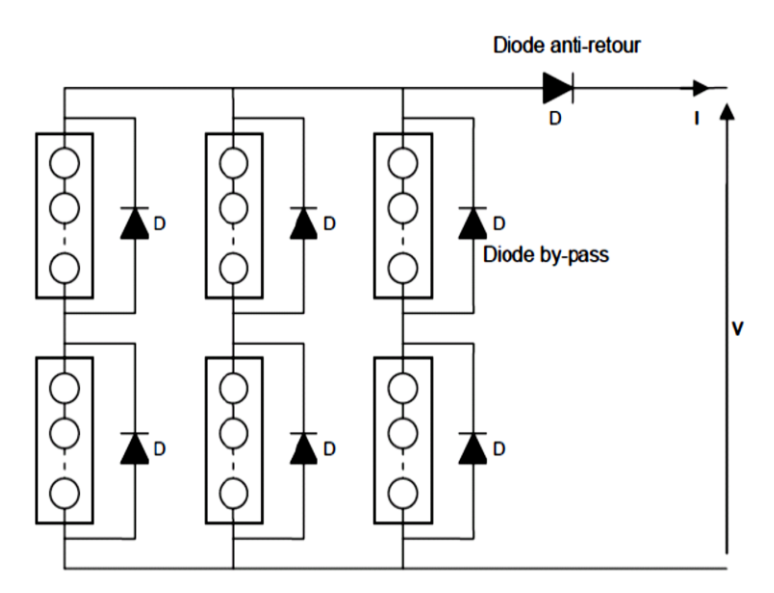

Figure 1.5 Montage série- parallèle de modules photovoltaïques.

### **1.3. Stockage d'énergie électrique**

#### **1.3.1. Les batteries (par voie électrochimique)**

 La technologie est basée sur le concept chimique de la pile (on accumule de l'énergie chimique). Fondamentalement, l'élément de base d'une batterie est composé de deux électrodes, jouant les rôles d'anode et cathode, ainsi que d'un électrolyte en contact avec les électrodes qui permet la circulation des ions, et donc la création d'un courant. Parmi les nombreuses filières actuellement développées :

- Les batteries au plomb, utilisées couramment pour alimenter des installations ne pouvant supporter des coupures d'alimentation électrique (installation hybrides des sites isolées, Hôpitaux …).
- Les batteries au nickel-cadmium, largement utilisées sur tous les véhicules électriques. Cependant, le principal défaut de cette filière réside dans l'utilisation de Cadmium, qui est un métal lourd.
- Toutes les filières dérivées des batteries au lithium : lithium-ion, lithiumpolymères, lithium-métal-polymères…etc [9].

#### **1.3.2. Les supercondensateurs (par voie électrostatique)**

 Un électrolyte est placé entre deux électrodes conductrices à très grande surface spécifique, c'est-à-dire à très grande surface de contact entre l'électrode et l'électrolyte. En général, les matériaux utilisés pour les électrodes sont des grains de carbone (charbon activé, fibres de carbone, aérogels de carbone…) ou des polymères conducteurs qui ont des surfaces spécifiques pouvant atteindre plusieurs milliers de  $m^2$  par gramme de matière.

 Lorsqu'on applique un champ électrique entre les électrodes, des ions positifs et négatifs se déplacent dans l'électrolyte et forment à la surface de chaque électrode une couche de charges électriques, appelée double couche (voir Figure 1.6). Comme cette surface est très grande, la quantité de charges accumulées est bien plus importante que dans le cas des condensateurs classiques. L'énergie volumique stockée est d'ailleurs comprise entre 1 et 10 kWh/m<sup>3</sup> contre 0,1 à 1 kWh/m<sup>3</sup> pour les condensateurs [10].

La cyclabilité est beaucoup plus élevée pour les supercondensateurs (100 000 à 500 000 cycles de charge/décharge) que pour les batteries classiques (300 à 1500 cycles). Cependant, pour obtenir des systèmes exploitables, il faut mettre en série un grand nombre de cellules pour aboutir à une tension de stockage élevée [10].

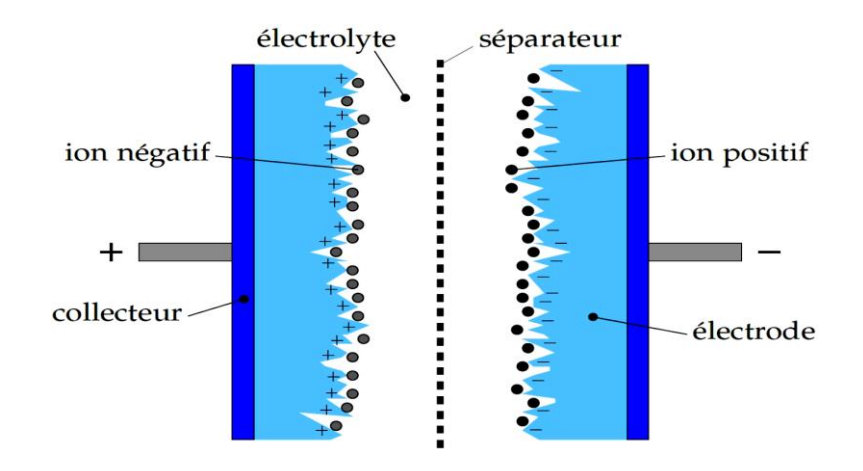

Figure 1.6 Structure interne d'un supercondensateur [9].

#### **1.4. Le convertisseur "Z-source"**

#### **1.4.1. Généralités**

 Les convertisseurs "Z-source" sont des topologies de convertisseurs récents qui peuvent effectuer deux fonctions à la fois l'amplification et l'abaissement comme une seule unité [11]. Une caractéristique unique des convertisseurs "Z-source" est l'état "Shoot-Through" par lequel les deux interrupteurs à semiconducteurs de la même branche de phase peuvent être activés simultanément. Par conséquent, aucun temps mort n'est nécessaire et la distorsion de sortie est fortement réduite et donc la fiabilité est considérablement améliorée. Cette fonctionnalité n'est pas disponible dans les sources de tension et de courant traditionnelles.

 Les convertisseurs "Z-source" sont principalement appliqués pour les charges qui exigent un gain à haute tension tels que les entrainements des moteurs et comme une unité de conditionnement de puissance pour les sources d'énergie renouvelables comme les cellules solaires, les piles à combustible, etc pour faire correspondre les différences de tension de la source d'entrée [12].

 Le développement des topologies des convertisseurs "Z-source" fournit une amélioration importante du gain de la tension et des signaux de sortie. Un compromis entre l'augmentation de la capacité et le nombre de composants est toujours un problème majeur pour maintenir le coût constant.

 Il est à noter que cette augmentation dans les composants passifs avec des modifications appropriées peut améliorer la performance de ces types de convertisseurs. L'accroissement topologique a été en termes d'ajout ou de la réduction de la composante passif, l'inclusion des interrupteurs à semiconducteurs supplémentaires, la modification ou l'inclusion de sources de courant continu et aussi des changements de schémas de modulation, etc [12].

La possibilité d'inversion de faibles tensions est également fournie pour les applications qui ont besoin de tensions alternatives faibles [13].

Il est également à noter que cette croissance topologique a conduit à l'amélioration des caractéristiques de sortie fiables pour diverses opérations. Il y a aussi des cas où une topologie spécifique est modifiée pour une application unique. Cette croissance durable a attiré des chercheurs d'introduire certains modèles uniques de convertisseurs Z- source.

 Toutes les topologies des convertisseurs Z-source proposées sont conçues pour les systèmes photovoltaïques, contrôlées par des schémas de commutation à savoir, la " sinusoidal PWM ", " space vector PWM " et " simple Boost PWM".

#### **1.4.2. La commande du convertisseur Z-source**

 La commande " Maximum Boost " a été employé pour le convertisseur Zsource pour produire la surélévation de tension maximale avec un indice de modulation donné et ses différents paramètres associés ont été analysés par Fang Zheng Peng et autres (2005) par des simulations et des vérifications expérimentales [14].

 Miaosen Shen et autres (2006) ont proposé deux méthodes de contrôle de " Constant Boost " pour le convertisseur Z-Source, pour obtenir un gain de tension maximale à n'importe quel indice de modulation donnée sans produire d'ondulation de basse fréquence, vérifié par la simulation et validation expérimentale [15].

 Des études comparatives de simulation pour trois topologies différentes de convertisseur Z-source de type deux niveaux de tension sous quatre régimes différents de commutation à savoir, simple Boost, maximum Boost, maximum constant Boost, et le contrôle à MLI du vecteur spatial modifié ont été effectuées par Omar Ellabban et autres (2009) avec un exemple de conception pour les véhicules électriques hybrides [16].

#### **1.4.3. Types de commandes**

La commande de la tension du bus continu du convertisseur ZS se fait en suivant deux principales stratégies de commande : la méthode directe et la méthode indirecte [17].

Ces deux méthodes de commande présentent une bonne réponse transitoire en terme de suivi de référence et de rejet de perturbation.

1. Méthode Indirecte

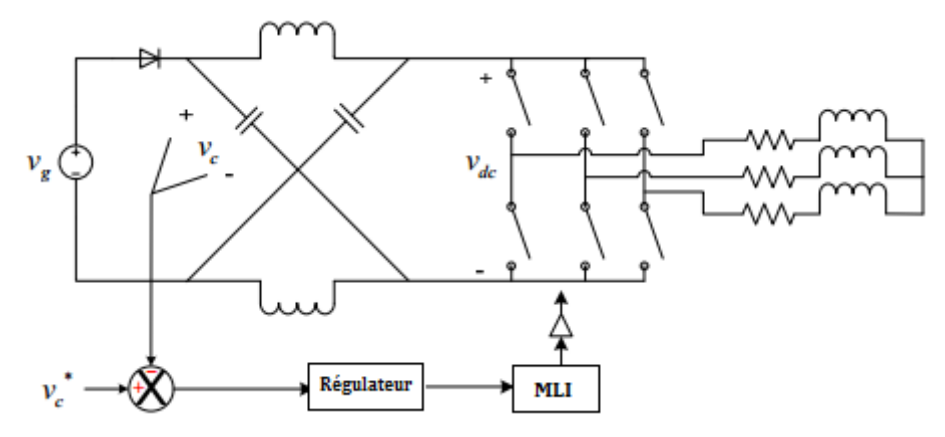

Figure 1.7 Méthode de commande indirecte.

Cette méthode consiste à commander la tension du bus continu vdc moyennant la tension de la capacité du réseau d'impédances ZS (Figure1.7). La tension moyenne du condensateur est gardée constante en utilisant une compensation.

#### 2. Méthode Directe

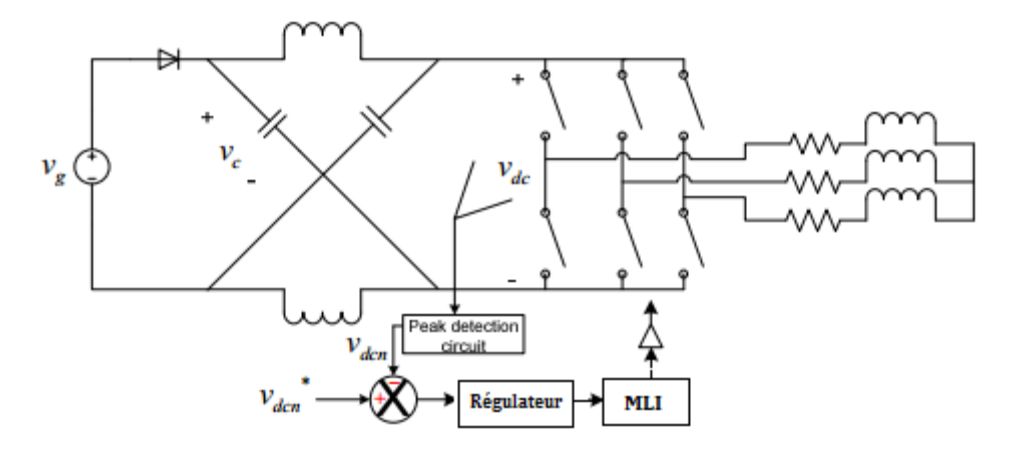

Figure 1.8 Méthode de commande directe.

Cette méthode est basée sur la mesure directe de la tension  $V_{dc}$  pour la garder constante. Le principe de cette méthode est montré sur la Figure (1.8).

L'ajout d'un circuit de détection de pic (Peak Detection Circuit) est nécessaire pour la mesure directe à cause de la nature pulsative de la tension  $V_{dc}$ .

#### 3. Nouvelle méthode de commande

Une nouvelle méthode de commande de la tension  $V_{dc}$  sans mesure directe et en évitant les inconvénients de la mesure indirecte a été proposée par Gokhan Sen [18]. Cette méthode est basée sur la mesure de la tension d'entrée et du condensateur afin d'estimer la valeur de pic de la tension  $V_{dc}$ . (Figure 1.9)

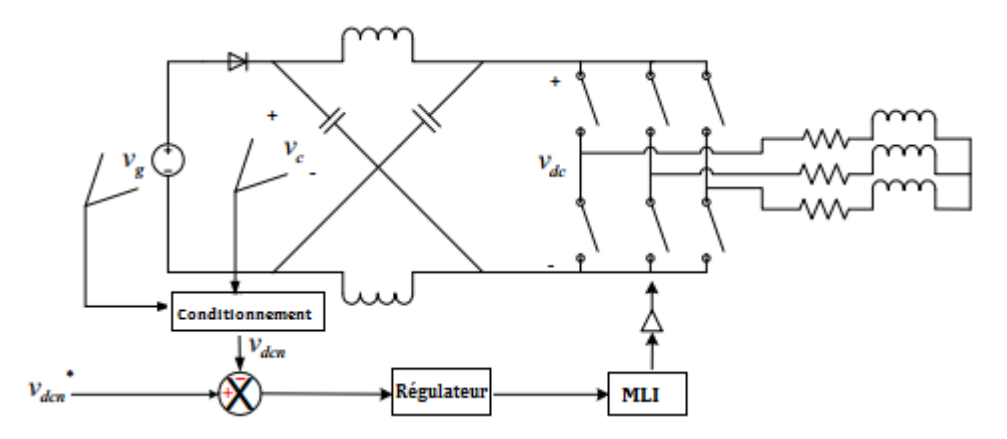

Figure 1.9 Nouvelle méthode de commande.

#### **1.4.4. Onduleur** "**Z-source**" **et Hacheur** "**Z-source**"

 Généralement quand on parle d'un convertisseur "Z-source", on veut dire un onduleur "Z-source", car le but de la première utilisation c'était de booster la tension d'entrée d'un onduleur tout en éliminant l'étage du convertisseur DC/DC (Figure 1.10) [17].

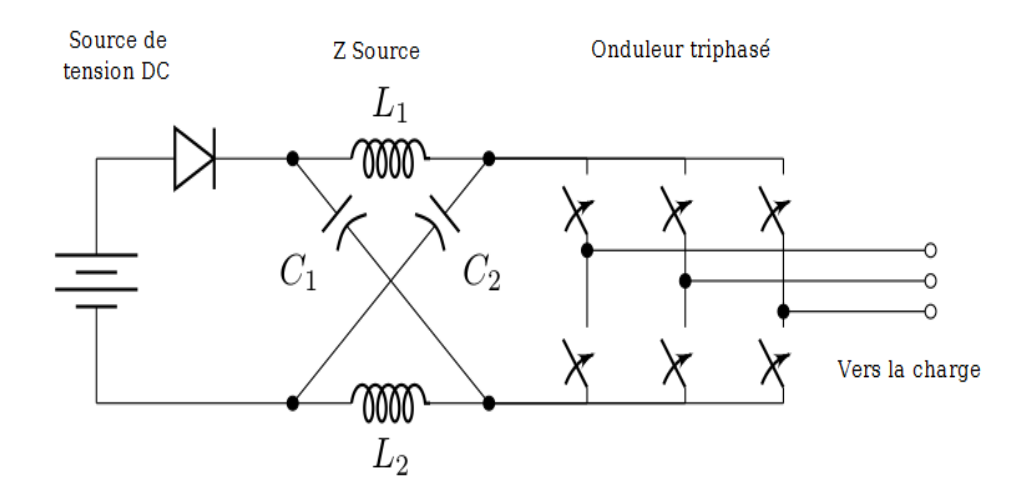

Figure 1.10 Onduleur à ZS.

Cependant, il suffit de remplacer les bras de l'onduleur par un seul interrupteur parallèle pour avoir une structure d'un hacheur Boost ou Buck en même temps : C'est le Hacheur "Z-source" (Figure 1.11) [17].

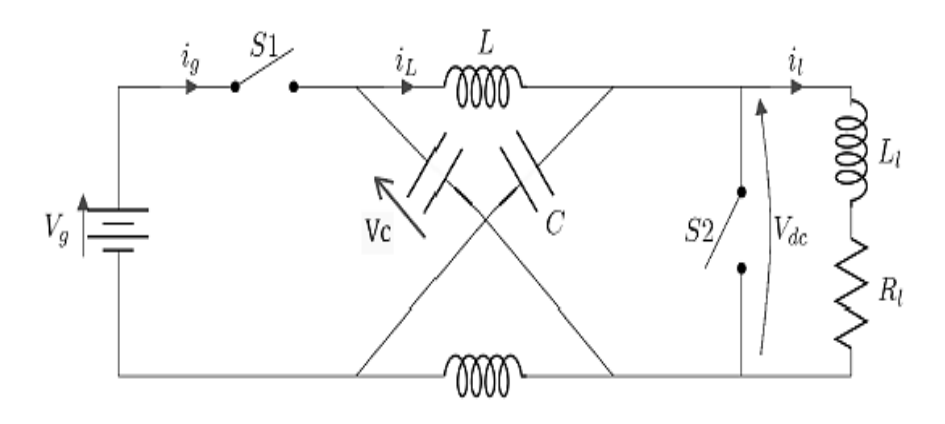

Figure 1.11 Hacheur à ZS.

### **1.5. Conclusion**

A travers la présentation de l'état de l'art, il est à constater que ce domaine intéresse de plus en plus les laboratoires de recherche afin de produire une énergie propre et durable.

Dans ce chapitre, nous avons présenté l'énergie solaire photovoltaïque, et les différents composants d'un système photovoltaïque.

Ensuite, on a présenté des généralités sur les convertisseurs Z-source, et leur commande.

Nous allons dans ce qui suit nous intéresser à la modélisation et la commande de la chaîne photovoltaïque utilisant les convertisseurs Z-source.

# **Chapitre 2 : Modélisation et commande de la chaîne photovoltaïque**

Dans le but de mieux représenter le comportement de toute la chaine de conversion, il est nécessaire de modéliser le système global afin de simuler son comportement dynamique et statique et de le commander.

Comme toute démarche de modélisation, la précision et la simplicité du modèle doivent être vérifiées.

Dans ce chapitre, nous allons d'abord, développer le modèle mathématique du générateur PV, et modéliser le hacheur Boost avec son algorithme MPPT (P&O). Enfin, les performances dynamiques du système seront testées sous différentes contraintes.

### **2.1. Modèle du panneau photovoltaïque**

Le modèle le plus utilisé pour les cellules photovoltaïques est celui du circuit équivalent à une diode. Comme la résistance shunt Rshunt est relativement très grande, elle peut être négligée. Le modèle à cinq paramètres représenté sur la Figure 2.1 (a) peut alors être simplifié à un modèle à quatre paramètres (Figure 2.1 (b)). Ce modèle simplifié est utilisé dans notre étude [21].

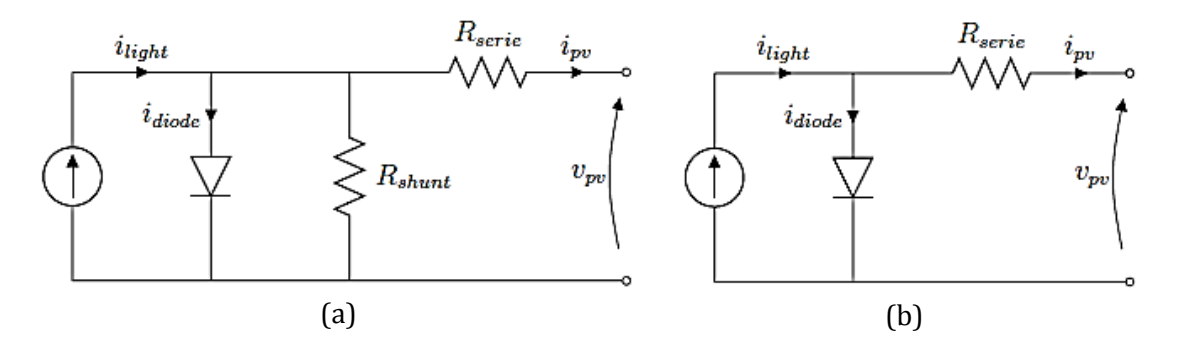

Figure 2.1 Circuit équivalent à une diode d'une cellule photovoltaïque. (a) Modèle à cinq paramètres ; (b) Modèle simplifié à quatre paramètres [7].

La relation entre la tension de sortie  $U_{pv}$  et le courant de charge  $I_{pv}$  peut être exprimée comme suit [20] [22] [23] :

$$
I_{pv} = I_L - I_D = I_0 \left[ exp\left(\frac{U_{pv} + I_{pv} R_S}{\alpha_S}\right) - 1\right]
$$
\n(2.1)

Avec :

- $\bullet$  I<sub>L</sub> [A] Courant photovoltaïque
- I0 [A] Courant de saturation
- $I_{pv}[A]$  Courant de charge
- $\bullet$  U<sub>pv</sub> [V] Tension de sortie
- $R_s [\Omega]$  Résistance série
- $\alpha$ <sub>s</sub> [V] Facteur de saturation thermique

Ces quatre paramètres  $(I_L, I_0, R_s$  et  $\alpha$ ) doivent être déterminés pour obtenir la relation entre  $U_{pv}$  et  $I_{pv}$ . Réellement ce modèle reste toujours compliqué bien qu'il apparaisse simple, car les quatre paramètres sont reliés par des fonctions non linéaires avec la température, le courant de charge et/ou l'éclairement solaire. La procédure de détermination de ces quatre paramètres est donnée par "Sera" en [25].

#### **2.2. Caractéristique d'un module photovoltaïque**

La puissance électrique délivrée par le module photovoltaïque est le produit de la tension et du courant qu'il génère. Ces deux grandeurs dépendent des propriétés du module et aussi de la charge aux bornes du module.

#### **2.2.1. Caractéristique courant-tension**

Techniquement, un capteur PV est proche d'une diode PN de par sa construction, les matériaux utilisés, et les phénomènes physiques identiques misent en œuvre.

La tension maximale de la cellule est d'environ 0,6 V pour un courant nul. Cette tension est nommée tension de circuit ouvert Voc. Le courant maximal se produit lorsque les bornes de la cellule sont court-circuitées, il est appelé courant de court-circuit ICC et dépend fortement du niveau d'éclairement.

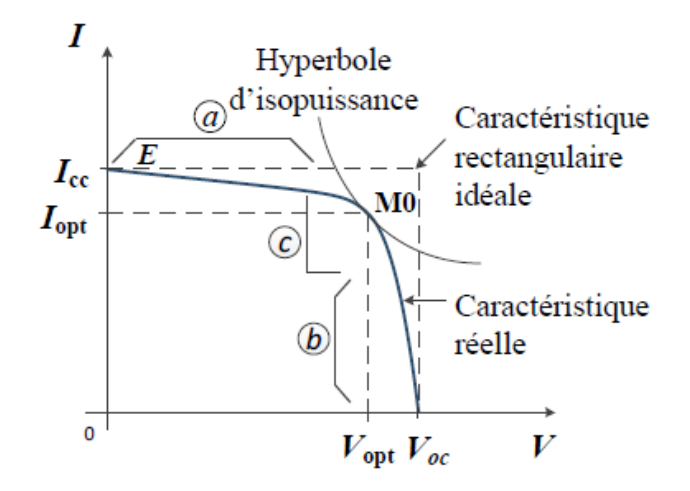

Figure 2.2 Caractéristique d'une cellule photovoltaïque réelle [24].

Les générateurs électriques sont généralement classifiés en source de courant et en source de tension. Une cellule PV a un comportement hybride, elle peut fonctionner en source de tension ou en source de courant selon le point de fonctionnement. Ainsi, la caractéristique I-V se divise en trois zones :

- La zone «  $a \times a$  : où la cellule se comporte comme un générateur de courant  $I_{cc}$ proportionnel à l'éclairement.
- La zone « b » : où la cellule se comporte comme un générateur de tension V<sub>oc</sub>.
- La zone « c » : où l'impédance interne du générateur varie rapidement.

Le point  $M_0$  représente le point de puissance maximale.

En se basant sur les équations mathématiques discutées précédemment, le modèle détaillé d'un module photovoltaïque de 40 cellules en série (puissance maximale de 68 W) est développé dans l'environnement MATLAB/SIMULINK. Les paramètres du modèle utilisés dans la simulation sont donnés en annexe.

#### **2.2.2. L'effet de l'irradiation solaire**

La caractéristique courant-tension d'une cellule photovoltaïque change avec l'irradiation pour une température donnée : lorsque l'irradiation augmente, la courbe se translate vers le haut et vers la droite. De ce fait, le courant de courtcircuit varie proportionnellement à l'irradiation tandis que la tension de circuit ouvert ne varie que très peu. De plus, la puissance maximale augmente avec l'irradiation (Figure2.3).

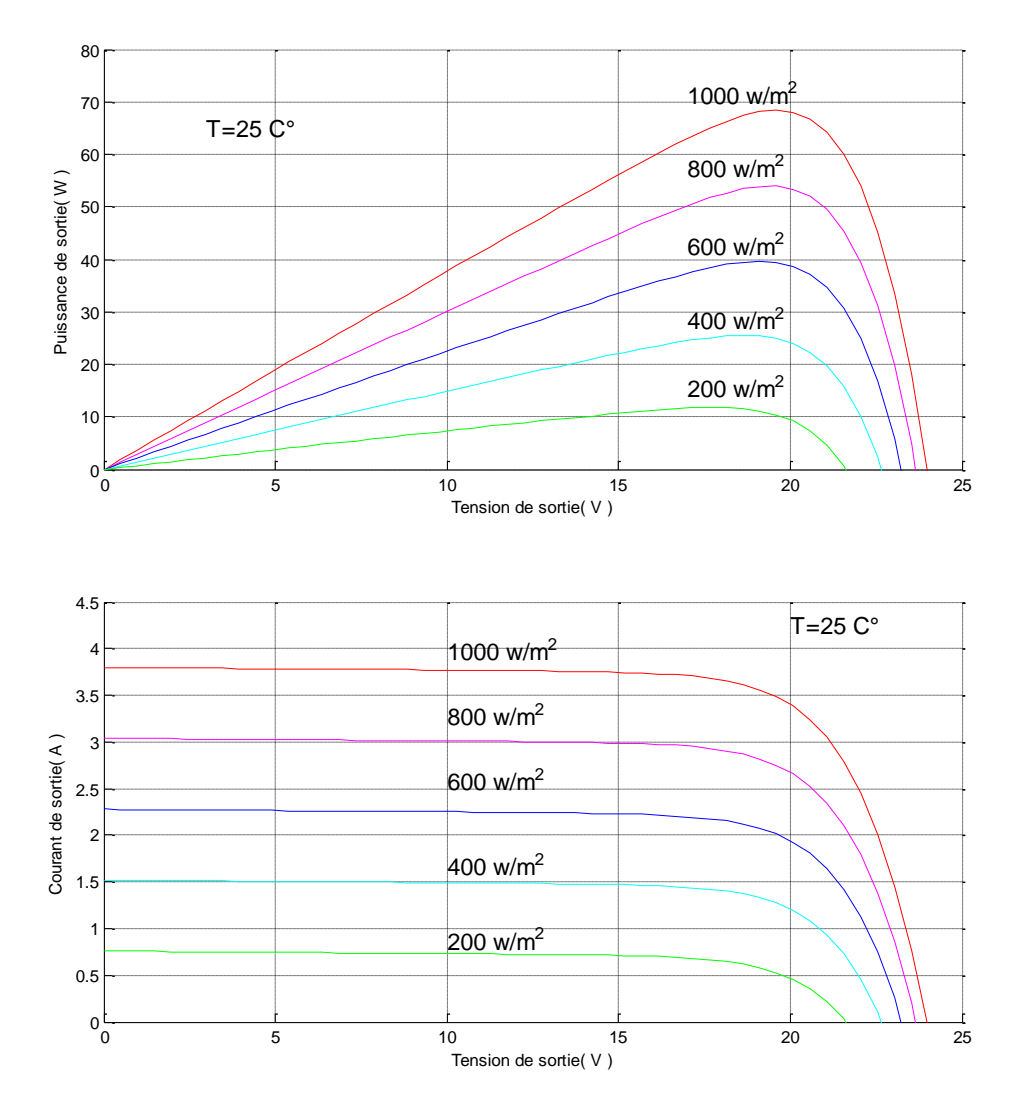

Figure 2.3 Influence de l'irradiation sur les caractéristiques P-V et I-V.

#### **2.2.3. L'effet de la température**

Lorsque la température augmente, la tension à vide diminue alors que le courant de court-circuit augmente légèrement, ceci engendre une diminution de la puissance maximale (Figure 2.4).

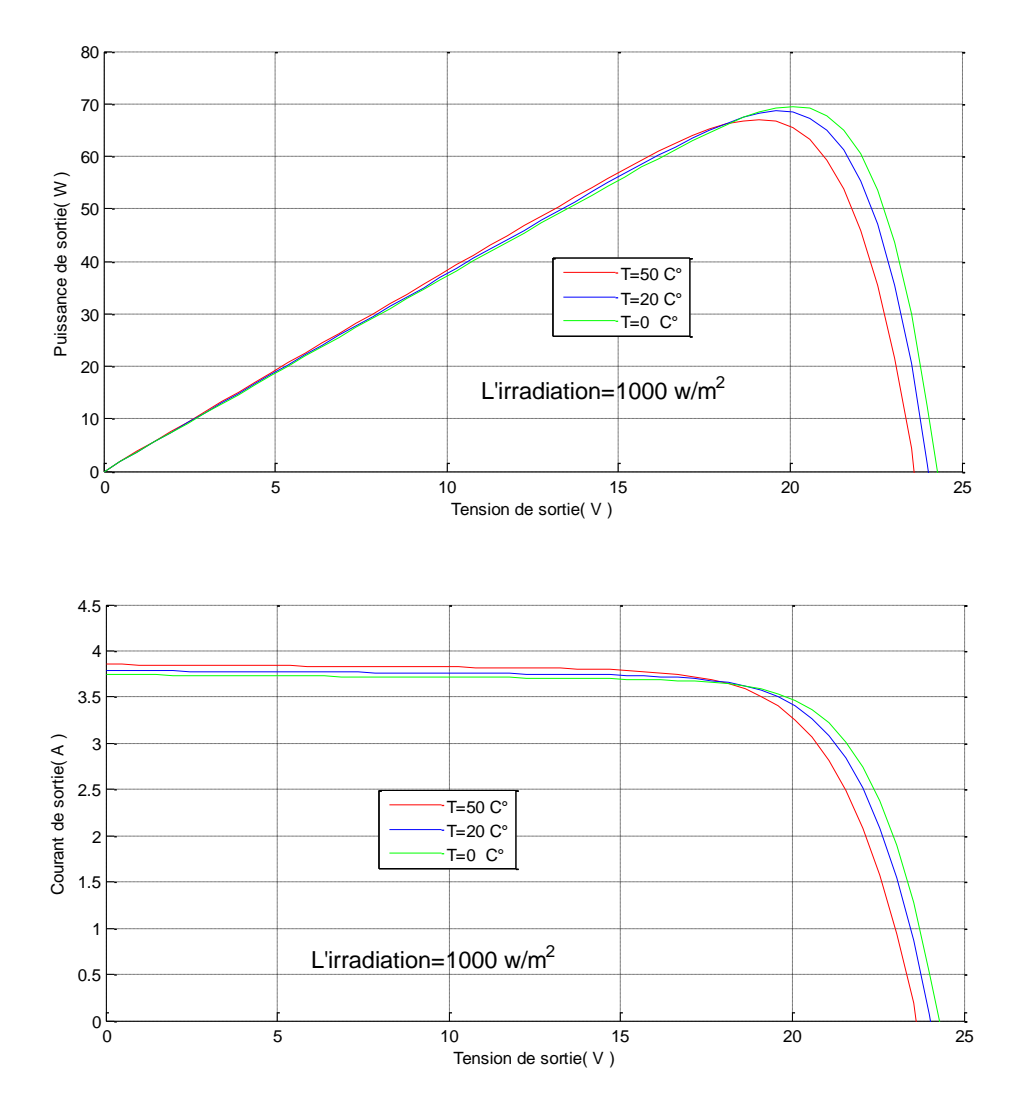

Figure 2.4 Influence de la température les caractéristiques P-V et I-V.

#### **2.2.4. Interprétation**

Le point de fonctionnement d'un module PV se déplace en faisant varier la température, l'ensoleillement ou la charge. L'ensoleillement affecte beaucoup plus le courant du générateur que sa tension, alors que la température affecte beaucoup plus la tension que le courant.

On remarque aussi que la puissance augmente avec l'ensoleillement alors que la température l'abaisse. Ainsi, on peut déduire qu'un générateur PV fonctionne mieux à basse température et à flux lumineux important [28].

### **2.3. Étage d'adaptation**

L'alimentation de la charge par panneaux photovoltaïques peut se faire par couplage direct, mais cela impliquerait un fonctionnement au fil du soleil, à
puissance essentiellement variable au cours de la journée. Ce couplage implique donc l'introduction d'une adaptation non parfaite sur toute la plage de fonctionnement.

Il devient nécessaire d'utiliser un étage d'adaptation afin d'adapter la puissance aux nécessités de l'installation, cet étage peut comprendre des convertisseurs (DC-DC, DC-AC) et/ou un système de stockage [24].

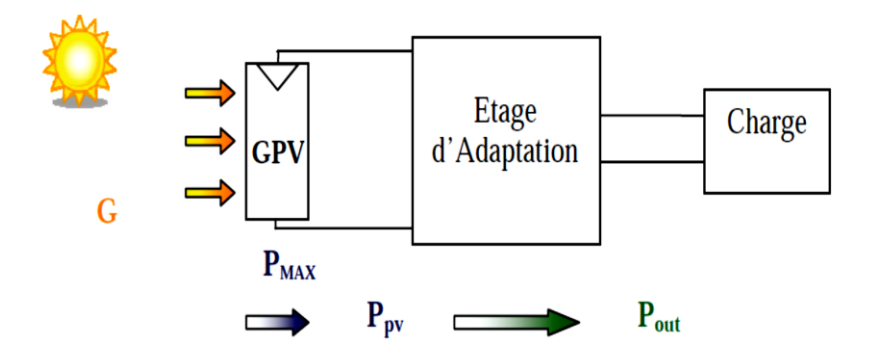

Figure 2.5 Étage d'adaptation entre le GPV et la charge [24].

# **2.4. Convertisseur DC-DC**

 La modélisation et la commande des convertisseurs de type continu/continu occupent une place de plus en plus importante dans le domaine de l'électronique de puissance. La " modélisation moyenne " est la plus courante. C'est un outil efficace permettant d'analyser le comportement dynamique global d'un convertisseur et de dégager les principaux phénomènes physiques intervenant sur ce comportement. Les modèles moyennes dans l'espace d'état sont largement acceptées dans la pratique, principalement de par leur simplicité, leur généralité et leur utilité pratique qui n'est plus à démontrer. Divers modèles moyennés ont été présentés dans la littérature spécialisée. Il subsiste cependant quelques questions fondamentales en ce qui concerne les méthodologies moyennes qui n'apportent pas toujours une réponse satisfaisante. Ces problèmes non résolus de modélisation touchent essentiellement à la validation pratique, à l'intégration des parasites du circuit électrique réel et à l'application à la conception de la boucle de commande [31].

Les convertisseurs utilisés dans les systèmes PV pour générer les courants et les tensions souhaités sont :

- Les convertisseurs de type Buck (abaisseurs) dans lesquels  $V_0 < V_i$
- Les convertisseurs de type Boost (élévateurs) dans lesquels  $V_0 > V_1$
- Les convertisseurs de type Buck-Boost qui peuvent fonctionner en Buck ou en Boost en fonction du rapport cyclique α.

## **2.4.1. Modélisation du hacheur**

Nous utilisons dans cette étude un hacheur de type Boost qui est représenté par la figure ci-contre :

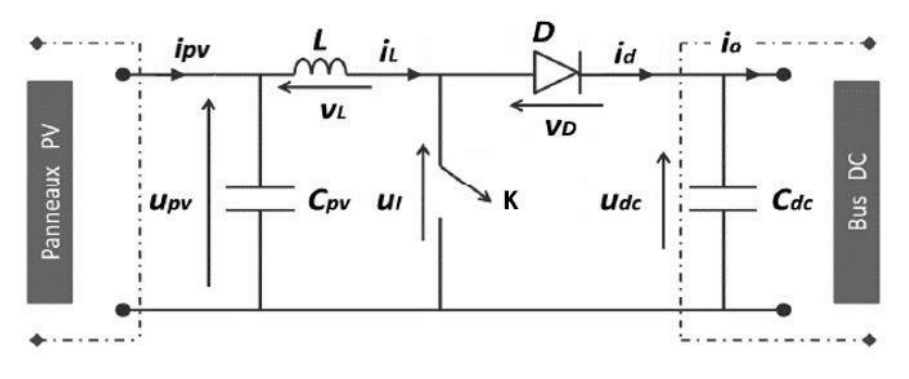

Figure 2.6 Hacheur Boost.

On distingue deux intervalles de fonctionnement du hacheur :

- Intervalle [0, αTs] : Lorsque l'interrupteur *K* est fermé, la diode est polarisée en inverse ( $V_D = -U_{dc}$ ), le bus continu est isolé de la source, cette dernière fournit l'énergie à l'inductance L.

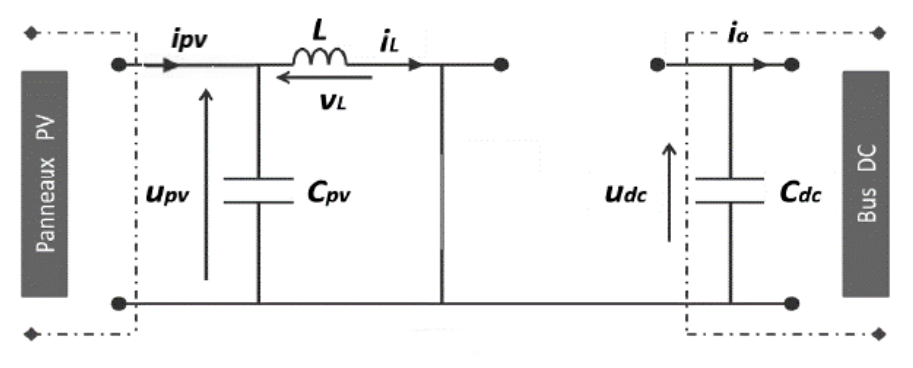

Figure 2.7 Premier mode de conduction du hacheur Boost.

En appliquant la loi de Kirchhoff à ce circuit on obtient les équations suivantes :

$$
\begin{cases}\n i_{C_{pv}}(t) = C_{pv} \frac{dU_{pv}(t)}{dt} = i_{pv}(t) - i_{L}(t) \\
 i_{C_{dc}}(t) = C_{dc} \frac{dU_{dc}(t)}{dt} = -i_{0}(t) \\
 V_{L}(t) = L \frac{di_{L}(t)}{dt} = U_{pv}(t)\n\end{cases}
$$
\n(2.2)

ENP 2015 21

- Intervalle [αTs, Ts] : Lorsque l'interrupteur *K* est ouvert, le bus continu reçoit l'énergie de la source et de l'inductance L .Le circuit est représenté par la figure ci-dessous :

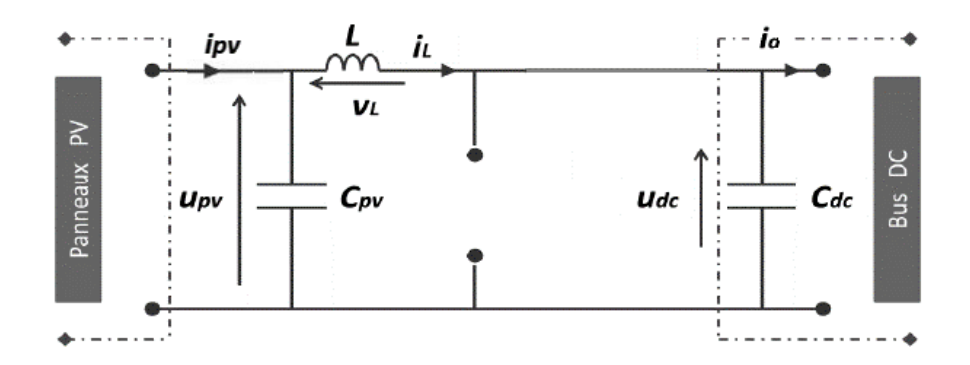

Figure 2.8 Second mode de conduction du hacheur Boost.

Le modèle d'équation dans cette configuration est le suivant :

$$
\begin{cases}\n i_{C_{pv}}(t) = C_{pv} \frac{dU_{pv}(t)}{dt} = i_{pv}(t) - i_{L}(t) \\
 i_{C_{dc}}(t) = C_{dc} \frac{dU_{dc}(t)}{dt} = i_{L}(t) - i_{0}(t) \\
 V_{L}(t) = L \frac{di_{L}(t)}{dt} = U_{pv}(t) - U_{dc}(t)\n\end{cases}
$$
\n(2.3)

Le régime continu est obtenu en éliminant les dérivées des variables dynamiques et en remplaçant ces signaux par leurs valeurs moyennes. Le système devient :

$$
\begin{cases}\n(1 - \alpha)(I_{pv} - I_L) + \alpha(I_{pv} - I_L) = 0 \\
(1 - \alpha)(I_L - I_0) - \alpha I_0 = 0 \\
\alpha U_{pv} + (1 - \alpha)(U_{pv} - U_{dc}) = 0\n\end{cases}
$$
\n(2.4)

On peut ainsi tirer le rapport de conversion, qui représente le rapport de la tension de sortie sur la tension d'entrée :

$$
M(\alpha) = \frac{U_{dc}}{U_{pv}} = \frac{1}{1-\alpha} \tag{2.5}
$$

Grâce à cette dernière expression, on peut voir que la tension de sortie est toujours supérieure à celle d'entrée (le rapport cyclique variant entre 0 et 1).

#### **2.4.2. La commande MPPT**

Vu le changement des conditions climatiques de l'environnement. Des lois de commandes spécifiques existent pour amener nos dispositifs de conversion

d'énergie renouvelable à fonctionner aux maximums de leurs caractéristiques sans connaissance préalable de ces points de fonctionnement ni les instants ou les raisons de ce changement. Ce type de commande est souvent nommé dans la littérature « Recherche du Point de Puissance Maximum » ou bien « Maximum Power Point Tracking » (MPPT) [12].

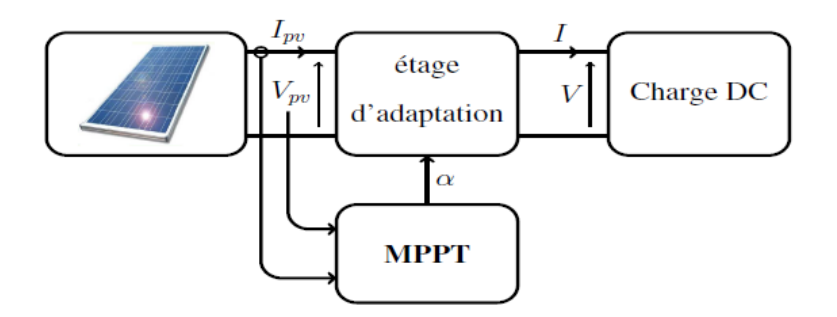

Figure 2.9 Chaîne élémentaire de conversion photovoltaïque [7].

La technique de contrôle communément utilisée consiste à agir sur le rapport cyclique de manière automatique pour amener le générateur à sa valeur optimale de fonctionnement quels que soient les instabilités météorologiques ou variations brutales de charges qui peuvent survenir à tout moment.

La Figure 2.10 illustre trois cas de perturbations. Suivant le type de perturbation, le point de fonctionnement bascule du point de puissance maximal PPM1 vers un nouveau point P1 de fonctionnement plus ou moins éloigné de l'optimum. Pour une variation d'ensoleillement (cas a), il suffit de réajuster la valeur du rapport cyclique pour converger vers le nouveau point de puissance maximum PPM2. Pour une variation de charge (cas b), on peut également constater une modification du point de fonctionnement qui peut retrouver une nouvelle position optimale grâce à l'action d'une commande. Dans une moindre mesure, un dernier cas de variation de point de fonctionnement peut se produire lié aux variations de température de fonctionnement du GPV (cas c). Bien qu'il faille également agir au niveau de la commande, cette dernière n'a pas les mêmes contraintes temporelles que les deux cas précédents.

En résumé, le suivi du PPM est réalisé au moyen d'une commande spécifique nommée MPPT qui agit essentiellement sur le rapport cyclique du convertisseur statique pour rechercher et atteindre le PPM du GPV [26].

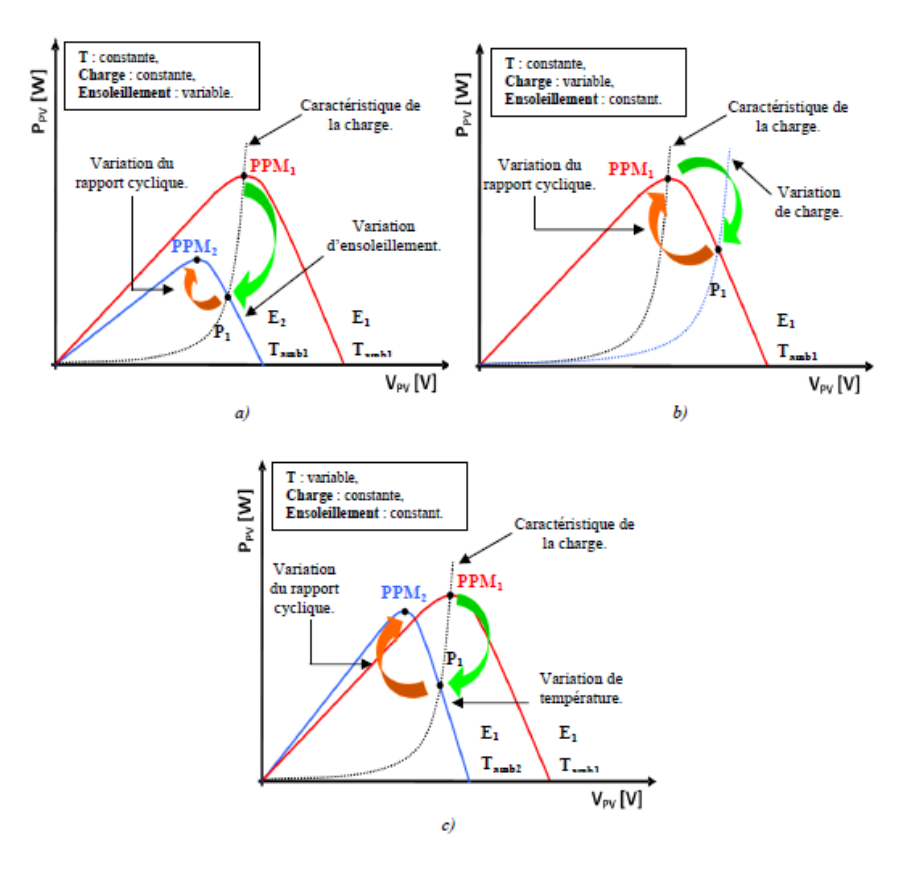

Figure 2.10 Recherche et recouvrement du Point de Puissance Maximal a) suite à une variation d'ensoleillement, b) suite à une variation de charge, c) suite à une variation de température. [26]

Il existe plusieurs algorithmes MPPT présentés dans la littérature [25]. Dans cette section nous nous intéressons à la méthode de perturbation et d'observation (P&O).

# **2.4.3. Méthode de perturbation et d'observation (P&O)**

C'est la méthode la plus utilisée dans la pratique à cause de la simplicité de son algorithme, et donc la facilité de son implémentation. La Figure 2.11 montre la puissance de sortie d'un panneau photovoltaïque en fonction de la tension  $(P_{pv} - U_{pv})$  à une irradiation fixe et une température constante. Supposons que le module fonctionne à un point qui est loin du Point de Puissance Maximale PPM. Dans cet algorithme la tension du panneau PV est perturbée avec une petite incrémentation, le changement de puissance résultant ΔP est observé [25] :

- Si ΔP est positif, donc ça veut dire qu'on s'approche du PPM (voir la Figure 2.11). Ainsi, d'autres perturbations dans la même direction vont déplacer le point de fonctionnement vers le PPM.
- Si ΔP est négatif le point de fonctionnement est déplacé loin du PPM, et la direction de la perturbation doit être inversée pour avancer vers le PPM. La Figure 2.12 montre l'organigramme de l'algorithme P&O.

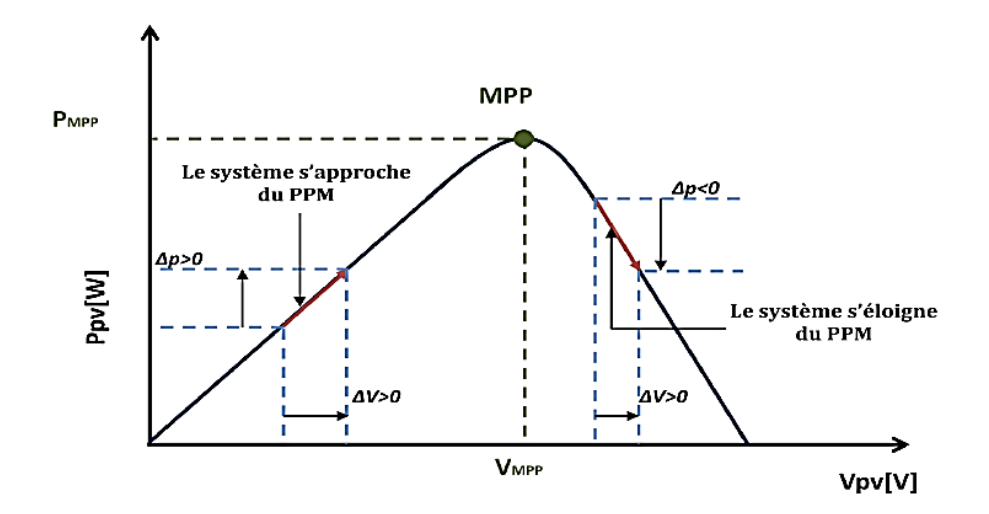

Figure 2.11 Caractéristique  $P_{pv} - U_{pv}$  d'un panneau photovoltaïque [6].

En résumé, si suite à une perturbation de tension (rapport cyclique du hacheur), la puissance PV augmente, la direction de perturbation est maintenue. Dans le cas contraire, elle est inversée pour reprendre la convergence vers le PPM.

#### **2.4.4. Résultats de simulation de la méthode (P&O)**

Pour un profit de changement de l'irradiation solaire illustré sur la figure (2.13), les résultats de simulation (sous environnement MATLAB/SIMULINK) de la commande par la méthode P&O sont représentés aux figures (2.14) à (2.21)

A la sortie du hacheur Boost nous avons alimenté un moteur à courant continu qui a les paramètres suivants :

| $P$ (kW) | $V_{s}$ (V) | $I_s(A)$ | $\vert N \left( \text{tr}/\text{mn} \right) \vert C \left( \text{N}.\text{m} \right) \vert R \left( \Omega \right)$ |      |       | $\mid$ L <sub>m</sub> (H) $\mid$ J (Kg.m <sup>2</sup> ) |
|----------|-------------|----------|----------------------------------------------------------------------------------------------------|------|-------|---------------------------------------------------------|
| 3        | 220         | 13       | 1500                                                                                                    | 18.4 | 0.012 | 0.001                                                   |

Table 2.1 Paramètres de la machine à courant continu utilisée.

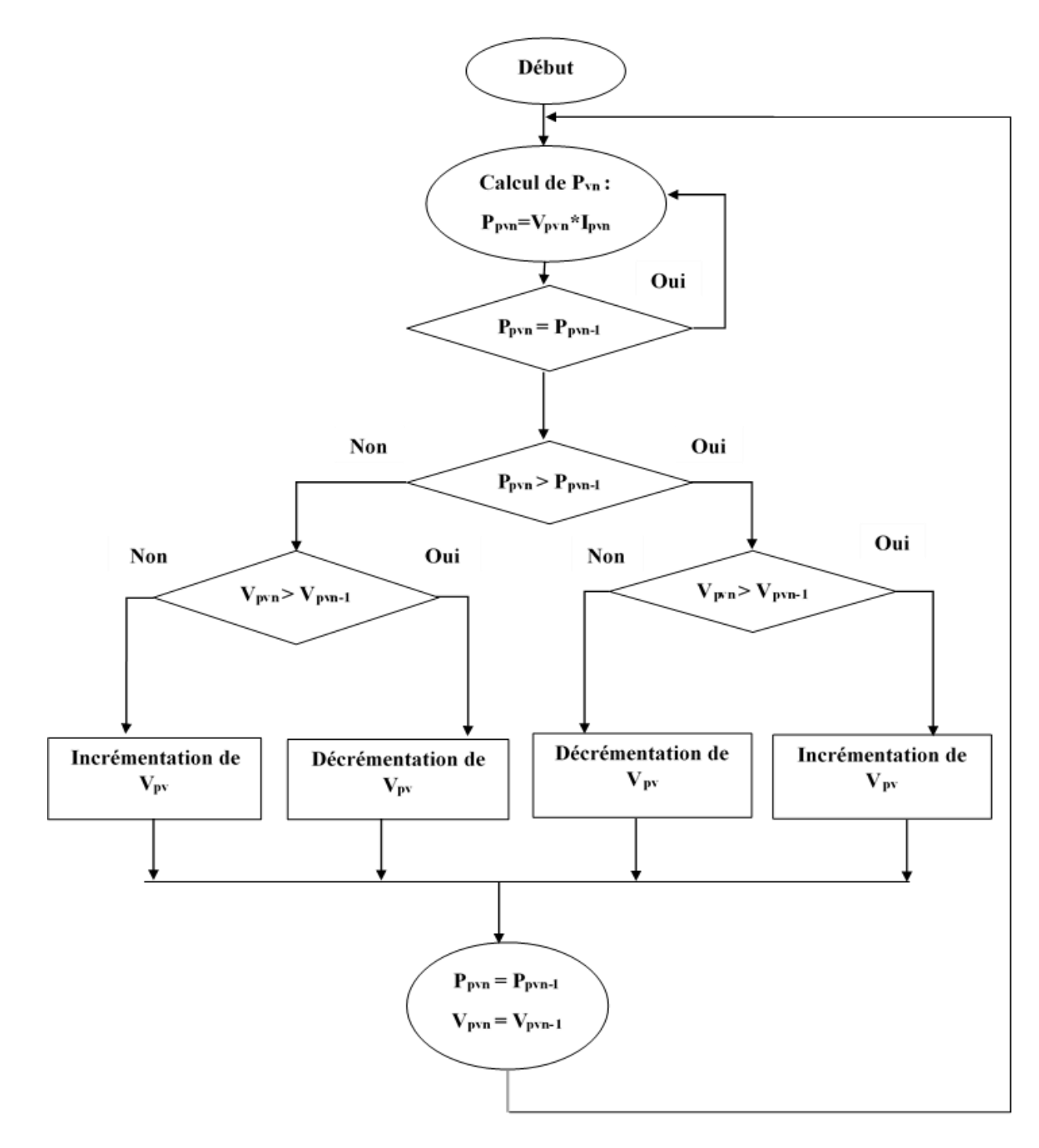

Figure 2.12 Algorithme de la méthode P&O.

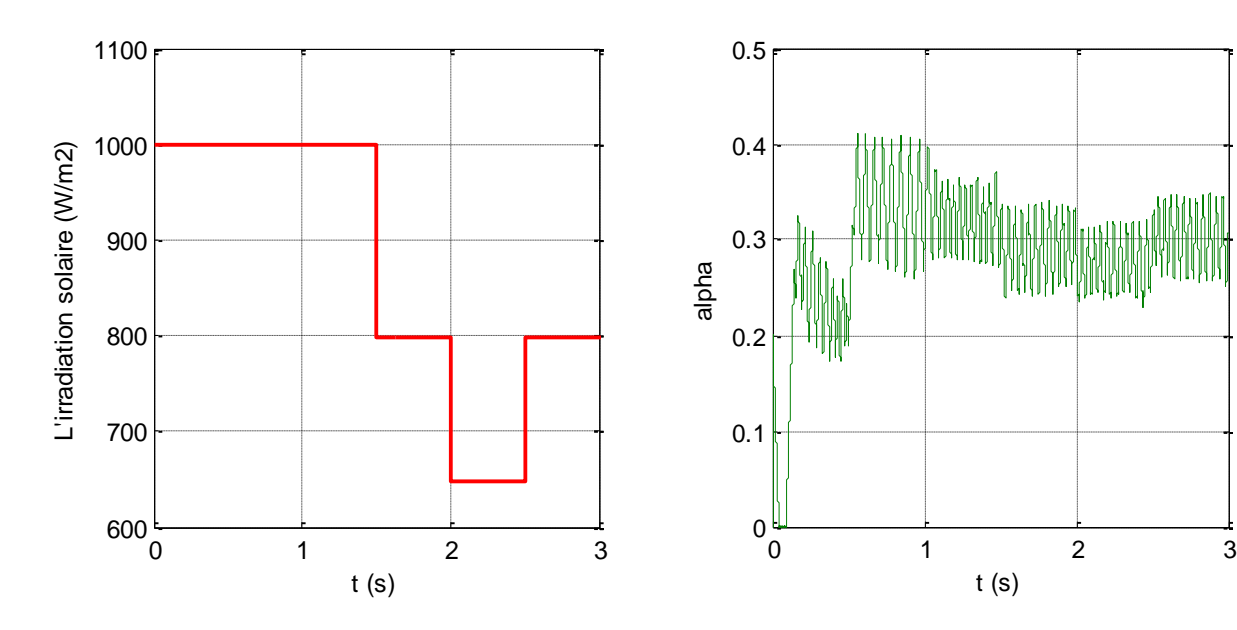

Figure 2.13 L'irradiation solaire. Figure 2.14 Evolution du rapport cyclique.

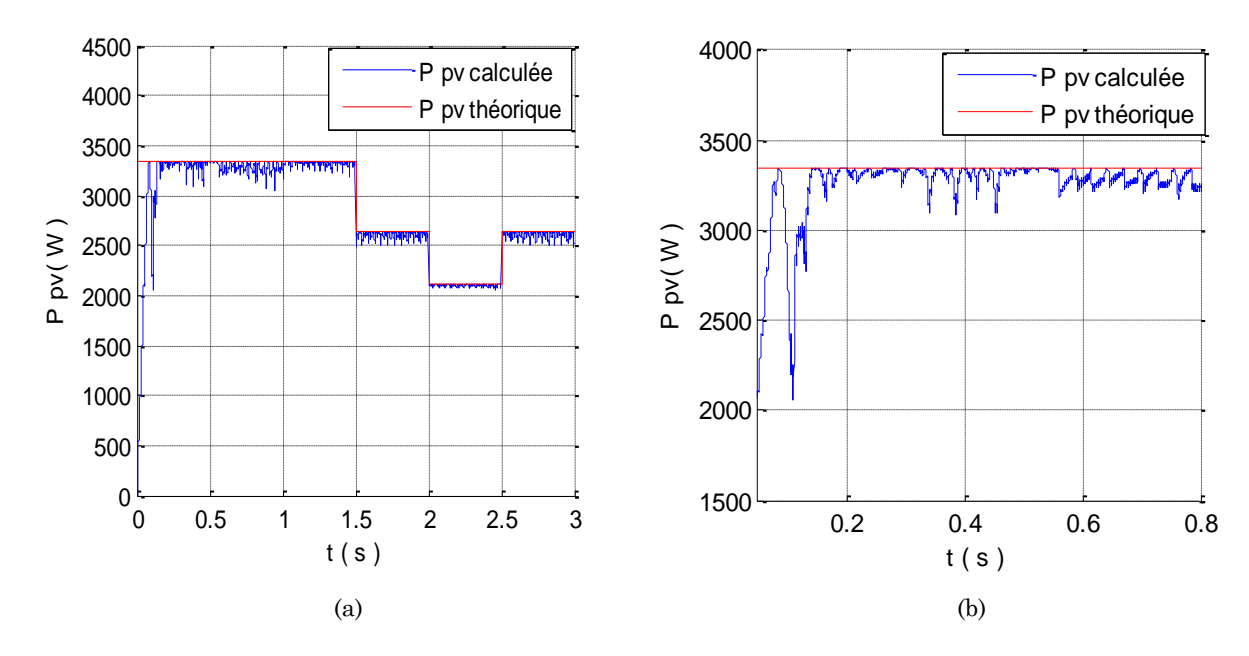

Figure 2.15 (a) Puissance PV générée avec sa référence, (b) Zoom sur la puissance générée.

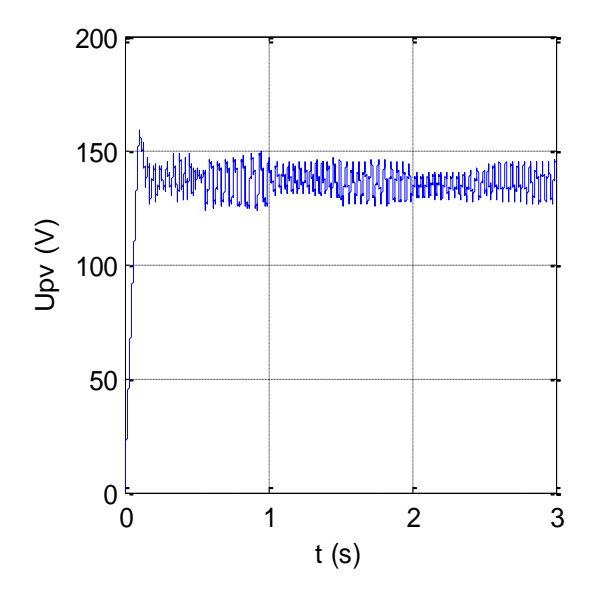

Figure 2.16 Variation de la tension PV de sortie. Figure 2.17 Variation du courant PV de sortie.

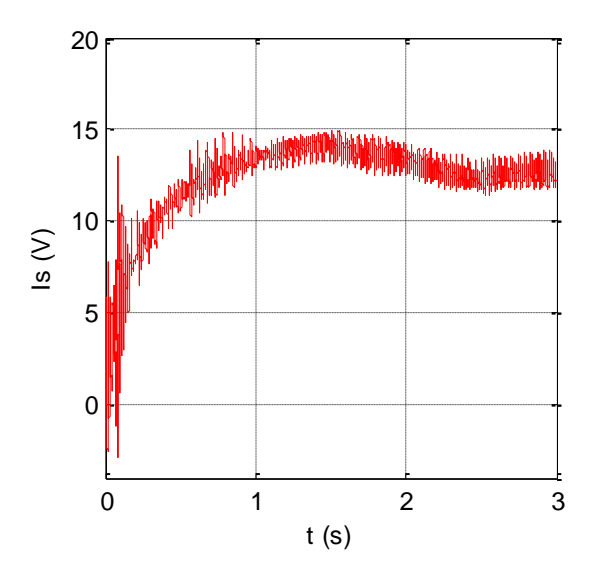

Figure 2.18 Le courant de sortie du hacheur. Figure 2.19 La tension de sortie du hacheur.

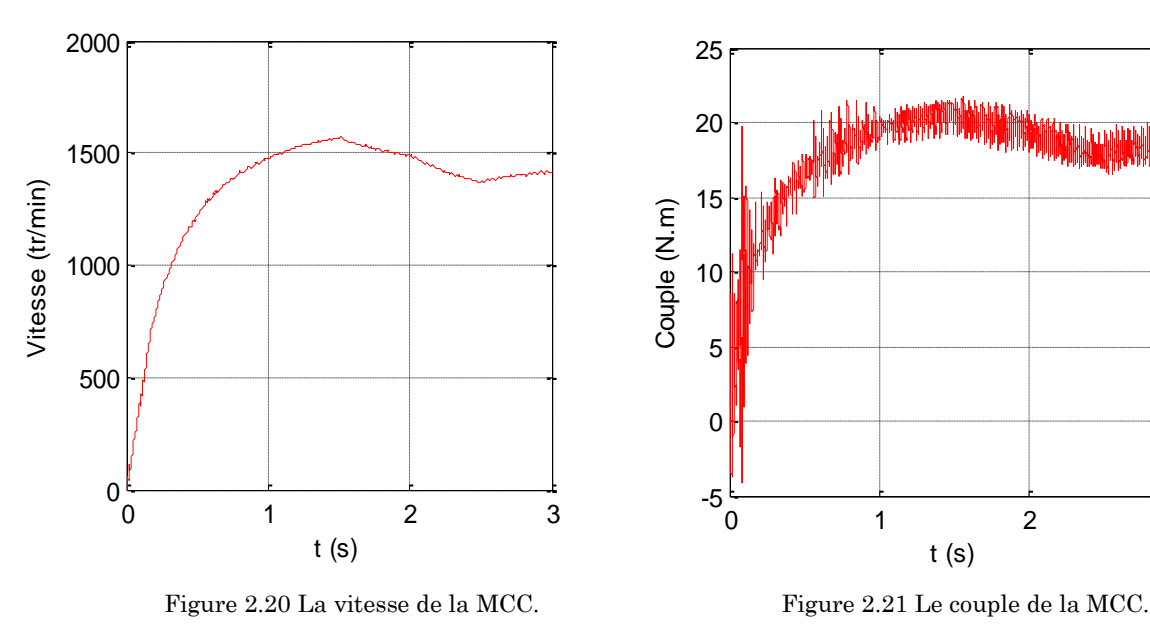

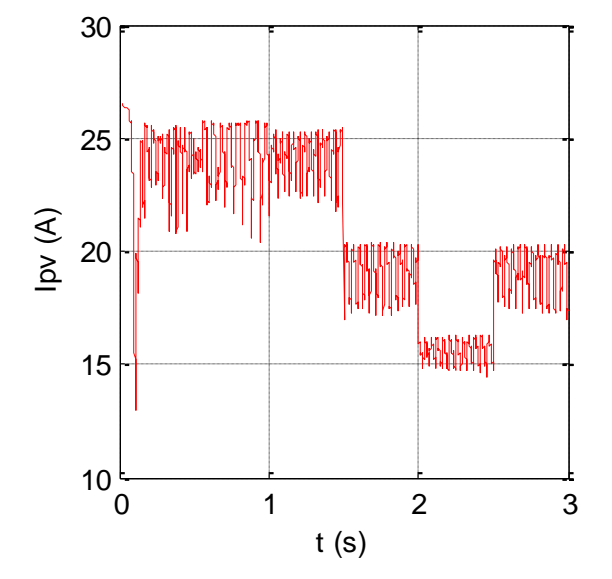

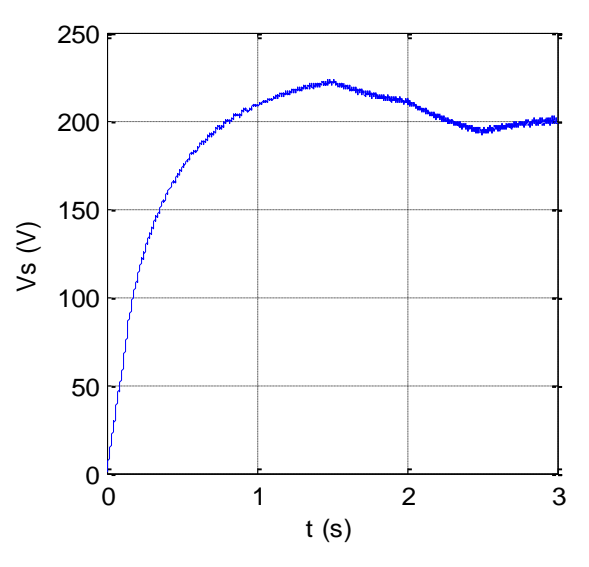

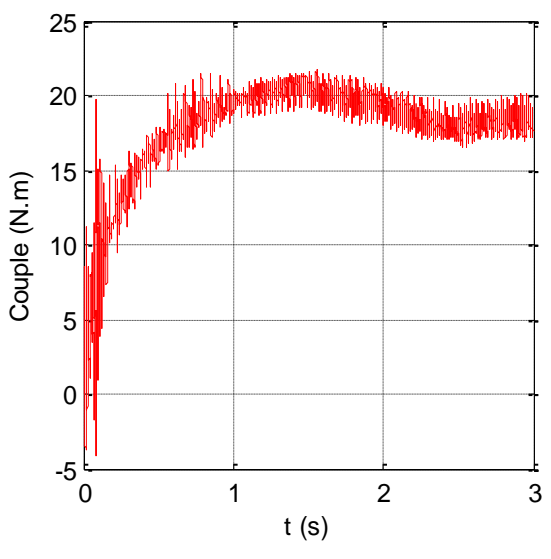

# **2.4.5. Interprétations des résultats**

 Les figures 2.14, 2.16 et 2.17 montrent bien que l'algorithme P&O permet de chercher le point de puissance maximale du générateur PV avec une dynamique rapide et des oscillations autour du PPM acceptable.

 A cause du changement brusque de l'irradiation solaire montré sur la figure 2.13, le courant PV a une grande sensibilité à la variation de l'irradiation solaire, tandis que la tension PV de sortie, du PPM, n'a pas une variation importante en fonction de l'irradiation comme la montre la figure 2.16 ce qui donne une variation acceptable du rapport cyclique d'où la tension de sortie du hacheur Boost qui est montré sur la figure 2.19. Donc, nous pouvons dire que l'algorithme P&O est efficace.

 On peut conclure que la commande MPPT avec la méthode (P&O) permet d'utiliser la puissance maximale du générateur PV. L'irradiation solaire influe beaucoup plus sur le courant photovoltaïque que la tension, cette dernière change avec la variation de la température.

# **2.5. Conclusion**

 Dans ce chapitre, on a exposé brièvement la modélisation du générateur photovoltaïque, et aussi du hacheur Boost et nous avons présenté la commande MPPT pour rechercher le point où la puissance du générateur photovoltaïque est maximale.

# **Chapitre 3 : Modélisation et commande du convertisseur Z-source**

# **3.1. Introduction**

 La modélisation est une étape indispensable qui doit précéder toute phase de dimensionnement, d'optimisation ou de simulation. La modélisation nécessite un ensemble d'équations caractérisant tous les éléments du système étudié.

 Le convertisseur Z-source (ZSC) est un concept nouvellement proposé de conversion de puissance qui est très prometteur dans les secteurs de la puissance conditionnant particulièrement dans des sources énergétiques alternatives. L'onduleur Z-source (ZSI), qui est basé sur le réseau de Z-source, peut opposer et amplifier la tension alternative de sortie, qui n'était pas réalisable par les onduleurs de courants ou de tension traditionnels. En outre, le ZSI a la capacité qui permet au bus DC de l'onduleur d'être court-circuité, qui n'est pas possible dans les onduleurs traditionnels de source de tension. Ceci améliore la fiabilité du circuit.

La Figure 3.1 expose la structure générale du convertisseur Z-source.

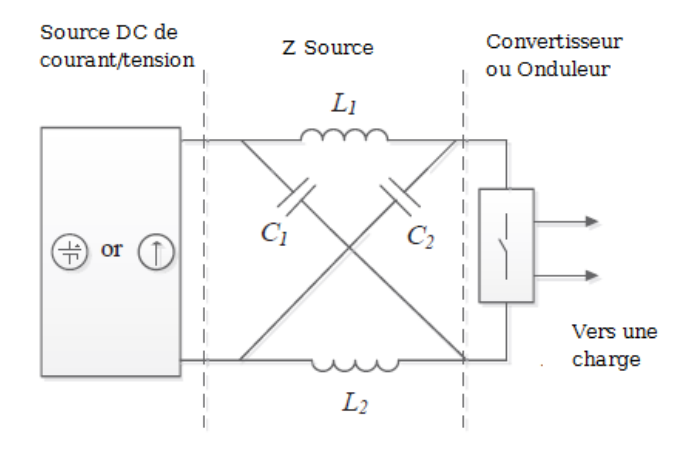

Figure 3.1 Structure générale du convertisseur Z-source [35].

L'application la plus commune de la topologie de Z-source c'est le convertisseur triphasé DC/AC (onduleur), mais il peut également être appliqué aux conversions de puissances AC/DC et AC/AC.

L'impédance qui a une forme de X est le réseau de Z-source qui se compose de deux inductances fendus et de deux condensateurs pour fournir un accouplement entre la source de DC et l'onduleur en pont.

En fait, le concept d'amplifier la tension d'entrée est basé sur le rapport de "Shoot-Through" durant toute la période de commutation.

Dans ce chapitre, nous allons premièrement développer le modèle mathématique du convertisseur Z-source en extrayant les équations régissant le système et développant le modèle moyen du ZSC.

Ensuite, nous allons étudier la commande de ce convertisseur en passant par l'état "Shoot-Through". Nous décrirons par la suite trois méthodes de survoltage qui sont les méthodes : Simple Boost, Maximum Boost et Constant maximum Boost.

# **3.2. Principe de fonctionnement**

On considère une charge DC équivalente à la place de la partie AC du circuit pour simplifier l'étude. (Figure 3.2)

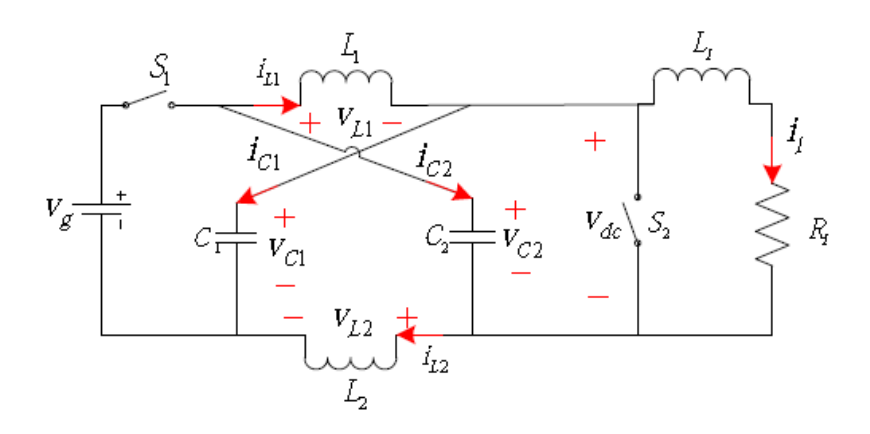

Figure 3.2 Schéma simplifié du convertisseur ZS [18].

On a deux états principaux :

Shoot-Through : le circuit ZS est en court-circuit  $(S_1=0 \text{ et } S_2=1)$ .

 État actif : le réseau d'impédances ZS voit la charge à travers l'onduleur  $(S_1=1$  et  $S_2=0$ ).

On fait les suppositions suivantes :

 $\begin{cases} L_1 = L_2 = L \\ C = C = C \end{cases}$  $C_1 = C_2 = C$ 

On aura donc un circuit symétrique :

$$
\left\{\n\begin{array}{ll}\nV_{C1} = V_{C2} = V_C \\
i_{L1} = i_{L2} = i_L\n\end{array}\n\right.
$$

Avec :

- $\blacklozenge$  V<sub>g</sub>, V<sub>C</sub>, V<sub>L</sub> et V<sub>dc</sub> : représentent respectivement les tensions de la source continue, du condensateur, de l'inductance et de la sortie du ZSC.
- il, ig, iL, i<sup>C</sup> : sont respectivement les courants de charge et de la source et les courants passant par l'inductance et le condensateur.

Il y'a quatre états à présenter, elles dépendent des configurations des interrupteurs S1 et S2.

# **3.2.1. Etat 1 : Shoot-Through**

 $S_1=0$  et  $S_2=1$  donc : le circuit ZS est en court-circuit (figure 3.3).

La tension de la charge est nulle  $(V_{dc}=0)$ : il n'y a pas de transfert d'énergie. La durée de l'état Shoot-Through est égale à T0, et la période de commutation est égale à T.

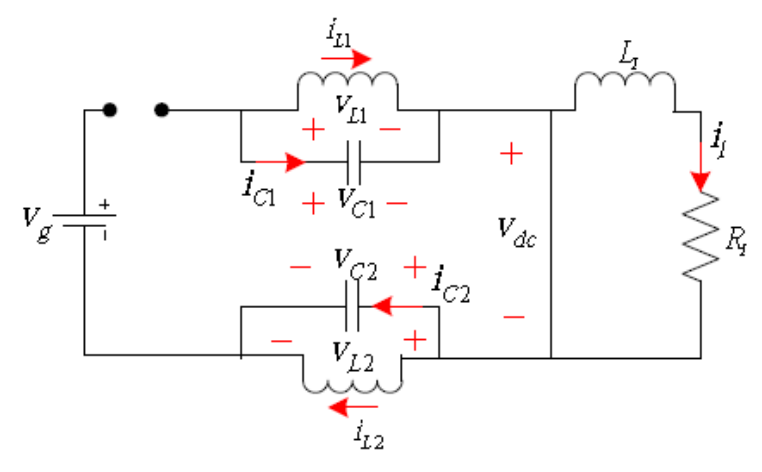

Figure 3.3 Etat Shoot-Through [18].

On constate que  $V_c = V_L$  donc :

$$
\begin{cases}\n\frac{dv_c}{dt} = -\frac{i_L}{C} \\
\frac{di_L}{dt} = \frac{v_c}{L} \\
v_{dc} = 0 \\
i_g = 0\n\end{cases}
$$
\n(3.1)

# **3.2.2. Etat 2 : Etat actif**

 $S_1=1$  et  $S_2=0$ , la durée de cet état est  $(T-T_0)$ : il y'a un transfert d'énergie. (Figure 3.4)

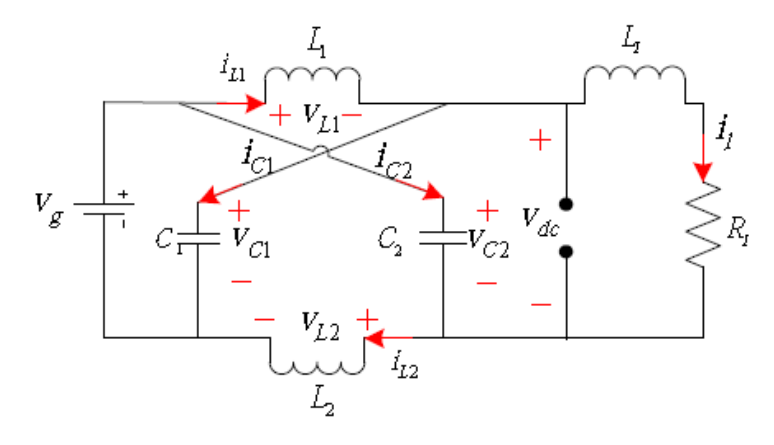

Figure 3.4 Etat Actif [17].

 $V_L = V_g - V_c$  et  $i_g = i_L + i_c = i_L + C \frac{dV_c}{dt}$  $\frac{dv_c}{dt}$ , on trouve :

$$
\begin{cases}\n\frac{dv_c}{dt} = \frac{i_g - i_L}{C} \\
\frac{di_L}{dt} = \frac{v_g - v_c}{L} \\
v_{dc} = v_c - v_L = 2v_c - v_g \\
i_g = i_L + i_C\n\end{cases}
$$
\n(3.2)

#### **3.2.3. Etat 3 : Etat zéro**

Lorsque S<sub>1</sub>=0 et S<sub>2</sub>=0, on a :  $i_L=-i_{\mathcal{C}}$ 

$$
\begin{cases}\n\frac{dv_c}{dt} = -\frac{i_L}{C} \\
\frac{di_L}{dt} = \frac{v_c - v_{dc}}{L} \\
v_{dc} = v_c - v_L \\
i_g = 0\n\end{cases}
$$
\n(3.3)

### **3.2.4. Etat 4**

Lorsque  $S_1=1$  et  $S_2=1$ , on a:

 $V_L = V_C$  et  $i_g = i_L + i_C = i_L + C \frac{dV_C}{dt}$  $rac{uv_c}{dt}$ 

D'où :

$$
\begin{cases}\n\frac{dv_c}{dt} = \frac{i_g - i_L}{C} \\
\frac{di_L}{dt} = \frac{v_c}{L} \\
v_{dc} = 0 \\
i_g = i_L + i_C\n\end{cases}
$$
\n(3.4)

Pour résumer tous les états on aura les équations suivantes :

$$
\begin{cases}\n\frac{dv_c}{dt} = \frac{S_1 i_g - i_L}{C} \\
\frac{di_L}{dt} = S_1 \frac{v_c}{L} + \overline{S}_1 \left[ S_2 \frac{v_c}{L} + \overline{S}_2 \frac{v_c - v_{dc}}{L} \right] \\
v_{dc} = \overline{S}_2 (v_c - v_L) \\
i_g = S_1 (i_L + i_C)\n\end{cases} (3.5)
$$

Tel que  $\bar{S}_1 = 1 - S_1$  *et*  $\bar{S}_2 = 1 - S_2$ .

#### **3.2.5. Facteur de survoltage B**

A l'état d'équilibre, on sait que la valeur moyenne de la tension au cours d'une période de commutation au niveau de l'inductance est nulle, donc :

$$
V_L = \frac{1}{T} \Big[ \int_0^{T_0} v_c dt + \int_{T_0}^T (v_g - v_c) dt \Big] = 0
$$
\n(3.6)

$$
V_C = \frac{1 - \frac{T_0}{T}}{1 - \frac{2T_0}{T}} V_g \tag{3.7}
$$

On pose  $D = \frac{T_0}{T}$  $\frac{I_0}{T}$ , D est le rapport cyclique, on obtient :

$$
V_C = \frac{1 - D}{1 - 2D} V_g \tag{3.8}
$$

D'un autre côté, la tension maximale du bus continu en état d'équilibre s'écrit :

$$
V_{dcn} = 2V_c - V_g \tag{3.9}
$$

On obtient donc la relation entre la tension d'entrée et la tension maximale du bus continu :

$$
V_{dcn} = \frac{1}{1 - 2D} V_g = BV_g \tag{3.10}
$$

Où  $B=\frac{1}{1}$  $\frac{1}{1-2D}$  est le facteur de survoltage. [32]

La figure (3.5) montre la variation du facteur de modulation en fonction du rapport cyclique.

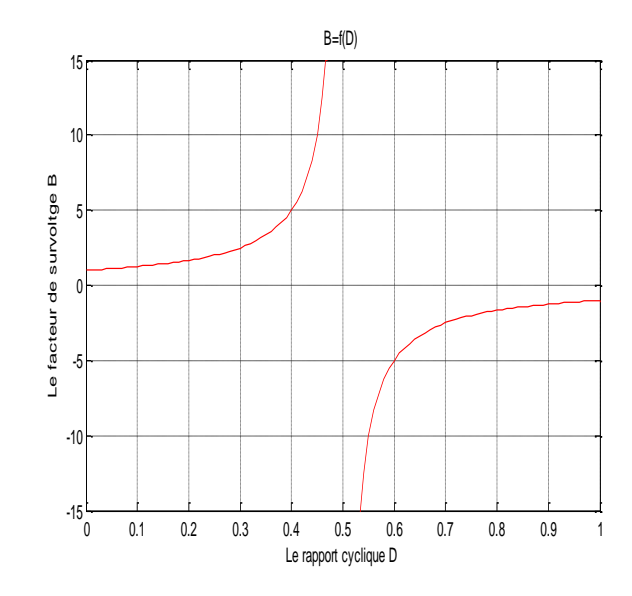

Figure 3.5 Variation du facteur de modulation en fonction du rapport cyclique.

# **3.2.6. Interprétation**

 On remarque que la tension de sortie prend des valeurs entre 0 et l'infini lorsque le rapport cyclique D est entre 0 et 0.5, donc on dit que le Z-source à booster la tension d'entrée.

C'est l'avantage du Z-source parce que si on ajoute le réseau d'impédances ZS à un onduleur conventionnel on peut booster la tension continue d'entrée sans utiliser un hacheur Boost, ce qui permet de réduire le nombre d'interrupteurs.

# **3.2.7. Simulation et validation du système**

L'architecture générale du système est présentée à la Figure 3.6.

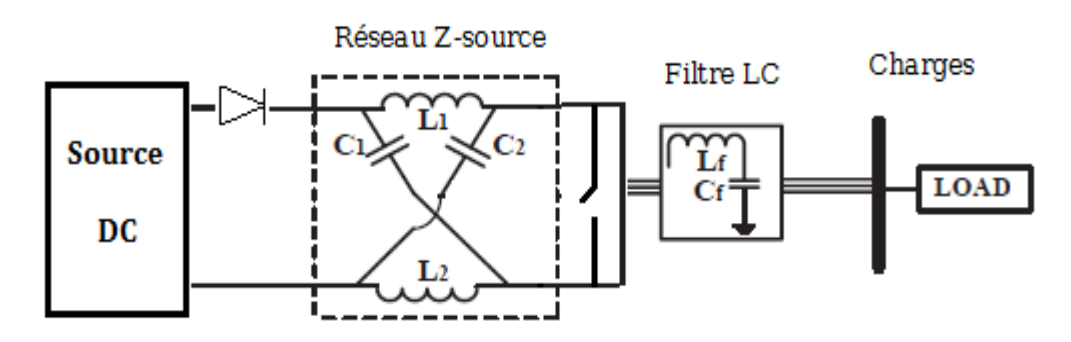

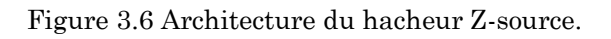

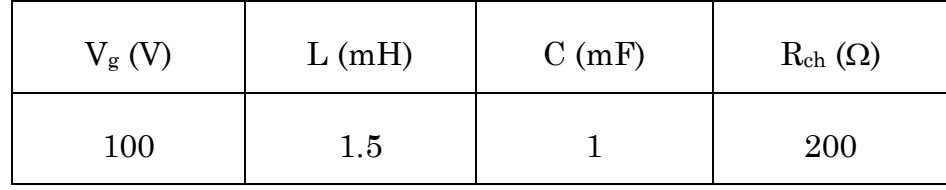

Le tableau (3.1) résume les paramètres du système choisis pour la simulation.

Table 3.1 Données de simulation boucle ouverte.

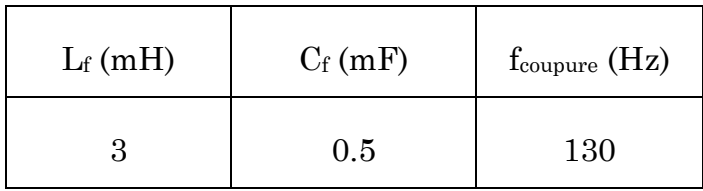

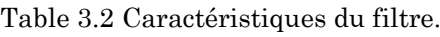

# **Résultats de simulation**

Cette simulation est réalisée sous l'environnement MATLAB/SIMULINK.

Les résultats de simulation sont représentés dans les figures (3.7 à 3.11).

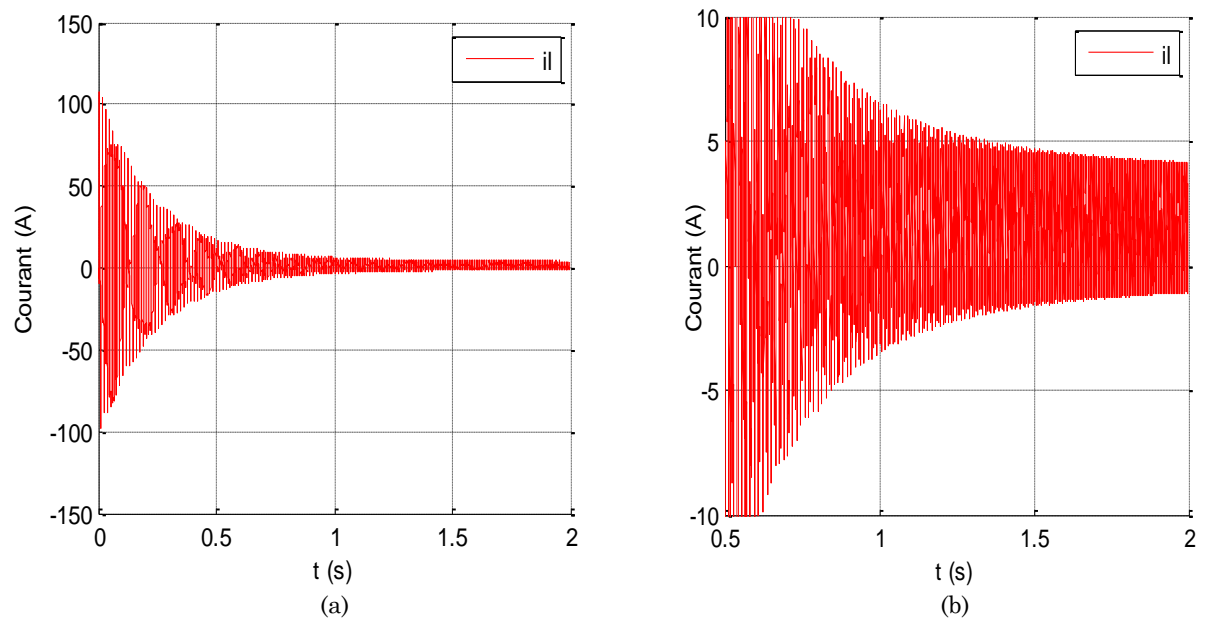

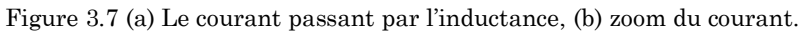

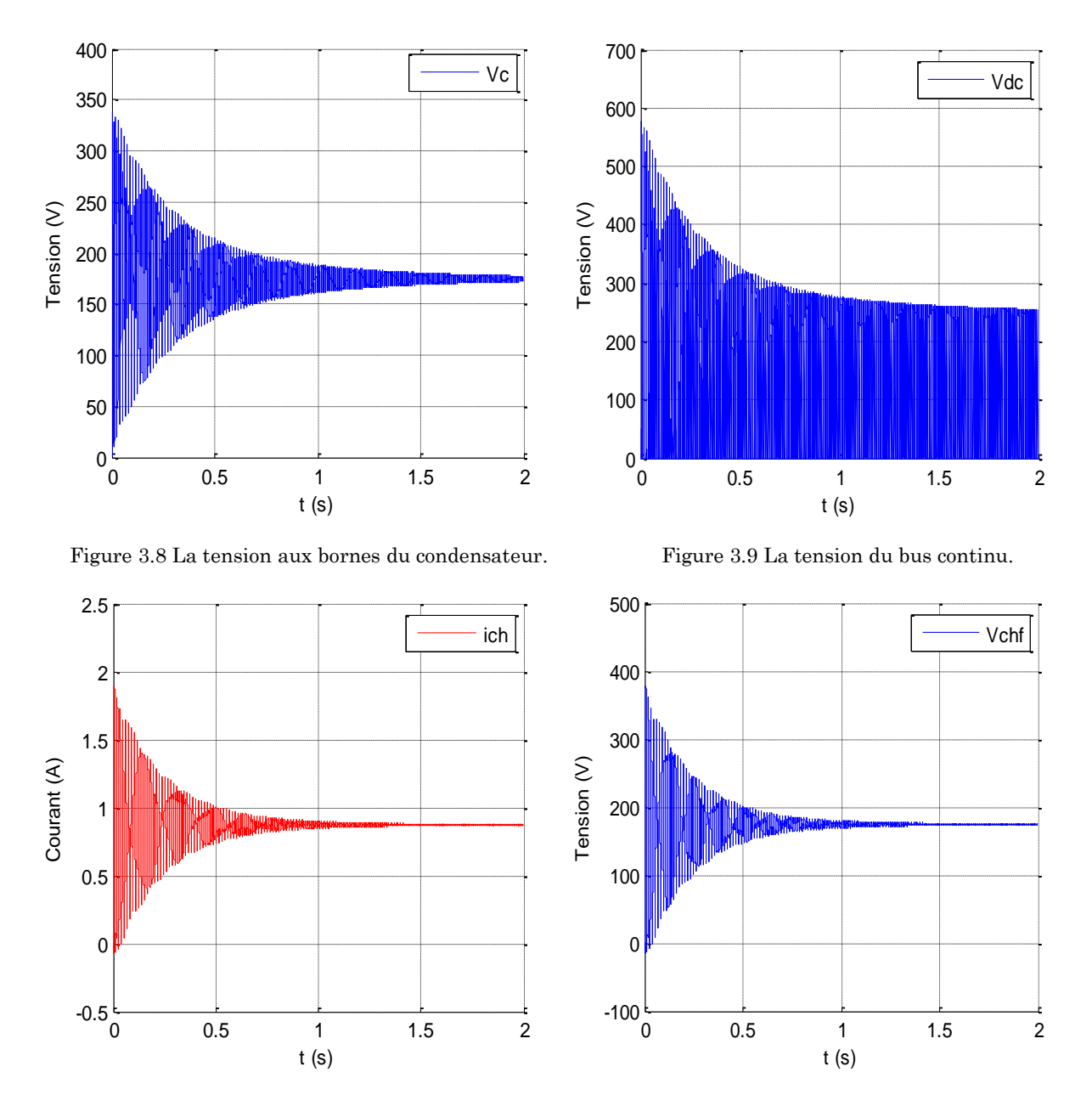

Figure 3.10 Le courant de charge. Figure 3.11 La tension de charge filtrée.

# **3.2.8. Interprétation**

Les figures précédentes montrent bien que les résultats de simulation sont compatibles aux relations démontrées auparavant.

La relation (3.9) montre que la tension du condensateur Vc est l'image de la tension moyenne de bus continu et ça peut être confirmé par les figures (3.8) et (3.11).

La tension de bus continu  $V_{dc}$  qui est montrée par la figure (3.9) peut être calculée comme suit :

$$
V_{dc} = \frac{1}{1 - 2D} V_g = \frac{1}{1 - 2 \times 0.3} \times 100 = 250 V
$$

Donc le hacheur Z-source a boosté la tension d'entrée avec un facteur de survoltage :  $B=\frac{1}{16}$  $\frac{1}{1-2D}$ .

# **3.3. Commande du convertisseur Z-source**

## **3.3.1. Introduction**

L'objectif principal de la commande est de maitriser l'évolution d'une ou plusieurs grandeurs physiques à partir d'une ou plusieurs variables de contrôle, et ceci dans un environnement perturbé. La commande du processus se fait par l'introduction dans la chaine de commande un algorithme de contrôle ayant des performances satisfaisantes pour s'affranchir les perturbations.

# **3.3.2. Convertisseur DC-AC**

# **3.3.2.1. Modélisation de l'onduleur triphasé de tension à deux niveaux**

 L'onduleur à deux niveaux avec transistors IGBT est représenté sur la figure (3.12). Chaque ensemble (transistor IGBT, diode antiparallèle) est modélisé par un seul interrupteur bidirectionnel Si. La modélisation de l'onduleur se fait par bras où on définit trois variables Sa, Sb et Sc qui dépendent des états des commutateurs de chaque branche.

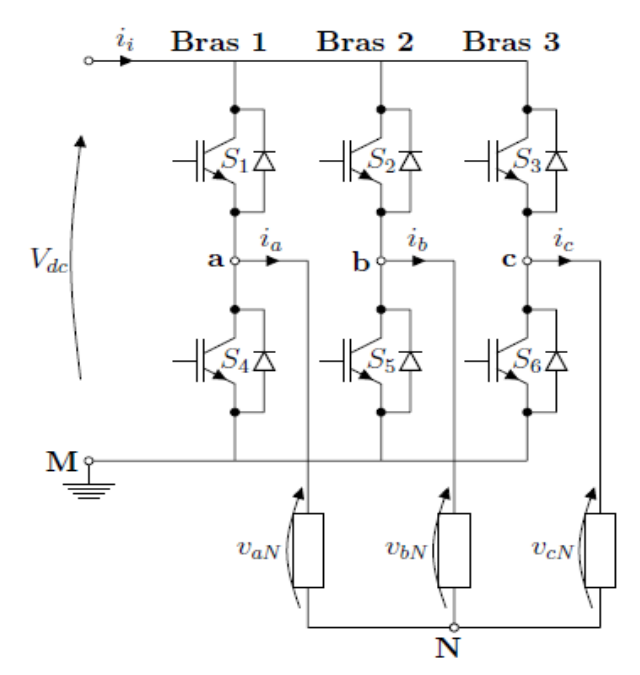

Figure 3.12 Onduleur à deux niveaux avec transistors IGBT [30].

- ◆ Branche 1 : Sa=0 Si S1 est ouvert et S4 est fermé. Sa=1 Si S1 est fermé et S4 est ouvert.
- ◆ Branche 2 : Sb=0 Si S2 est ouvert et S5 est fermé. Sb=1 Si S2 est fermé et S5 est ouvert.
- ◆ Branche 3 : Sc=0 Si S3 est ouvert et S6 est fermé. Sc=1 Si S3 est fermé et S6 est ouvert.

À la sortie du convertisseur, nous avons les tensions composées qui sont exprimées en fonction des états des interrupteurs et de la tension continue, elles sont données par :

$$
\begin{cases}\n u_{ab} = V_{dc}(S_a - S_b) \\
 u_{bc} = V_{dc}(S_b - S_c) \\
 u_{ca} = V_{dc}(S_c - S_a)\n\end{cases}
$$
\n(3.11)

Si on considère que les tensions sont équilibrées, alors nous pouvons écrire que :

$$
\begin{cases}\nv_{aN} = \frac{1}{3}(u_{ab} - u_{ca}) \\
v_{bN} = \frac{1}{3}(u_{bc} - u_{ab}) \\
v_{cN} = \frac{1}{3}(u_{ca} - u_{bc})\n\end{cases}
$$
\n(3.12)

En remplaçant (3.11) dans l'expression (3.12) nous obtenons sous la forme matricielle le système suivant :

$$
\begin{bmatrix} u_{aN} \\ u_{bN} \\ u_{CN} \end{bmatrix} = \frac{v_{dc}}{3} \begin{bmatrix} 2 & -1 & -1 \\ -1 & 2 & -1 \\ -1 & -1 & 2 \end{bmatrix} \begin{bmatrix} S_a \\ S_b \\ S_c \end{bmatrix}
$$
 (3.13)

À l'équilibre, avec des impédances de phases identiques, les courants fondamentaux sont exprimés comme suit :

$$
\begin{cases}\n i_a = I_m \sin(wt + \varphi) \\
 i_b = I_m \sin(wt - \frac{2\pi}{3} + \varphi) \\
 i_c = I_m \sin(wt + \frac{2\pi}{3} + \varphi)\n\end{cases}
$$
\n(3.14)

Tel que :

- $\bullet$  I<sub>m</sub> : L'amplitude du courant.
- $\bullet$   $\omega$ : La pulsation du courant.
- : Déphasage entre le courant et la tension de phase.

#### **3.3.2.2. La commande du convertisseur**

 La technique de Modulation de Largeur d'Impulsion (MLI) permet de commander la tension de sortie de l'onduleur en amplitude et en fréquence à partir des signaux de commandes des interrupteurs de l'onduleur tout en limitant l'effet des harmoniques.

Cette technique a donné des résultats satisfaisants, et elle génère relativement moins d'harmoniques dans la tension de sortie.

#### **3.3.2.3. Modélisation du filtre LC**

 Afin de réduire le taux d'ondulation de la tension de sortie, on utilise un filtre passe bas (LC), schématisé par la figure (3.13).

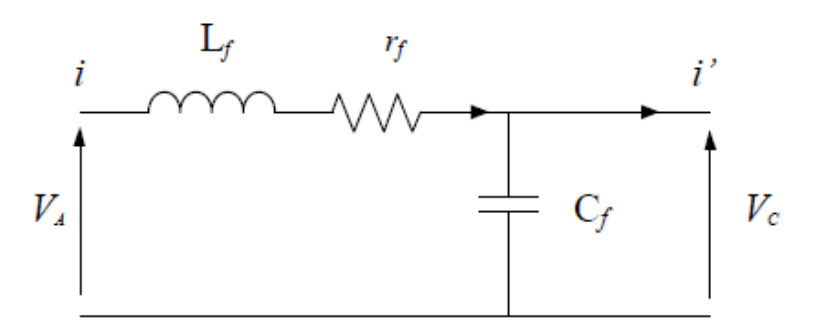

Figure 3.13 Schéma monophasé équivalent du filtre LC.

#### Avec  $r_f$ : la résistance de fuite de l'inductance du filtre  $L_f$ .

La fonction de transfert du filtre est donnée par l'expression suivante :

$$
H(s) = \frac{V_C}{V_A} = \frac{1}{1 + C_f r_f . s + L_f C_f . s^2}
$$
\n(3.15)

Cette fonction de transfert est de la forme :

$$
H(s) = \frac{1}{1 + \frac{1}{2\varepsilon \omega_n} s + \frac{1}{\omega_n^2} s^2}
$$
(3.16)

Par identification on trouve :

$$
\begin{cases}\n\omega_n = \frac{1}{\sqrt{L_f C_f}} \\
\varepsilon = \frac{1}{2} \cdot r_f \cdot \sqrt{\frac{C_f}{L_f}}\n\end{cases} (3.17)
$$

 Le dimensionnement correct de l'inductance et la capacité du filtre utilisé a une relation avec le choix de la fréquence de coupure et le coefficient d'amortissement  $\xi$  adéquat.

# **3.3.3. L'état Shoot-Through**

 L'onduleur de tension conventionnel accepte huit états : six états actifs (en échange de puissance instantanée entre la charge et le circuit DC) et deux états nuls (quand la charge est court-circuitée par des transistors). Tandis que l'onduleur Z-source (figure 3.14) peut prendre neuf états c'est à dire un état de plus par rapport à l'onduleur conventionnel.

 Le neuvième état supplémentaire est le troisième état nul, survenant lorsque la charge est court-circuitée simultanément par des groupes inférieurs et supérieurs de transistors. Cet état est défini comme l'état "Shoot-Through" et peut-être généré par sept configurations différentes bien que des procédures équivalentes : indépendamment par chaque branche (trois procédures), simultanément par deux des trois branches (trois procédures), et simultanément à travers tous les trois branches (une procédure).

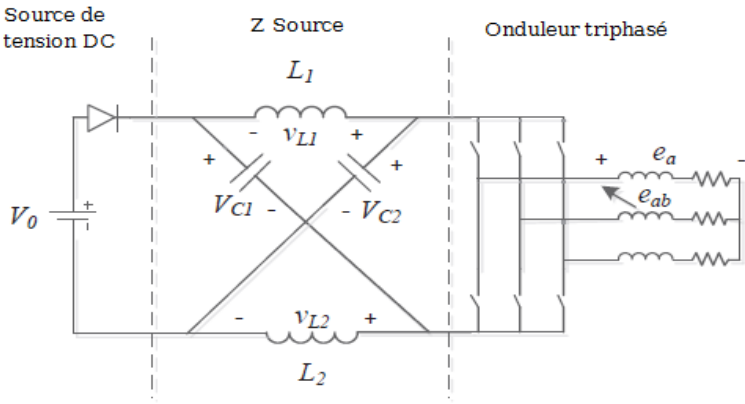

Figure 3.14 Structure générale d'un ZSI [35].

La caractéristique principale et unique de l'onduleur Z-source est que l'état de "Shoot-Through" permet de soulever une tension de sortie supérieure à la tension d'entrée. De ce qui suit, nous allons présenter les méthodes de survoltage qui permettent d'insérer l'état Shoot-Through sans modifier le fonctionnement des MLI, pour ne pas altérer la tension de sortie de ZSI.

# **3.3.4. Commande MLI classique et MLI modifiée**

# **3.3.4.1. MLI classique**

 Cette stratégie dont le principe est basée sur la variation de l'amplitude de la référence, et la fixation de celle de la porteuse, qui est représentée par un signal triangulaire. L'onde de sortie, est alors obtenue par une simple comparaison des deux ondes, donnant ainsi l'ordre d'allumage où d'extinction aux composants constituant l'onduleur (figure 3.15).

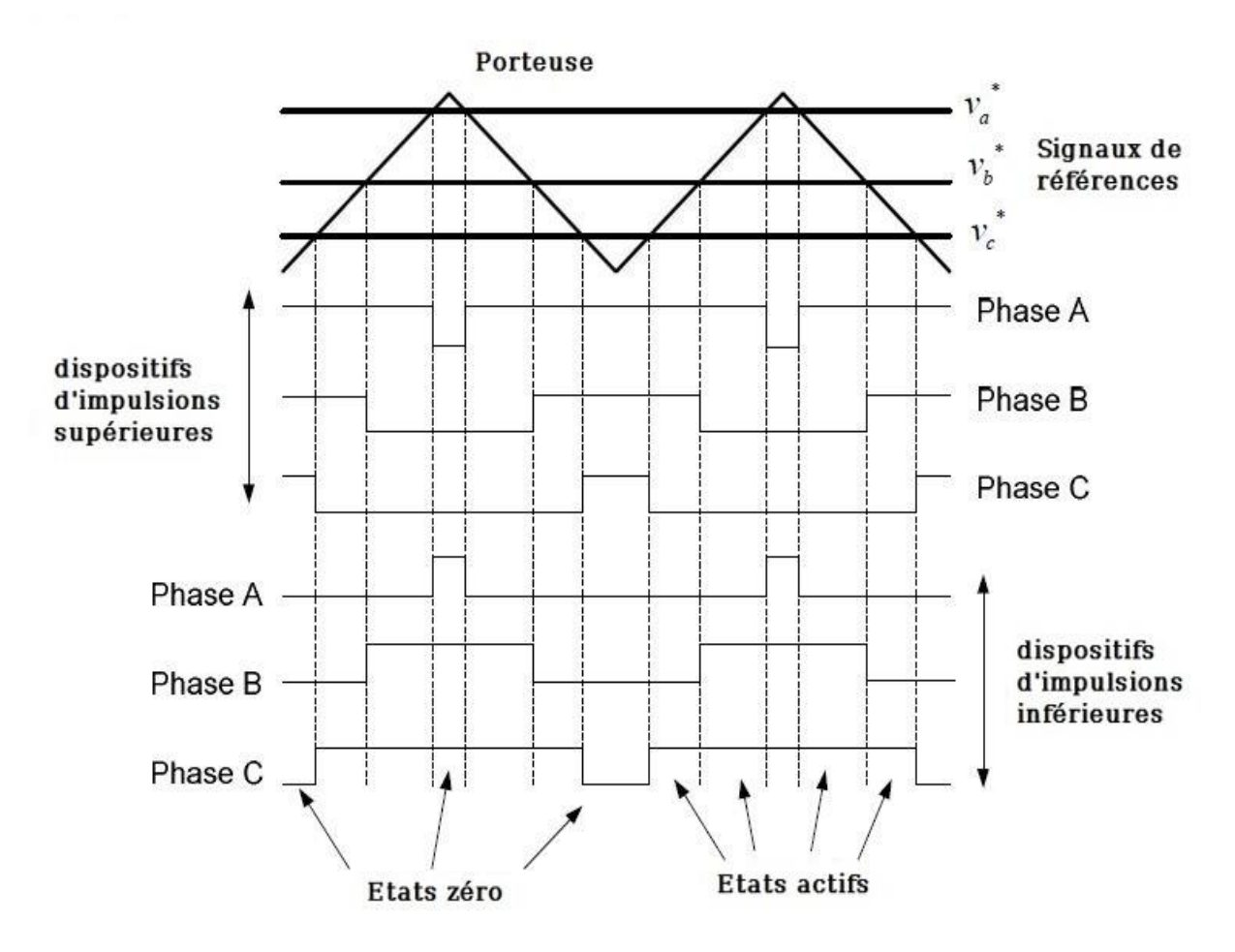

Figure 3.15 Commande MLI conventionnelle [18].

 L'indice de modulation *« m »* qui représente le rapport entre la fréquence de la porteuse *« f<sup>p</sup> »* à la fréquence de la référence *« f »* désirée.

$$
m = \frac{f_p}{f} \tag{3.18}
$$

 Le coefficient de réglage en tension qui représente le rapport entre l'amplitude de l'onde de référence « Vref » à la valeur de crête de l'onde porteuse «  $V_p$  ».

$$
M = \frac{V_{ref}}{(n-1)V_p} \tag{3.19}
$$

Avec :  $n = 2$  : nombre de niveaux.

La stratégie de commande triangulo-sinusoïdale pour un onduleur à deux niveaux peut être résumée en 2 cas, pour les trois bras :

 $k=a, b, c$ 

- $\bullet$   $V_{ref} \geq V_p \rightarrow S_k = 1$
- $\bullet$   $V_{ref} < V_n \rightarrow S_k = 0$

# **3.3.4.2. MLI modifiée**

 Tous les schémas des MLI traditionnels pourraient être utilisés pour contrôler l'onduleur Z-source avec des modifications adéquates ainsi que leurs rapports théoriques entrées-sorties sont toujours valables. Lorsque la tension continue est suffisamment élevée pour générer la tension de courant alternatif désirée, la commande MLI classique est utilisée. Dans chaque cycle de commutation, deux états nuls "non Shoot-Through" sont utilisés avec deux états actives adjacentes pour synthétiser la tension souhaitée [36]. Quand la tension continue n'est pas suffisante pour générer directement une tension de sortie désirée, une MLI modifiée avec des états " Shoot-Through " nuls serait utilisé pour accroître la tension du bus continu [37].

L'état Shoot-Through peut être introduit dans la MLI classique pour un onduleur de tension sans la modifier. On distribue les états Shoot-Through avec des durées égales dans les états zéro. D'après la figure (3.16) on remarque que les états actifs ne sont pas changés après l'introduction de l'état Shoot-Through.

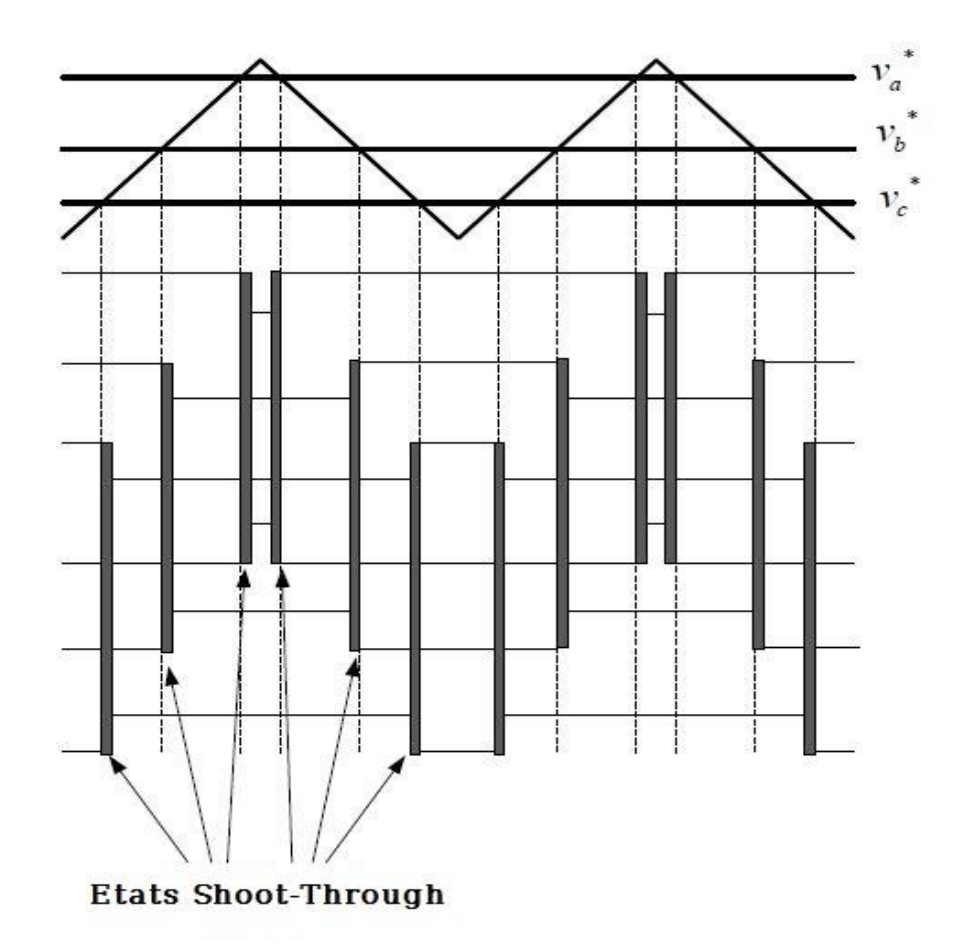

Figure 3.16 Commande MLI modifiée [18].

# **3.3.5. Les méthodes de survoltage**

 Il existe différentes méthodes qui peuvent être utilisées pour contrôler l'onduleur Z-source. Dans cette étude on s'intéresse aux trois méthodes de survoltage qui sont : Simple Boost, Maximum Boost et Constant maximum Boost.

# **3.3.5.1. Simple Boost**

 La commande Simple Boost est simple et facile à mettre en œuvre. Toutefois, le rapport cyclique Shoot-Through obtenu D diminue avec l'augmentation du taux de modulation M. Le rapport cyclique Shoot-Through maximum de la commande Simple Boost est limité à 1-M pour une opération particulière, atteignant zéro pour un taux de modulation égale à 1.

Par conséquent, l'opération avec un taux de modulation élevé pour la commande Simple Boost, conduit à une faible tension de sortie. Afin de générer une tension de sortie qui nécessite un gain en tension élevée, un faible taux de modulation doit être utilisé [39].

En fait, cette stratégie de commande insert le Shoot-Through dans tous les états nuls de la MLI traditionnelle pendant une période de commutation, qui maintient les six états actifs inchangés comme dans la MLI à porteuse classique.

La méthode de commande Simple Boost est illustré sur la figure (3.17).

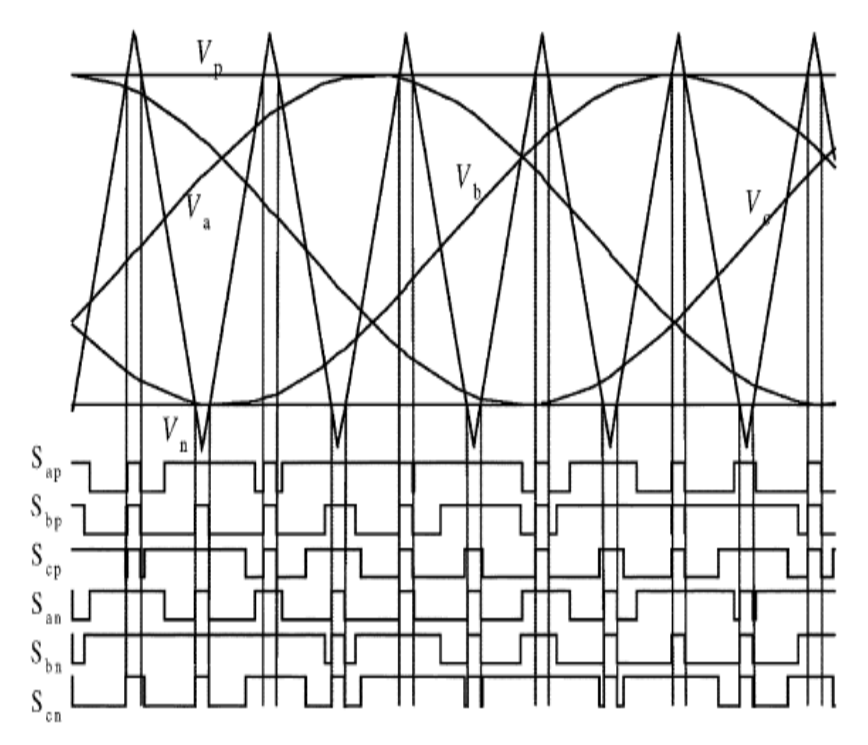

Figure 3.17 La commande Simple Boost [14].

Deux droites sont utilisées pour réaliser le rapport cyclique Shoot-Through (D). La première est supérieure ou égale à la valeur de crête des tensions de références sinusoïdales triphasées tandis que l'autre est le négatif de la première. Chaque fois que les signaux de la porteuse triangulaire sont plus élevés que la ligne droite positive ou inférieure à la ligne droite négative, l'onduleur sera exploité en Shoot-Through, sinon, il fonctionne comme un onduleur à MLI traditionnelle.

La relation entre le taux de modulation (M) et le rapport cyclique maximal de Shoot-Through (D) est exprimée comme suit :

$$
D_{max} = 1 - M \tag{3.20}
$$

$$
\hbox{\rm Et}\hbox{ on a aussi :}
$$

Et on a aussi : 
$$
G = B \times M = \frac{\hat{v}_{ac}}{\frac{v_g}{2}}
$$
 (3.21)

avec  $B=\frac{1}{1}$  $\frac{1}{1-2D}$ .

On remplace la valeur de  $D_{\text{max}}$  dans l'équation (3.21), on obtient :

$$
G = \frac{M}{1 - 2D} = \frac{M}{1 - 2(1 - M)} = \frac{M}{2M - 1}
$$
\n(3.22)

Avec : G : représente le gain de l'onduleur.

#### **3.3.5.2. Maximum Boost**

La figure 3.18 montre la stratégie de commande "maximum Boost", il est tout à fait similaire à la technique MLI conventionnelle. Cette méthode de commande maintient les six états actifs inchangés et transforme tous les états zéro en états Shoot-Through. On compare dans cette méthode entre la porteuse triangulaire et le maximum et le minimum des références, le circuit est en état Shoot-Through lorsque l'onde porteuse triangulaire est soit supérieure à la courbe maximale des références ou bien plus petite que le minimum des références, dans cette méthode le rapport cyclique de Shoot-Through se répète périodiquement toute les  $\frac{\pi}{3}$  .

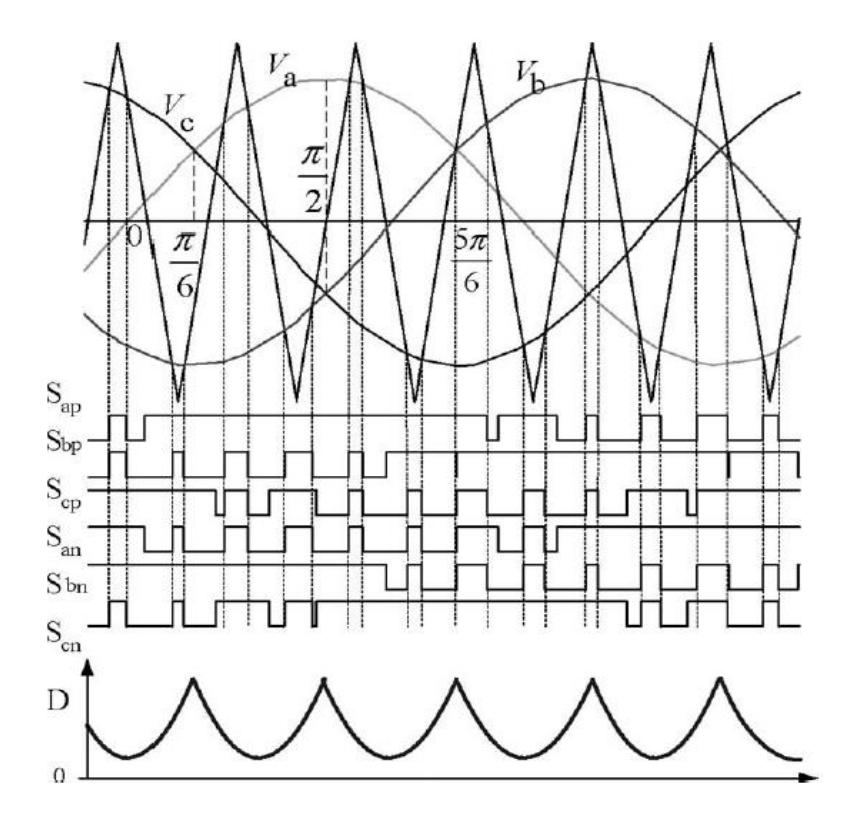

Figure 3.18 La commande maximum boost [15].

Supposant que la fréquence de commutation est beaucoup plus grande que la fréquence de modulation, le rapport Shoot-Through en un cycle de commutation dans l'intervalle  $\left[\frac{\pi}{6}\right]$  $\frac{\pi}{6}, \frac{\pi}{2}$  $\frac{\pi}{2}$ , le taux de modulation M et le facteur de survoltage B peuvent être exprimés comme suit : [40]

$$
\frac{T_0(\theta)}{T} = \frac{2 - \left(M\sin\theta - M\sin\left(\theta - \frac{2\pi}{3}\right)\right)}{2}
$$
\n(3.23)

La valeur moyenne du rapport cyclique du Shoot-Through peut être calculée en intégrant la relation (3.23) qui cède :

$$
\frac{\hat{T}_0}{T} = \frac{3}{\pi} \int_{\frac{\pi}{6}}^{\frac{\pi}{2}} \frac{2 - \left(M \sin \theta - M \sin \left(\theta - \frac{2\pi}{3}\right)\right)}{2} d\theta = \frac{2\pi - 3\sqrt{3}M}{2\pi}
$$
(3.24)

Impliquerait : 
$$
M = \frac{\pi(B+1)}{3\sqrt{3}B}
$$
 (3.25)

D'où : 
$$
G = M.B = \frac{\widehat{V_{ac}}}{\frac{V_g}{2}} = \frac{\pi(B+1)}{3\sqrt{3}}
$$
 (3.26)

Et D aura la valeur minimale à  $\omega t = \frac{\pi}{3}$  $\frac{\pi}{3}$  et la valeur maximum à  $\omega t = \frac{\pi}{6}$  $\frac{\pi}{6}$  ou  $\omega t = \frac{\pi}{2}$ 2 [15].

#### **3.3.5.3. Constant maximum Boost**

Dans cette méthode on a deux courbes  $V_P$  et  $V_N$  qui enveloppent les signaux de références, et on a aussi la porteuse triangulaire, si la porteuse est supérieur à  $V_P$ ou inferieure à V<sup>N</sup> le ZSI est à l'état Shoot-Through, le rapport cyclique de Shoot-Through D est constant d'où vient le nom de cette méthode (figure 3.19). V<sub>P</sub> et V<sub>N</sub> sont périodiques et sont trois fois plus grande que la fréquence de sortie.

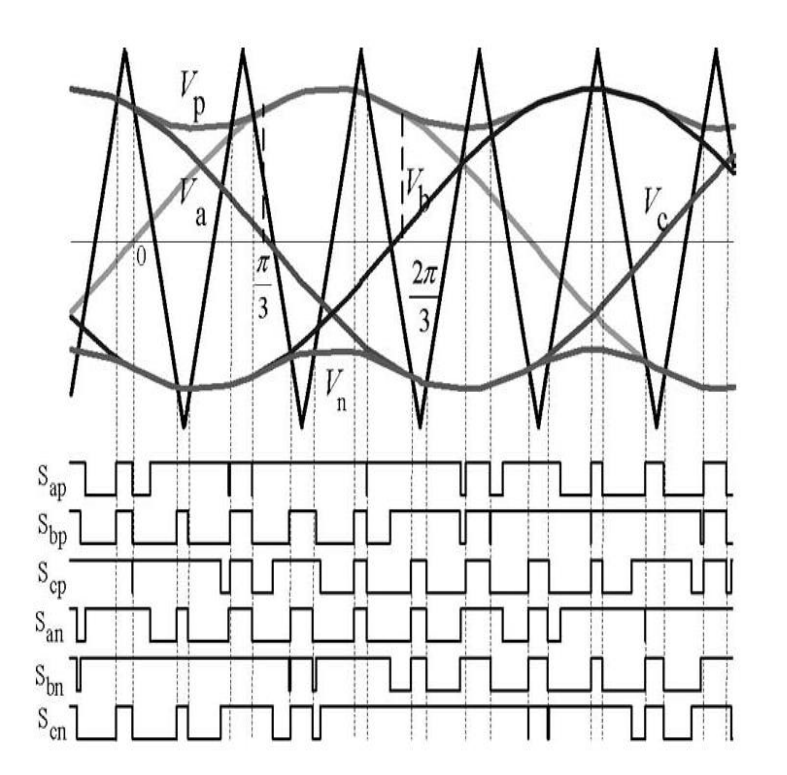

Figure 3.19 La commande constant Boost [15].

Pour la première demi-période  $\left[0, \frac{\pi}{2}\right]$  $\frac{\pi}{3}$ : les courbes d'enveloppes sont exprimées respectivement :

$$
\begin{cases}\nV_{p1} = \sqrt{3}M + \sin\left(\theta - \frac{2\pi}{3}\right)M \\
V_{n1} = \sin\left(\theta - \frac{2\pi}{3}\right)M\n\end{cases}
$$
\n(3.27)

Pour la deuxième demi période  $\left[\frac{\pi}{2}\right]$  $\frac{\pi}{3}, \frac{2\pi}{3}$  $\left[\frac{3}{3}\right]$  :  $V_p$  et  $V_n$  sont exprimées respectivement :

$$
\begin{cases}\nV_{p2} = \sin(\theta)M \\
V_{n2} = \sin(\theta)M - \sqrt{3}M\n\end{cases}
$$
\n(3.28)

Evidemment, la distance entre ces deux courbes détermine le rapport Shoot-Through, elle est toujours constante pour un taux de modulation donné, c.-à-d. :  $\sqrt{3}M$ .

Par conséquent, le rapport Shoot-Through peut être exprimé comme [15] :

$$
\frac{T_0}{T} = \frac{2 - \sqrt{3}M}{2} = 1 - \frac{\sqrt{3}M}{2}
$$
\n(3.29)

Le facteur de survoltage sera :

$$
B = \frac{1}{1 - 2\frac{T_0}{T}} = \frac{1}{\sqrt{3}M - 1}
$$
\n(3.30)

Par conséquent le gain s'écrit :

$$
G = M.B = \frac{M}{\sqrt{3}M - 1}
$$
\n(3.31)

#### **3.3.6. Simulation et validation du système étudié**

Nous illustrons l'architecture du système étudié sur la figure (3.21).

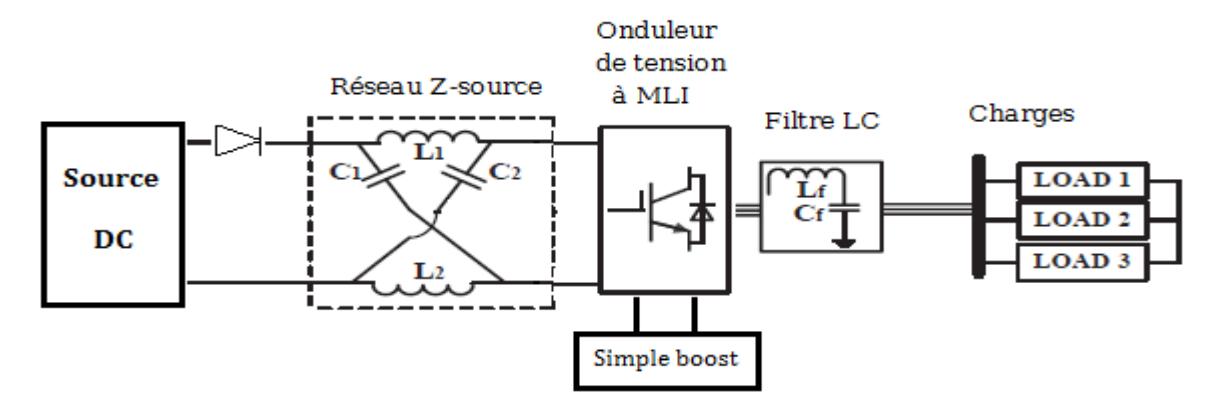

Figure 3.20 Architecture de l'onduleur Z-source.

Le but des simulations en boucle ouverte est de valider les méthodes de survoltage. On impose un taux de modulation M, puis on observe la tension de bus continu virtuel et les tensions à la sortie de l'onduleur. Le tableau (3.3) résume les paramètres du système choisis pour la simulation.

|     |         | $V_g(V)$ L (mH) C (mF) $f_{ref}(Hz)$ $f_p(Hz)$ V <sub>p</sub> M |  |                    | $\mathbf{B}$ | $\rm R_{ch}\left( \Omega\right)$ |
|-----|---------|-----------------------------------------------------------------|--|--------------------|--------------|----------------------------------|
| 100 | $1.5\,$ | 50                                                              |  | $5000$   0.7   0.7 | 2.5          | 30                               |

Table 3.3 Données de simulation en boucle ouverte.

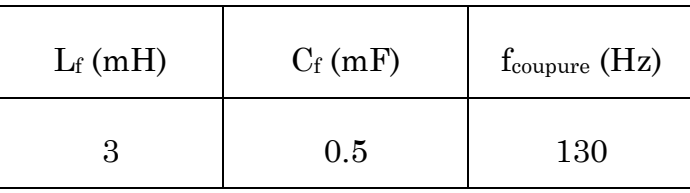

Table 3.4 Caractéristiques du filtre.

Il est à noter que nous avons utilisé la commande Simple Boost.

# **Simulation de la commande Simple Boost**

La figure (3.21) montre la modulation, les signaux d'attaque pour les six commutateurs et les signaux ST du procédé de commande Simple Boost.

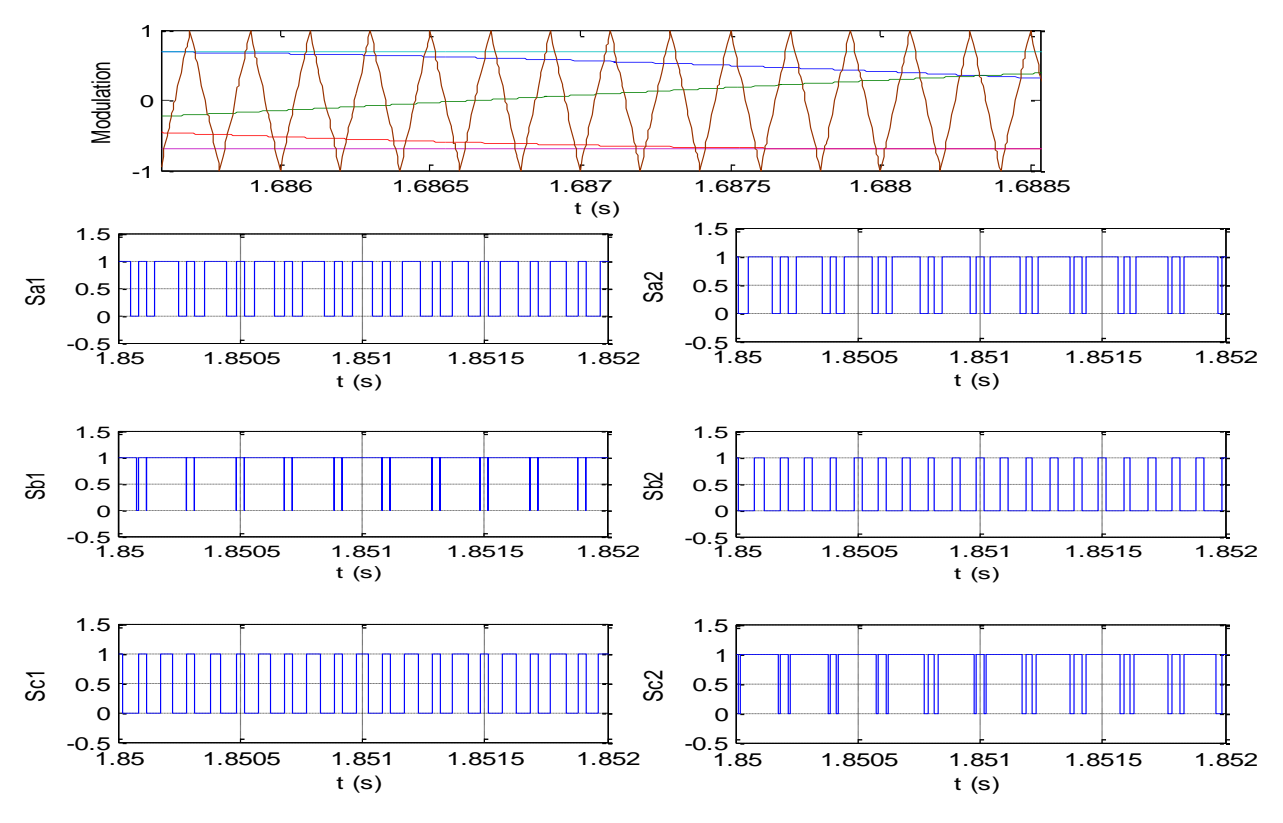

Figure 3.21 Principe de fonctionnement de la MLI triangulo-sinusoïdale.

Les résultats de simulation de la commande Simple Boost du système de conversion d'énergie sont représentés aux figures (3.22) à (3.27).

Ces résultats ont été obtenus en imposant la valeur max D=0.3 qui donne une tension simple à la sortie de l'onduleur de valeur maximale calculée comme suit :

$$
V_{an} = M * B * \frac{V_g}{2} = 0.7 * 2.5 * \frac{100}{2} = 87.5 V
$$

![](_page_67_Figure_2.jpeg)

0 1 2 3  $0\frac{L}{0}$ 50 100 150 200 250 300 t (s) Tension (V) Vc

![](_page_67_Figure_5.jpeg)

![](_page_67_Figure_7.jpeg)

![](_page_67_Figure_8.jpeg)

Figure 3.24 Tension de bus continu. Figure 3.25 Tension moyenne de bus continu.

![](_page_67_Figure_10.jpeg)

Figure 3.26 (a) Courant de la charge, (b) zoom du courant de la charge.

![](_page_68_Figure_2.jpeg)

Figure 3.27 (a) Tension de la charge, (b) zoom de la tension de la charge.

# **3.3.7. Interprétation**

Dans la figure (3.26), les courants de ligne ont une valeur maximale de 2.92 A, ce qui peut être calculée comme suit :  $I = \frac{V}{Z}$  $\frac{V}{Z} = \frac{87.5}{30}$  $\frac{37.5}{30}$  = 2.92 A.

Le résultat de simulation représenté sur la figure (3.27) indique bien qu'il est compatible avec la valeur calculé.

# **3.4. Conclusion**

Dans ce chapitre, nous avons modélisé et simulé le convertisseur Z-source.

D'abord, nous avons modélisé le hacheur Z-source et les différentes simulations effectuées par Simulink/MATLAB nous ont aidés à connaitre mieux la dynamique et le fonctionnement du système.

Ensuite, nous avons abordé la commande du convertisseur Z-source, dans cette partie nous avons faire une étude sur l'onduleur de tension à deux niveaux commandé par une commande à modulation de largeur d'impulsion triangulosinusoïdale à une porteuse en considérant une tension fixe à son entrée, puis nous avons introduit l'état Shoot-Through qui n'existe pas dans les onduleurs conventionnels. Les différentes méthodes de survoltage sont présentées et on a choisi la méthode Simple Boost pour simuler notre système.

# **Chapitre 4 : Insertion du stockage et gestion du système global**

# **4.1. Introduction**

 Pour le bon fonctionnement du système d'énergie photovoltaïque, il faut prévoir un système de stockage d'énergie. Il nous permet d'avoir une continuité de service et d'amélioré la fiabilité du système photovoltaïque. Dans notre travail nous avons utilisé un système de stockage avec des batteries.

 Dans le chapitre présent nous allons modéliser le système de stockage et développer un algorithme de gestion d'énergie globale en coordonnant entre les différents composants du système étudié. Ensuite, nous allons simuler les différents systèmes, en utilisant les deux structures de convertisseur (conventionnel et Z-source) et en implémentant les commandes associées. Finalement, nous allons faire une comparaison entre les différents systèmes étudiés en interprétant les résultats de simulation obtenus par MATLAB/Simulink.

# **4.2. Modélisation du système de stockage**

 L'utilisation des sources d'énergies renouvelables induit le concept de stockage d'électricité en raison de la disponibilité intermittente de telles ressources (éclairement variable, direction tournante du vent…). L'utilisation du moyen de stockage d'électricité est très diversifiée ; elle dépend de la nature des besoins et du type d'applications. En particulier, les sites géographiquement isolés et non raccordés au réseau intégrant une source d'énergie renouvelable telle que l'énergie solaire nécessitent un système de stockage décentralisé. Ainsi le problème des fluctuations, commun à la plupart des sources d'énergie renouvelable, peut être pallié [33].

Le stockage contribue à stabiliser l'offre et la demande, à améliorer les conditions d'utilisation des réseaux de transport et de distribution, ainsi qu'à accroître le

rendement de certaines unités de production à puissance nominale, tout en réduisant les émissions polluantes [34].

 Le système de stockage est un élément crucial de l'installation photovoltaïque du point de vue technique, mais aussi du point de vue économique ; car il représente 40 à 50 % du coût de l'installation [27]. Vue l'importance du stockage de l'énergie solaire, une étude théorique d'un système de stockage avec les batteries est menée [20].

 La batterie est un ensemble de cellules électrochimiques capables de stocker de l'énergie électrique sous forme chimique (pendant la charge), puis de la restituer par la suite (pendant la décharge) grâce à la réversibilité des réactions mises en jeu.

# **4.2.1. Modèle de la batterie Plomb-acide**

 Afin de modéliser la batterie, on utilise principalement les paramètres électriques suivants [10] [29] :

- ◆ La capacité nominale  $q_{max}$ : Est la valeur maximale d'ampères-heures (Ah), qui peut être extrait de la batterie dans les conditions de décharge prédéfinies.
- **L'état de charge SOC (State Of Charge) :** Est le rapport entre la capacité présente est la capacité nominale *qmax* :  $SOC = \frac{q}{a}$  $rac{q}{q_{max}}$ , théoriquement 0 ≤ $50C \le 1$  ainsi, si  $50C = 1$  la batterie est totalement chargée, si  $50C = 0$  la batterie est totalement déchargée.
- **Le régime de charge (ou de décharge) :** Il caractérise le rapport entre la capacité nominale de la batterie et le courant auquel cette dernière est chargée (ou déchargée). Il est exprimé en heures, par exemple pour une batterie de 100 Ah déchargée à 5 A, le régime de décharge est de 20 h.
- **La durée de vie :** Est le nombre de cycle charge /décharge que la batterie peut soutenir avant de perdre 20% de sa capacité.

Le modèle électrique équivalent simple de la batterie est présenté ci-dessous [20].

![](_page_71_Figure_2.jpeg)

Figure 4.1 Modèle électrique équivalent simple de la batterie.

Le modèle équivalent électrique est composé d'une source de tension en série avec une résistance (résistance interne).

- $\blacklozenge$  V<sub>1</sub> représente la tension à vide.
- $\bullet$  R<sub>1</sub> la résistance série.
- Ibat le courant de la batterie.

La tension en charge est déduite directement de la tension à vide et de la chute de tension due à la résistance interne série.

$$
V_{bat} = V_1 + I_{bat}R_1 \tag{4.1}
$$

Le modèle électrique utilisé comporte deux modes opératoires charge et décharge.

 $V_1$  et  $R_1$  sont déterminées par des équations qui dépendent du mode opératoire de la batterie [20].

# **Mode charge :**

Les paramètres du modèle en fonction de l'état de charge SOC sont donnés par [19] :

$$
\begin{cases}\nV_1 = V_{ch} = [2 + 0.148 * SOC(t)] * n_s \\
R_1 = R_{ch} = \frac{0.758 + \frac{0.1309}{[1.06 - SOC(t)]}}{Q_n} * n_s\n\end{cases}
$$
\n(4.2)

Avec :

- $SOC(t)$ : représente l'état de charge actuelle.
- $\bullet$   $Q_n$ : la capacité nominale de batterie en [Wh].
- n<sup>s</sup> : est le nombre de cellules de 2V de la batterie en séries.
#### **Mode décharge :**

$$
\begin{cases}\nV_1 = V_{dch} = [1.926 + 0.124 * SOC(t)] * n_s \\
R_1 = R_{dch} = \frac{0.19 + \frac{0.1307}{[SOC(t) - 0.14]}}{Q_n} * n_s\n\end{cases}
$$
\n(4.3)

#### **4.2.2. Modélisation du hacheur Buck-Boost réversible en courant**

Le hacheur représente un étage d'adaptation, il est utilisé pour le système de stockage, il permet également de réaliser les opérations de charge et décharge vu sa réversibilité en courant. Les transferts d'énergie entre le bus DC et les dispositifs de stockage sont contrôlés par action sur les courants de référence de stockage [30].

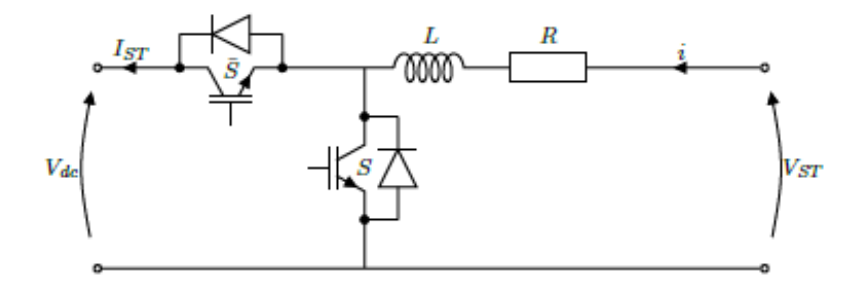

Figure 4.2 Hacheur Buck-Boost réversible en courant [30].

 Le fonctionnement d'un convertisseur Buck-Boost peut être divisé en deux états, suivant l'état de l'interrupteur S : [30]

 $\triangleleft$  Etat 1 : t  $\in$  [0,  $\alpha$ T] (S est fermé)

On peut écrire que :  $V_{st} = L \frac{dI_{st}}{dt}$  $\frac{t_1 t}{dt} + R I_{st}$  (4.4)

Etat  $2: t \in [\alpha T, T]$  (S est ouvert)

On peut écrire que : 
$$
V_{st} = L \frac{dI_{st}}{dt} + RI_{st} + V_{dc}
$$
 (4.5)

La moyenne de ces deux dernières équations sur une période de découpage résulte le modèle moyen décrit par l'équation :

$$
\frac{dI_{st}}{dt} = \frac{1}{L} \left[ V_{st} - (1 - \alpha) V_{dc} - R I_{st} \right]
$$
 (4.6)

#### **4.2.3. Régulation de la batterie**

 L'objectif principal du convertisseur de la batterie est de maintenir la tension  $V_{dc}$  aux bornes du bus continu égale à une valeur de référence  $V_{dcref}$ .

 On peut assurer la régulation du bus continu et de la batterie, en utilisant un régulateur PI.

Le signal à la sortie de ce correcteur est un courant de référence qu'on va comparer avec le courant de la batterie, et grâce à un régulateur par hystérésis, on va contrôler le rapport cyclique du hacheur réversible en courant.

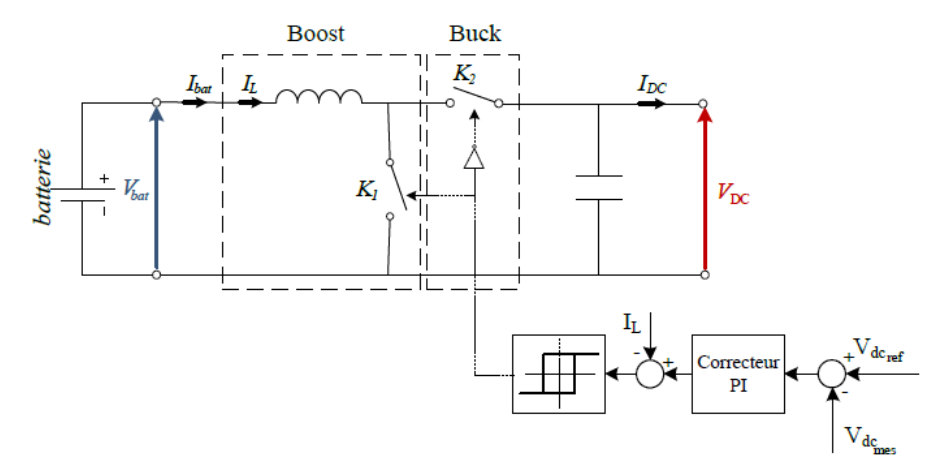

Figure 4.3 Principe de la régulation du bus continu [24].

Pour la synthèse du régulateur PI, nous utiliserons la boucle de régulation suivante :

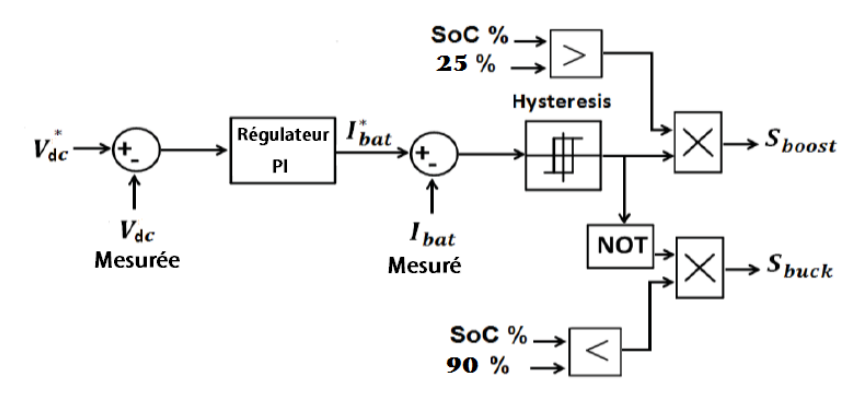

Figure 4.4 Boucle de régulation de la tension du bus continu [41].

Le régulateur étant de la forme suivante :

$$
C(s) = K_p \frac{1 + sT_i}{sT_i}
$$
\n
$$
(4.7)
$$

Le système fonctionne comme suit :

Lorsque la tension aux bornes du bus continu est inférieure à la tension de référence, alors le courant de référence généré par le régulateur PI est positif, ce qui impose une décharge de la batterie en actionnant l'interrupteur K2.

Si maintenant la tension  $V_{dc}$  est plus grande que  $V_{\text{d}cref}$ , on a un courant de référence négatif, on va alors actionner l'interrupteur K1 ce qui va permettre à la batterie de se charger.

### **4.3. Objectifs du système de gestion**

 L'objectif de la stratégie de gestion de puissance est de réduire le besoin de recourir au réseau électrique et accomplir l'équilibre de puissance entre les sources d'énergie et les charges, ce système de gestion est basé sur :

- Quand la puissance produite par la source est satisfaisante aux demandes de la charge et les batteries sont entièrement chargées, on passe au mode limité.

- Si la puissance produite par la source et le stockage n'est pas suffisante pour la charge, on fait le délestage des charges non prioritaires et on garde seulement la charge principale (la plus prioritaire). Ceci peut se produire quand le SOC des batteries est inférieur à une valeur spécifique (25%).

- La durée de vie et la disponibilité des batteries doivent être préservées par une gestion adéquate des opérations charge/décharge du système de stockage.

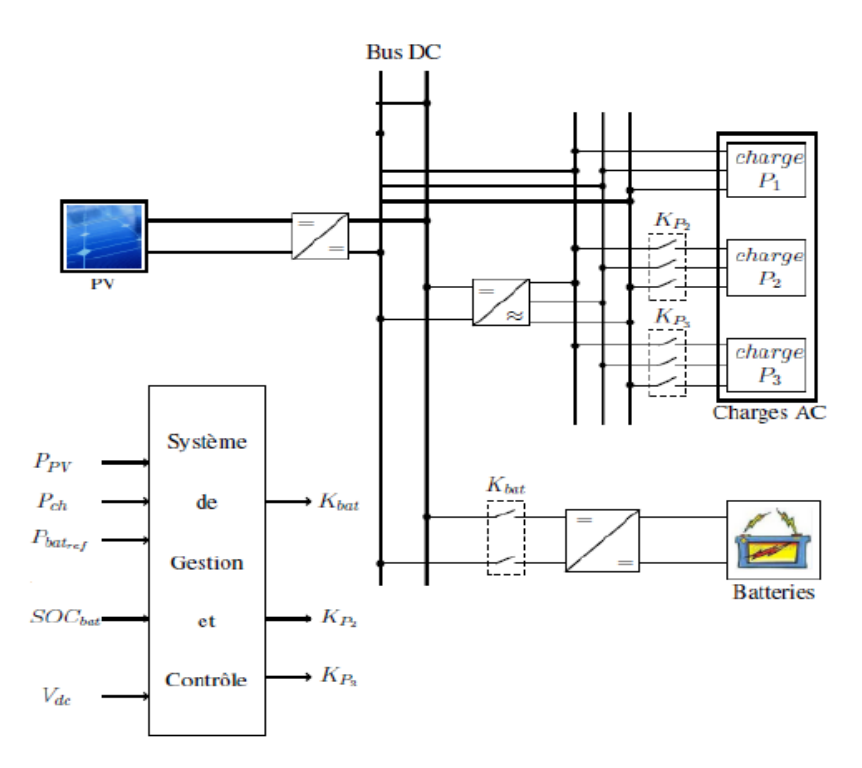

Figure 4.5 Schéma global du système de Gestion de contrôle(SGC).

**4.3.1. Modes de fonctionnement du système de gestion des flux énergétiques**  Les modes d'opération du système d'énergie photovoltaïque sont détaillés comme suit :

#### **1. Limited Mode (LM)** :(mode limité **M1**)

Ce mode intervient quand les batteries sont entièrement chargées (SOC > 90%), dans ce cas le chargement des batteries n'est pas autorisé, ainsi la puissance développée est plus grande que la demande de la charge, alors on passe au mode limité.

#### **2. Normal Operating Mode (NOM)** :(mode de fonctionnement normale **M2**)

Ce mode intervient quand 60% < SOC < 90%, c'est la région de fonctionnement normale. Le générateur PV produit de la puissance selon les conditions ambiantes, toutes les charges sont également reliées, le système est alors capable de fournir la pleine demande.

#### **3. Low Charge Mode (LCM)** : (mode faible état de charge **M3**)

Ce mode sera atteint lorsque le 40% < SOC < 60%.Pour éviter la décharge rapide des batteries, le système de gestion coupe la charge de faible priorité (Charge P3).

#### **4. Discharge Mode (DM)** :(mode très faible état de charge **M4**)

Si le SOC diminue à une valeur en dessous de 40% mais reste supérieure à 25%, ceci signifie que d'autres charges doivent être débranchées pour que le système continue à fonctionner. Les charges de priorité 2 et 3 seront déconnectées.

Pour éviter de débrancher la charge prioritaire il faut bien dimensionner la batterie.

Le dimensionnement des batteries requiert donc une attention particulière afin d'augmenter la durée de vie de ces dernières et par la même occasion diminuer le coût global du système.

#### **4.3.2. Organigramme de gestion des flux énergétiques**

La structure de cet algorithme rend le système capable de fonctionner en mode isolé.

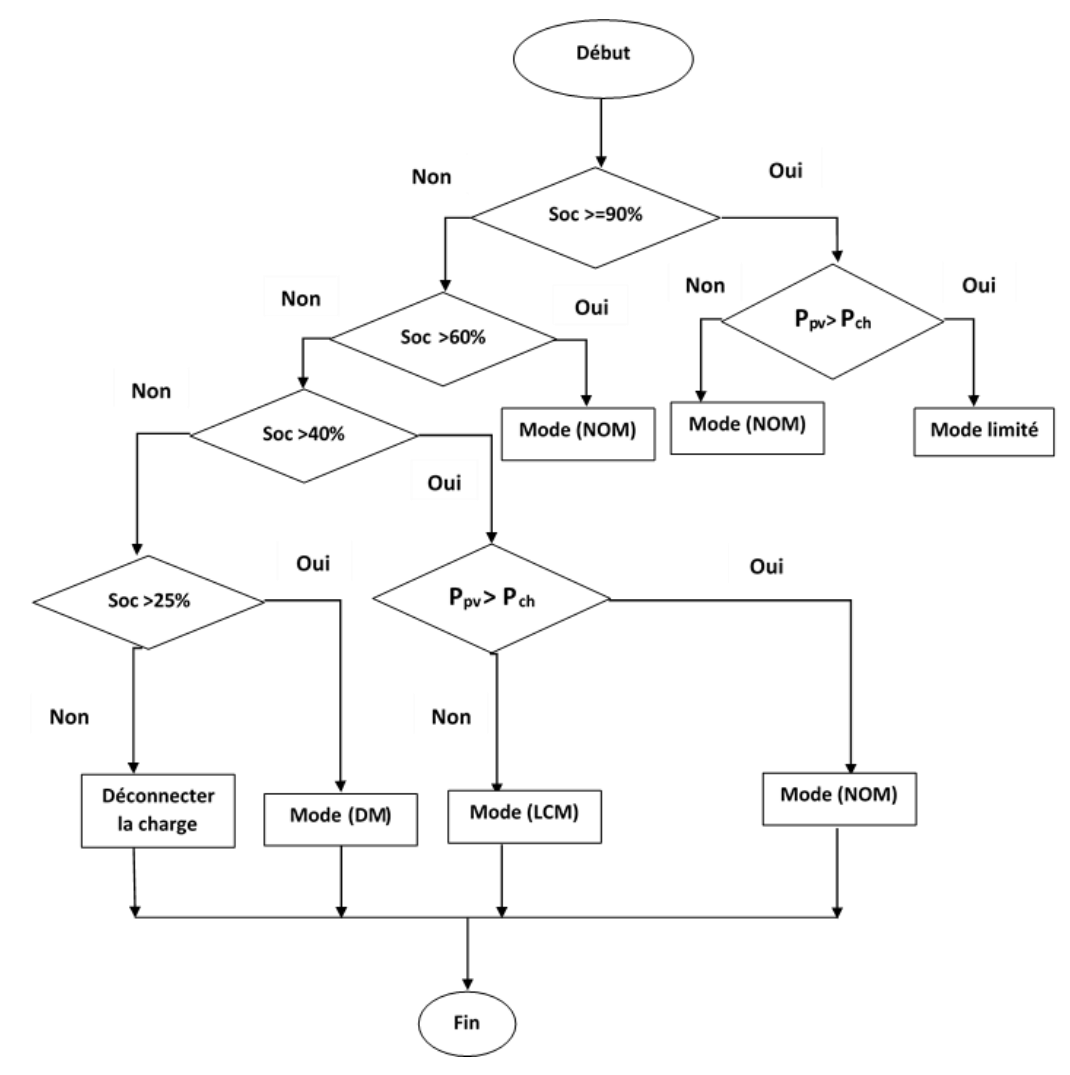

Figure 4.6 Algorithme de gestion des flux énergétiques.

#### **4.3.3. Simulation et validation des différents systèmes**

#### **1. Système conventionnel**

On considère un générateur photovoltaïque contient 49 modules (7 en série et 7 en parallèle) qui peut fournir une puissance maximale de 3332W, dont les paramètres techniques du module sont donnés dans l'annexe. L'architecture générale du système est présentée à la Figure 4.7.

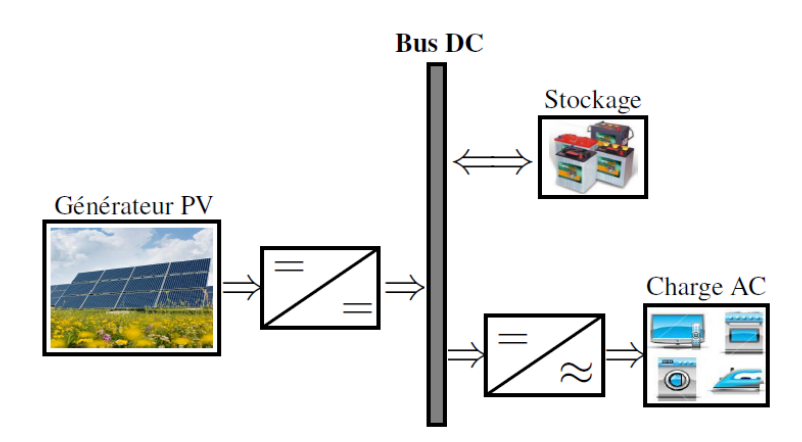

Figure 4.7 Architecture du système conventionnel.

Le tableau (4.1) résume les paramètres du système choisis pour la simulation.

|    |    |      |    | L (mH) $\mid$ C (mF) $\mid$ f <sub>p</sub> (Hz) $\mid$ f <sub>ref</sub> (Hz) $\mid$ Rs <sub>T</sub> ( $\Omega$ ) $\mid$ Ls <sub>T</sub> ( $\mu$ H) |
|----|----|------|----|----------------------------------------------------------------------------------------------------|
| 20 | 5. | 2000 | 50 |                                                                                                    |

Table 4.1 Données de simulation du système conventionnel.

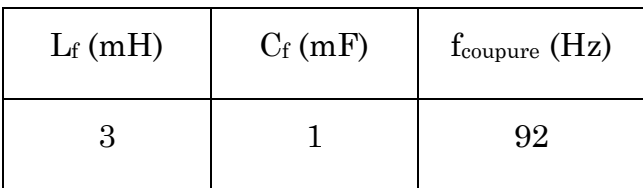

Table 4.2 Caractéristiques du filtre.

#### **Résultats de simulation**

 Cette simulation permet de tester l'efficacité de l'algorithme de la gestion d'énergie à satisfaire la charge qui comporte :

- 1) Une charge de 1 kW, (Première priorité P1).
- 2) Une deuxième charge de 0.6 kW, (Seconde priorité P2).
- 3) Une troisième charge de 0.4 kW, (Troisième priorité P3).

Pour vérifier le modèle de gestion d'énergie, on propose des états de charge le longe de la simulation comme suit :

- $\bullet$  0 < t < 1s : Le SOC est compris entre 60% et 90%.
- $\bullet$  1 < t < 2s : Quand l'état de charge est supérieur à 90%.
- $\triangleq 2 \le t \le 3s$ : Quand le SOC est entre 40% et 60%.
- $\triangleleft$  3 < t < 4s : Le SOC est inférieur à 40%.

Le système de stockage (batterie) utilisé pour la simulation est celui du MATLAB/SIMULINK et ses paramètres sont donnés dans l'annexe.

Les résultats de simulation sont représentés dans les figures (4.8 à 4.19).

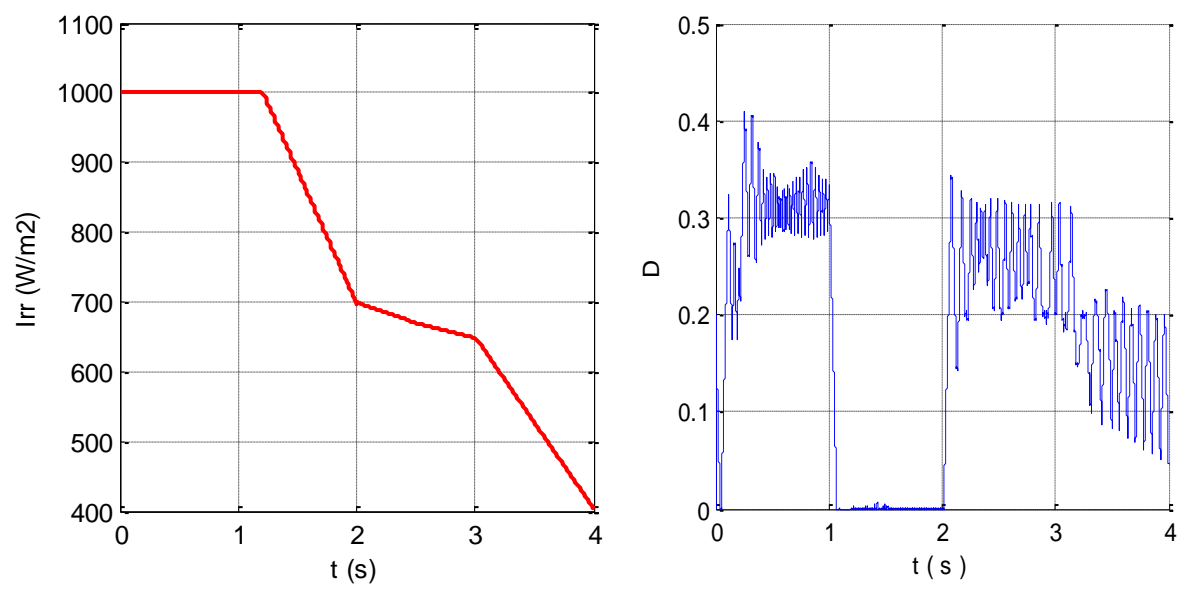

Figure 4.8 L'irradiation solaire. Figure 4.9 Le rapport cyclique.

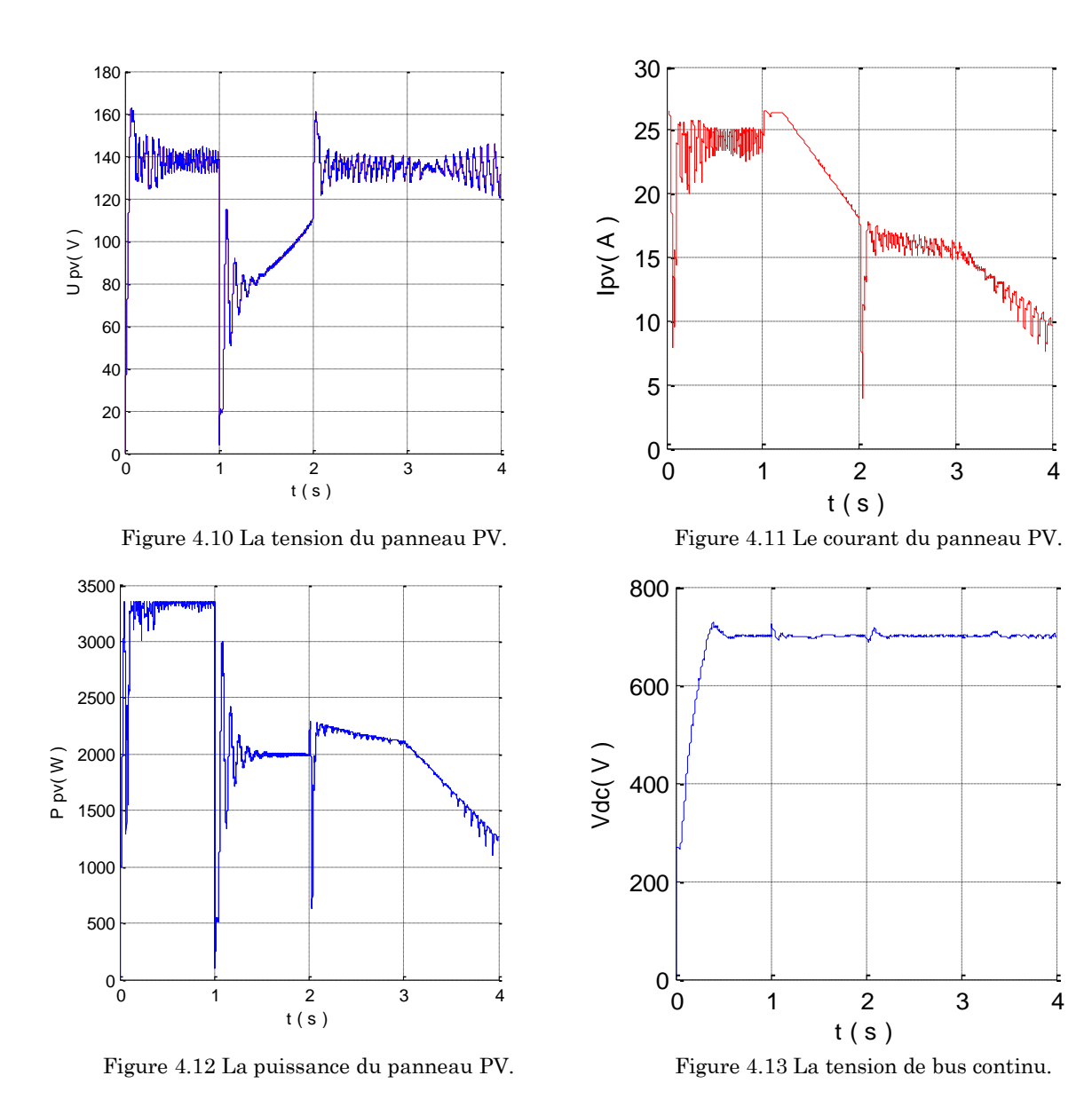

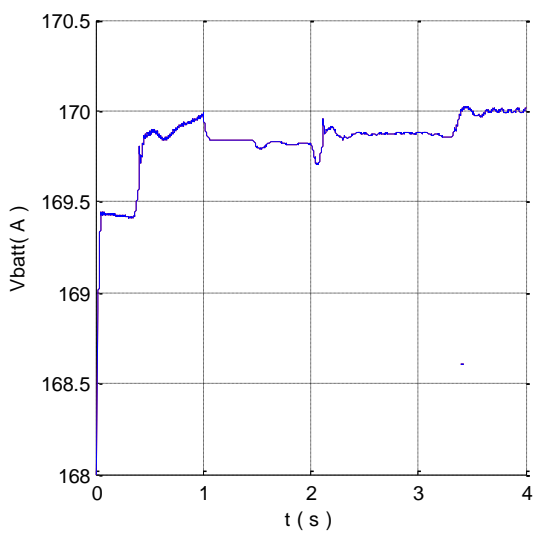

Figure 4.14 La tension de la batterie.

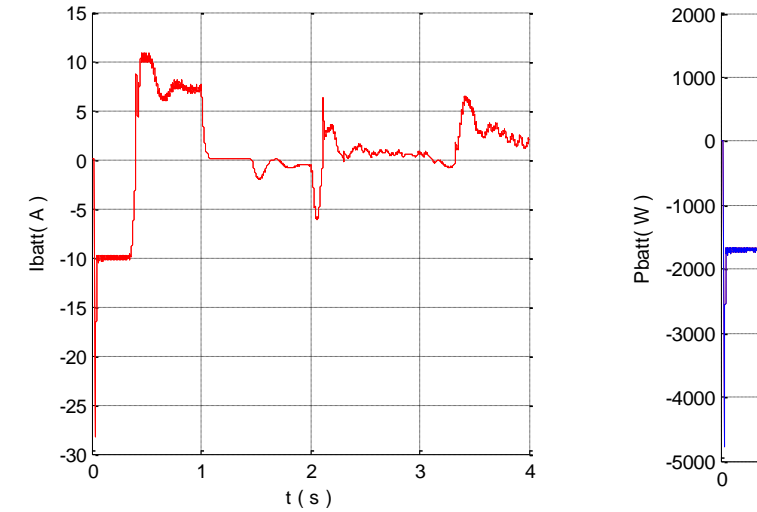

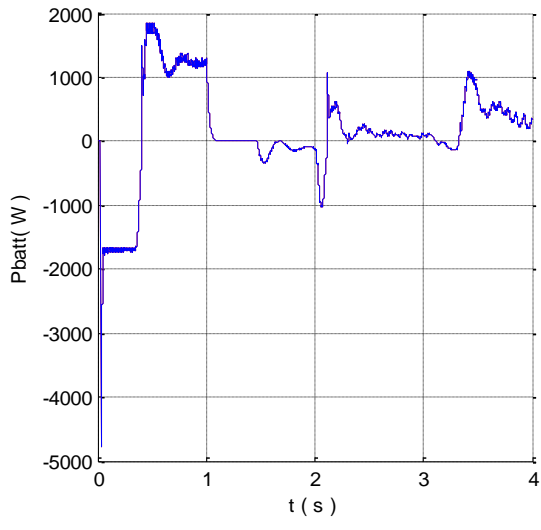

Figure 4.15 Le courant de la batterie. Figure 4.16 La puissance de la batterie.

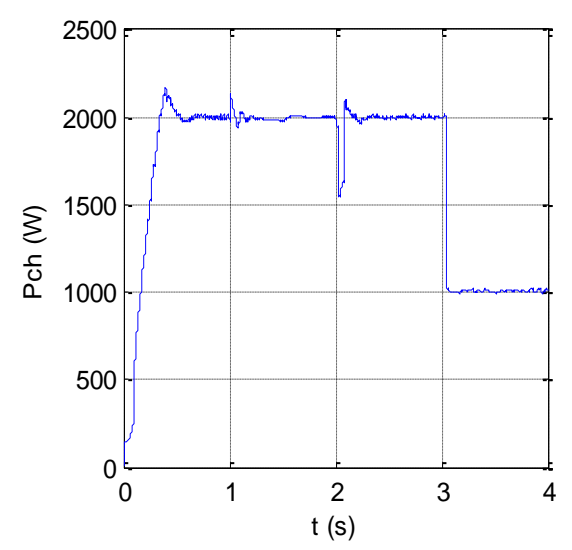

Figure 4.17 La puissance de la charge.

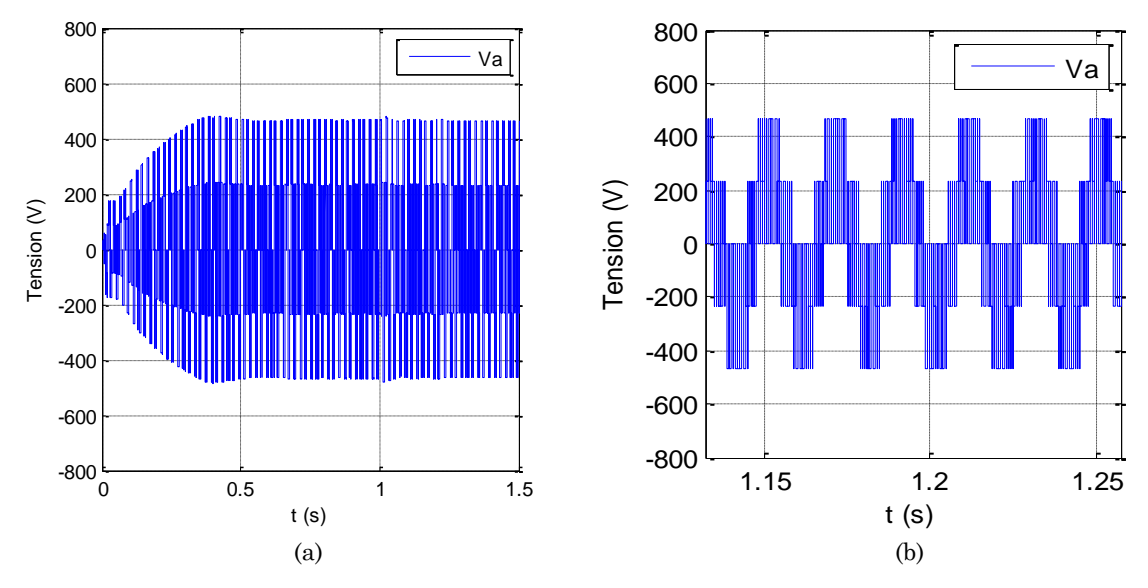

Figure 4.18 (a) La tension simple de la charge, (b) zoom de la tension simple.

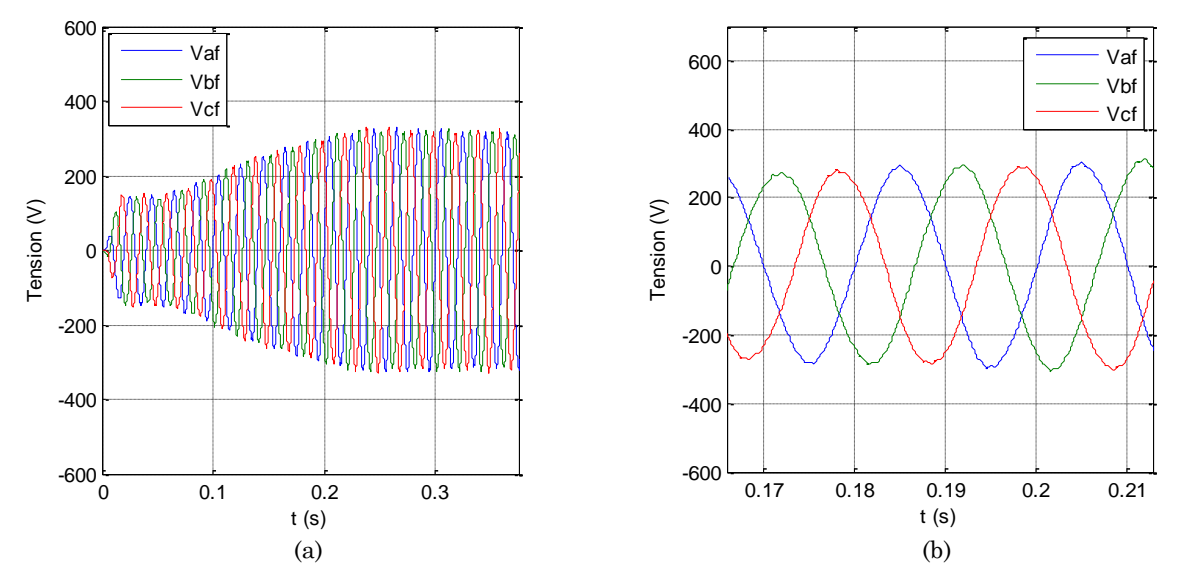

Figure 4.19 (a) Les trois tensions simples filtrées de la charge, (b) zoom des trois tensions.

#### **Interprétation**

La simulation a été faite sous une température fixée à 25 C°. Donc le développement de la puissance du générateur PV a l'image de l'irradiation et c'est montré par les figures 4.8 et 4.12.

La batterie a pour but de maintenir la tension de bus continu constante ( $V_{dc}$  =700 V) quoi que ce soit la variation de  $P_{pv}$  en respectant les conditions de charge et de décharge et ça peut être vérifié par les figures (4.13) et (4.17).

Les figures (4.12) et (4.18) permettent de conclure sur les modes de fonctionnement de la batterie. En effet, selon ces puissances, on constate que les quatre modes de fonctionnement se figurent comme il est indiqué dans les états de charge proposée au-dessus.

Le développement de la puissance photovoltaïque et de la charge peuvent illustrer les différents modes de fonctionnement comme suit :

- le mode (NOM) est apparu bien de 0 à 1 s, où les trois charges sont connectées et la puissance du panneau est maximum.
- le mode (LM) est vérifié par la puissance du panneau entre 1 et 2 s, qui est limité à la puissance des trois charges.
- de 2 à 3 s, le délestage de la première charge n'a été pas fait à cause de la puissance générée qui peut satisfaire tous les charges.

 par contre de 3 à 4 s, les deux charge non prioritaires ont été délesté (DM) malgré que la Ppv peut alimenter deux charges afin d'assuré une continuation de la charge prioritaire.

#### **2. Système avec convertisseur Z-source**

Plusieurs études ont été faites pour remplacer les convertisseurs classiques par des convertisseurs Z-source dans plusieurs domaines grâce aux nombreux avantages qu'ils offrent.

L'architecture générale du système est présentée à la Figure 4.20.

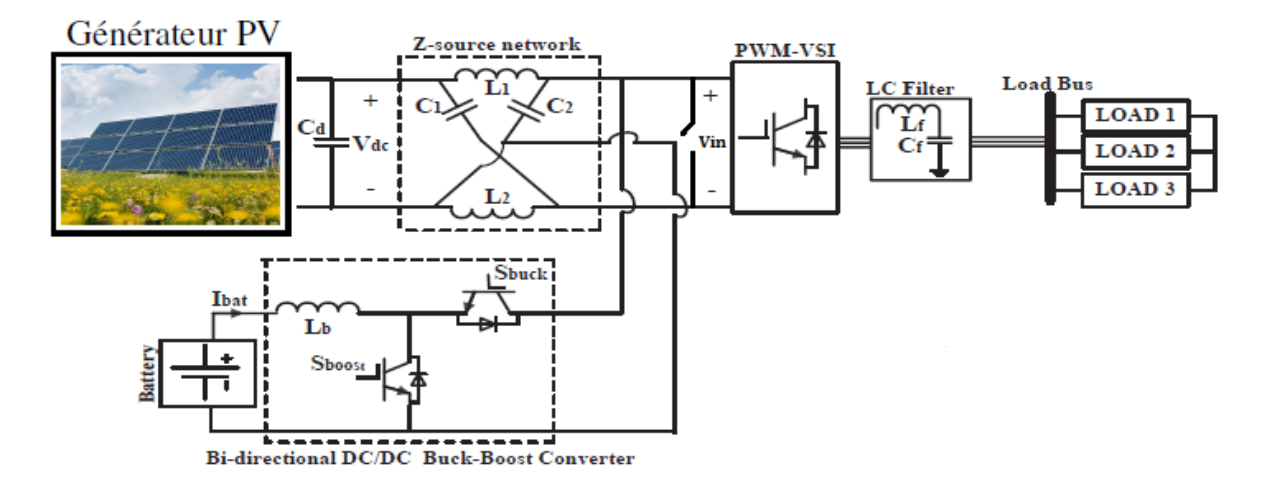

Figure 4.20 Architecture du convertisseur Z-source.

Le tableau (4.3) résume les paramètres du système choisis pour la simulation.

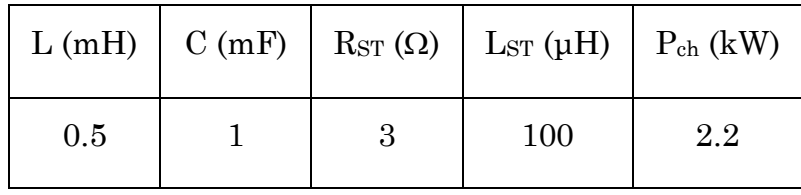

Table 4.3 Données de simulation du hacheur Z-source.

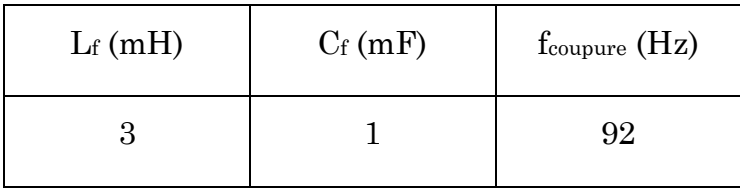

Table 4.4 Caractéristiques du filtre.

Dans le système présenté au-dessus le circuit Z-source qui remplace le convertisseur Boost, est commandé par MPPT à travers le Shoot-Through. L'onduleur après le circuit Z-source est le même que celui du système conventionnel.

Afin d'éviter l'utilisation d'un filtre pour mise en place le dispositif de la batterie, le convertisseur Buck-Boost est placé directement aux bornes d'une capacité du circuit Z-source afin d'assurer une tension d'entrée de l'onduleur suffisante qui peut donner la tension de sortie désirée. La boucle de régulation de la batterie reste la même que celle du système conventionnel, on procède à fixer la tension aux bornes du condensateur Vc au lieu du bus continu.

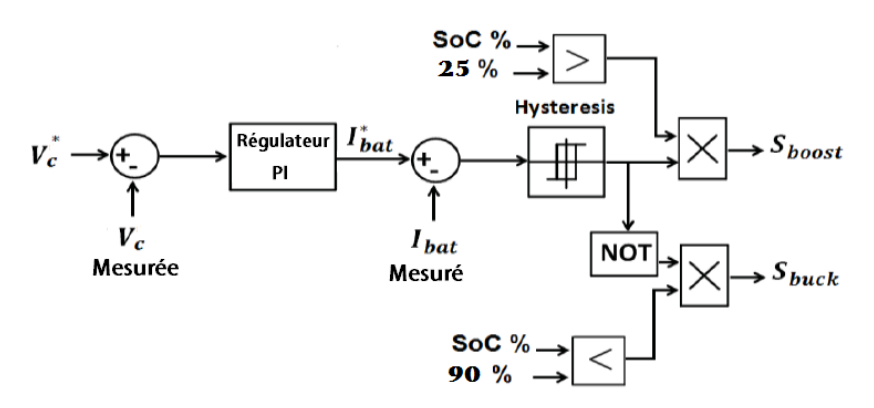

Figure 4.21 Boucle de régulation de la tension de la capacité [41].

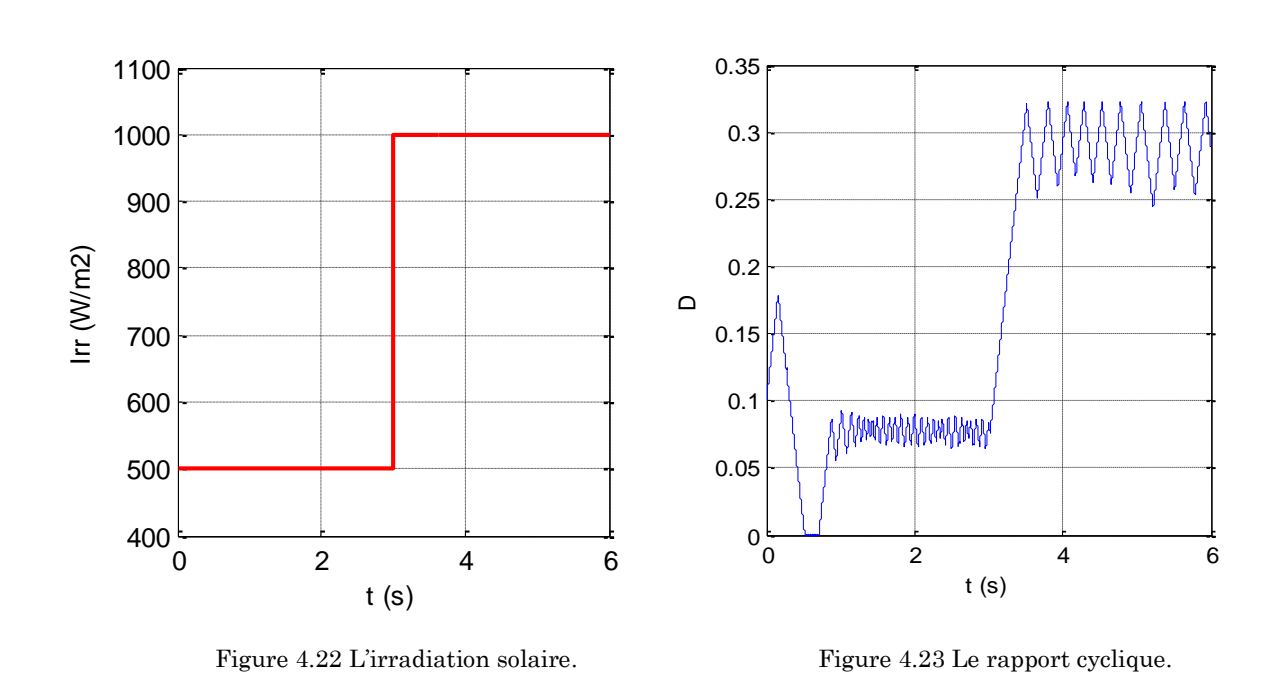

#### **Résultats de simulation**

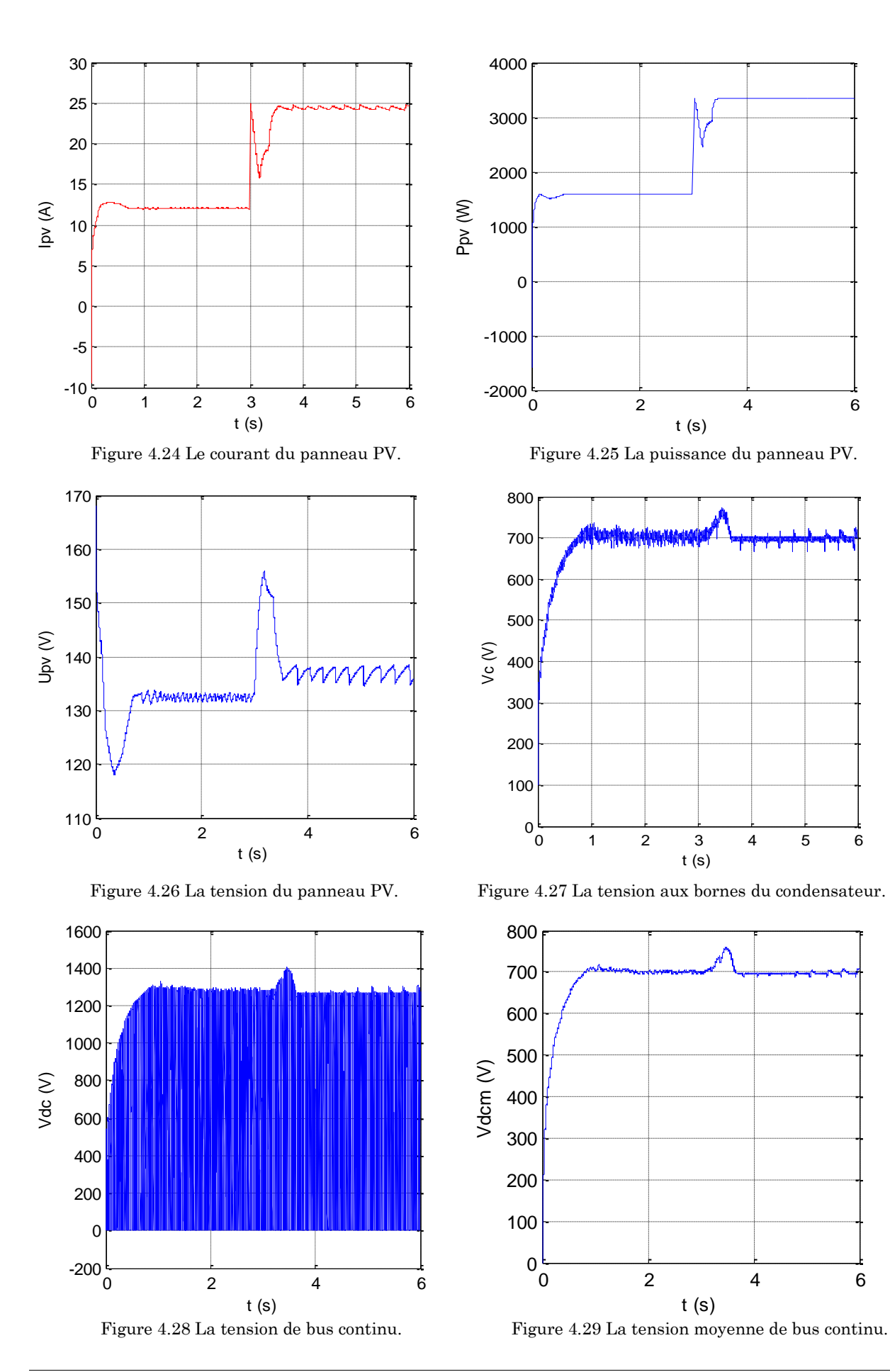

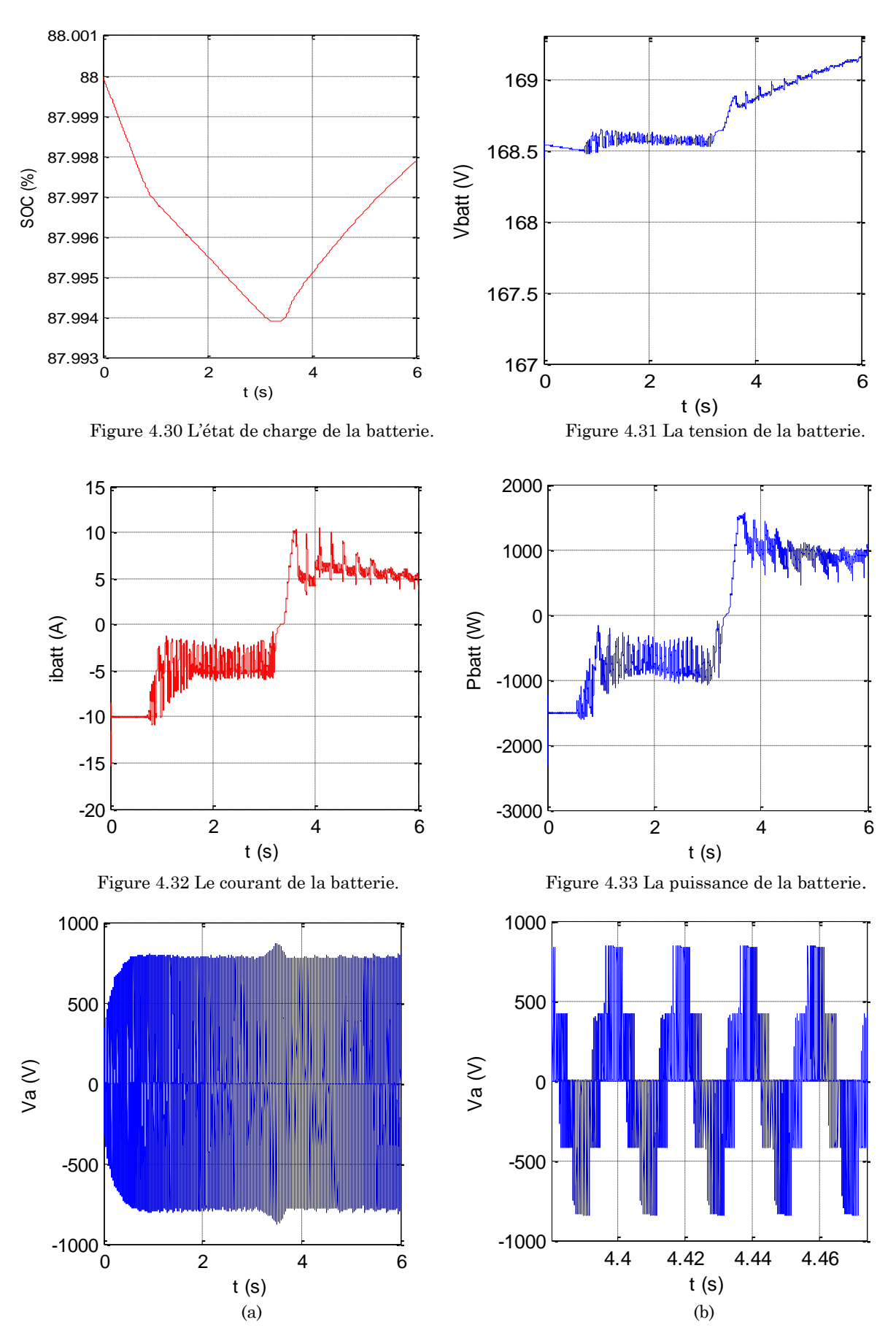

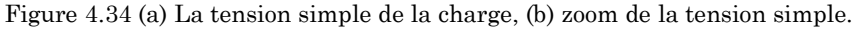

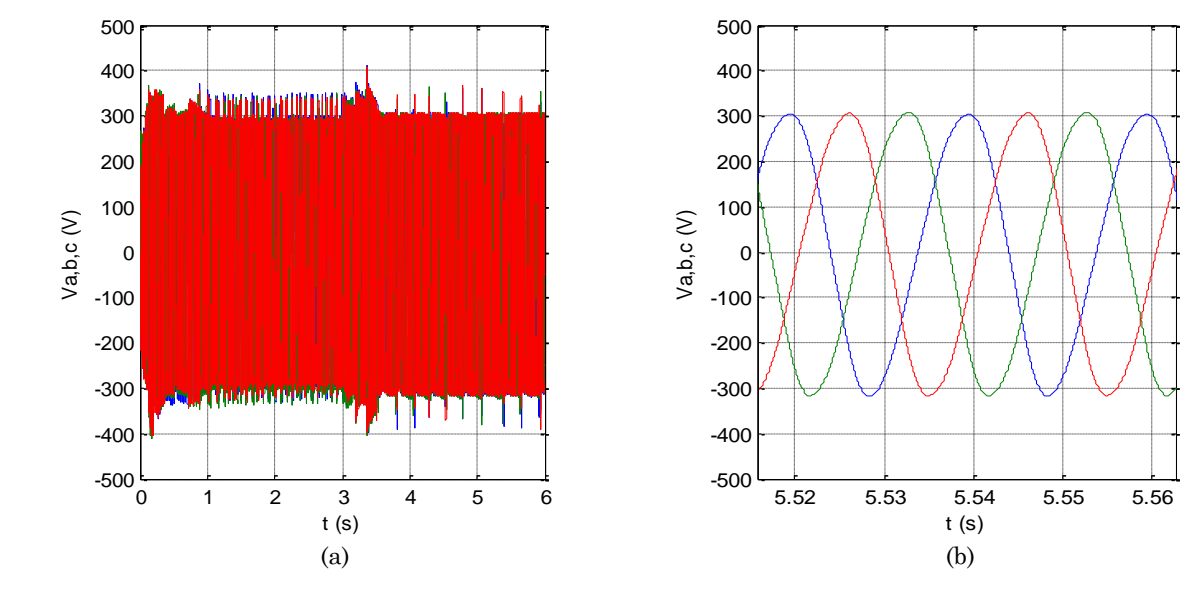

Figure 4.35 (a) Les trois tensions filtrées de la charge, (b) zoom des trois tensions filtrées.

#### **Interprétation**

Les Figures 4.22 et 4.25 montrent bien l'efficacité du contrôle du circuit Z-source par le programme MPPT afin d'extraire la puissance maximale du générateur photovoltaïque.

Le courant de la batterie (figure 4.32) explique le chargement des batteries qui se fait en fixant la tension aux bornes du condensateur du circuit Z-source afin d'équilibrer la puissance.

La tension du condensateur  $V_C$  sur la figure 4.27 permet de valider l'efficacité de la nouvelle place de la batterie et son contrôle.

Les perturbations apparaissent sur la tension  $V_c$  à cause de la fréquence de commutation qui n'est pas vraiment suffisante, ce qui influe sur la tension de sortie de l'onduleur ainsi, sur le contrôle de la batterie, et ça peut être bien clair en regardant les fluctuations qui apparaissent sur la puissance développé par la batterie.

L'utilisation de la topologie Z-source permet de booster la tension continue d'entrée de l'onduleur sans utiliser un hacheur Boost, ce qui réduit le nombre d'interrupteurs et la complexité du SCP.

#### **3. Système avec onduleur Z-source**

Dans cette partie du travail, nous allons présenter l'onduleur Z-source avec son état Shoot-Through qui n'est pas réalisable dans les onduleurs conventionnels.

Le but le plus important de cette d'étude est de réduire l'encombrement du système, pour cette raison on introduit l'onduleur Z-source en éliminant l'interrupteur du hacheur et sa commande.

L'architecture générale du système est présentée à la Figure 4.36.

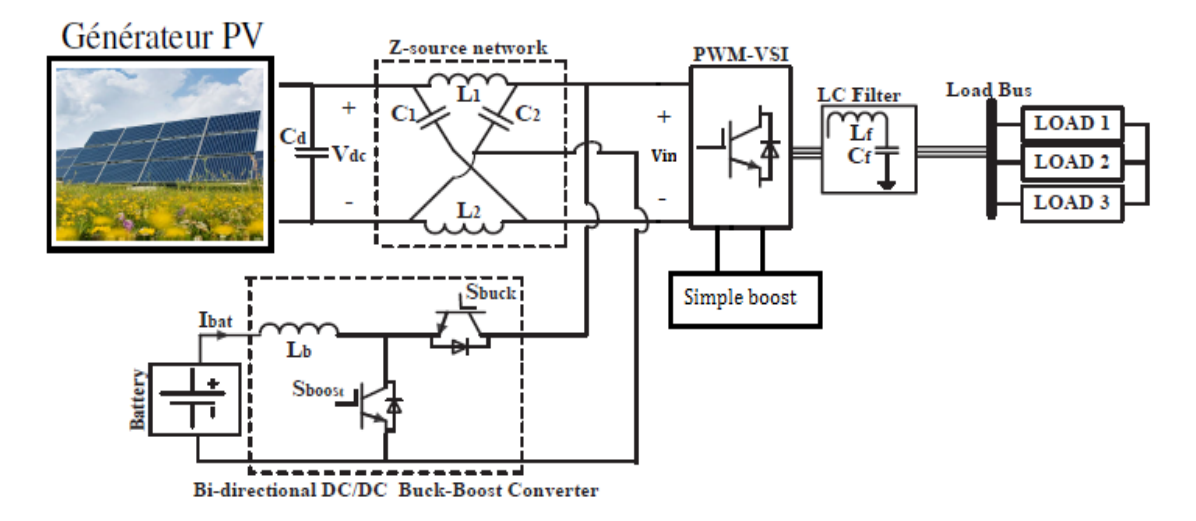

Figure 4.36 Architecture de l'onduleur Z-source.

Le tableau (4.5) résume les paramètres du système choisis pour la simulation.

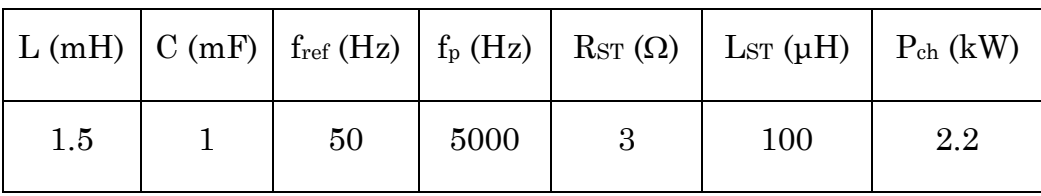

Table 4.5 Données de simulation de l'onduleur Z-source.

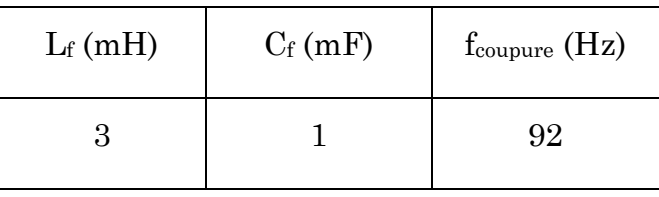

Table 4.6 Caractéristiques du filtre.

 Le rapport cyclique de Shoot-Through est contrôlé par le programme MPPT et sa variation dépend des conditions atmosphériques et la nature de la charge, donc pour une commande simple de l'onduleur et afin de ne pas altérer sa tension de sortie on a utilisé la commande Simple Boost.

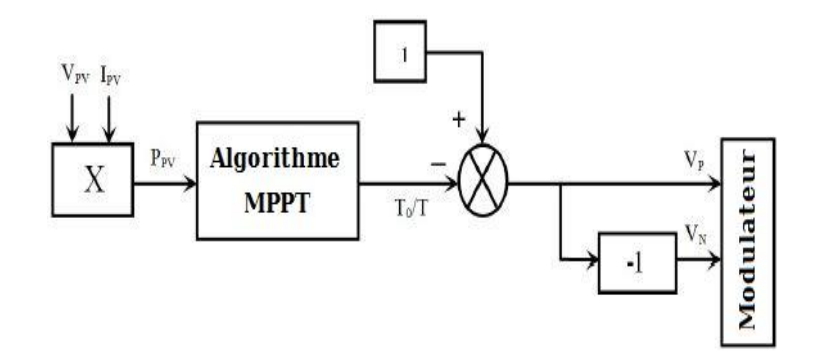

Figure 4.37 schéma bloc de commande.

#### **Résultats de simulation**

Afin de savoir les avantages et les inconvénients de l'utilisation de l'onduleur Zsource, La simulation du système a été faite en gardant la même charge et les mêmes paramètres précédents.

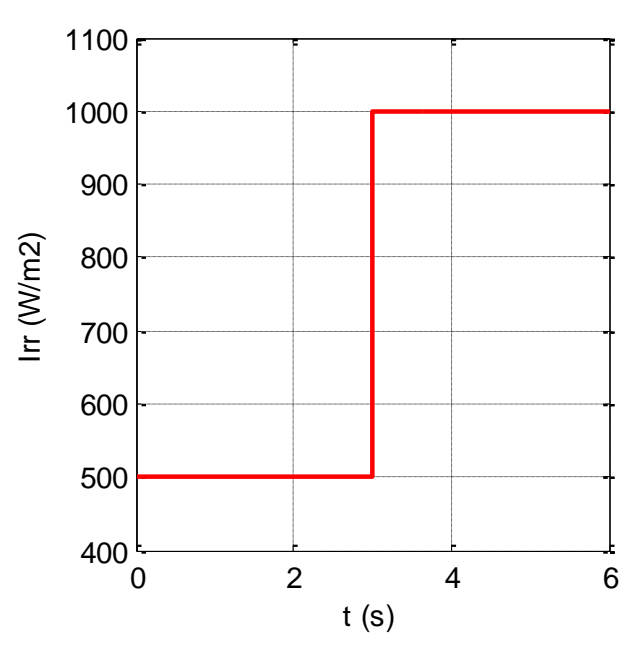

Figure 4.38 L'irradiation solaire.

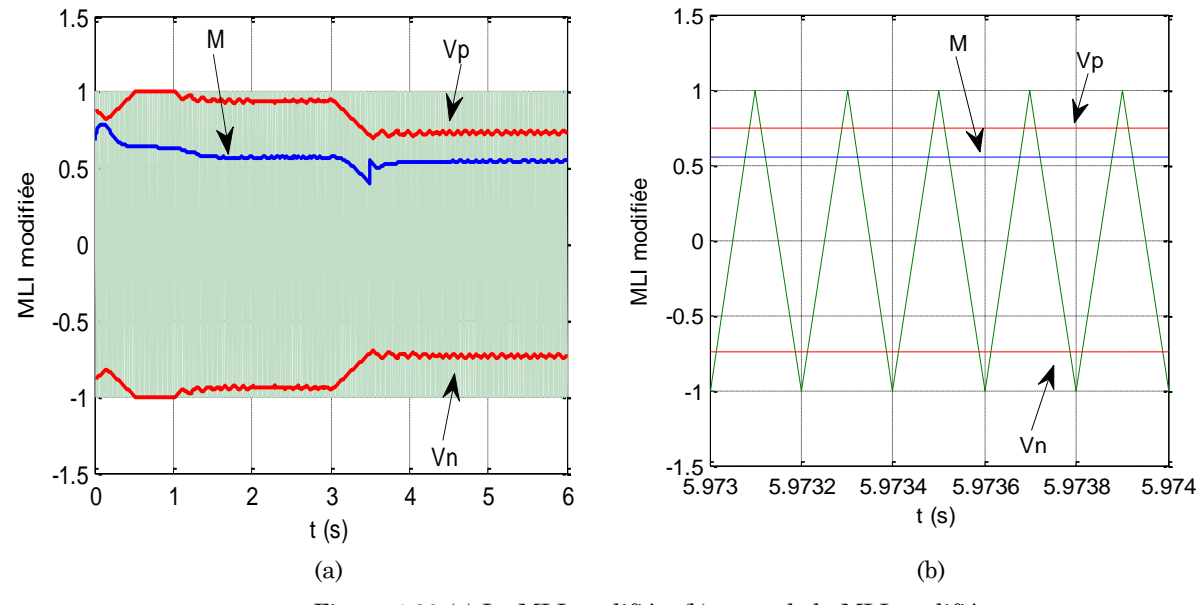

Figure 4.39 (a) La MLI modifiée, (b) zoom de la MLI modifiée.

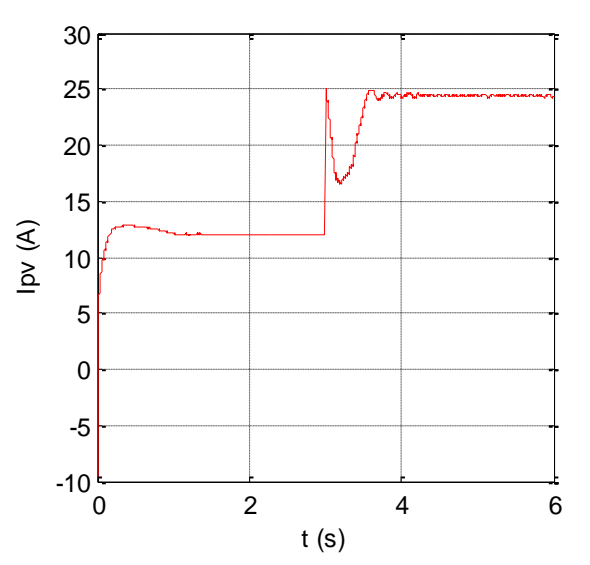

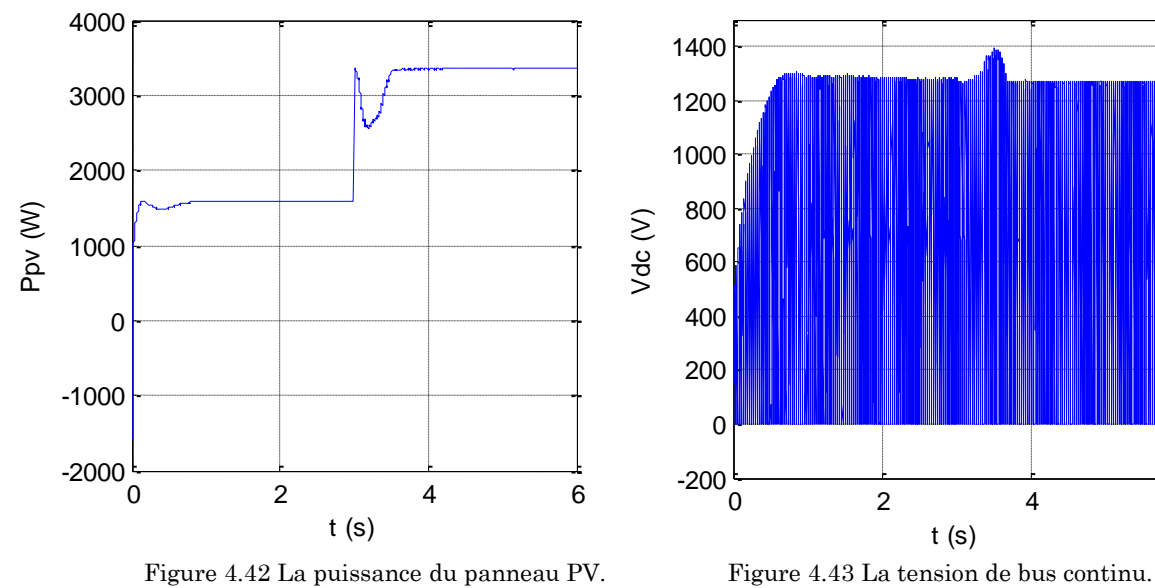

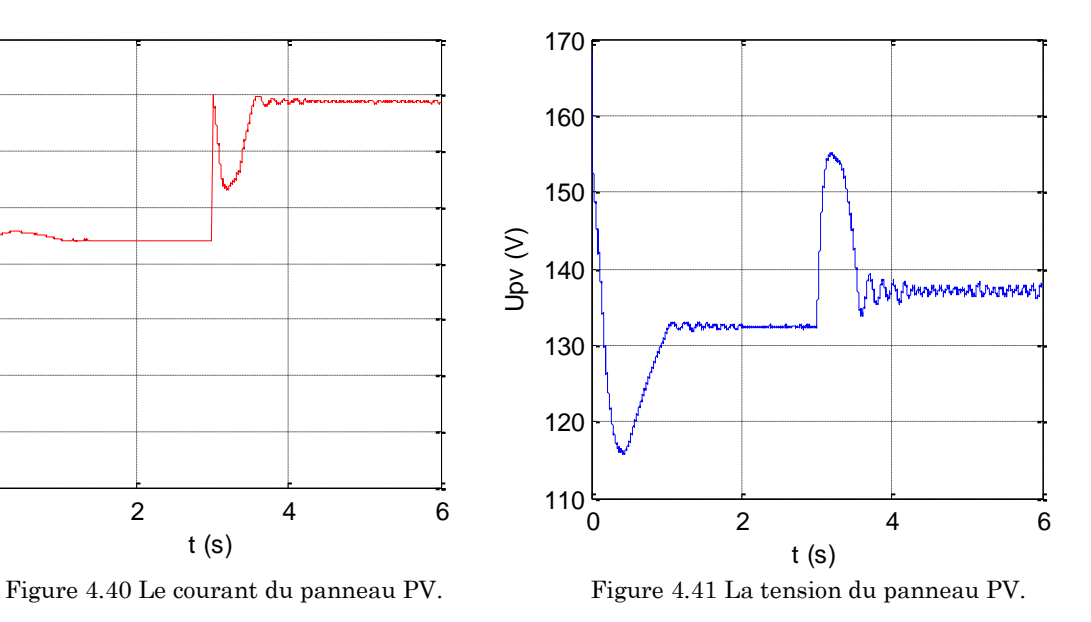

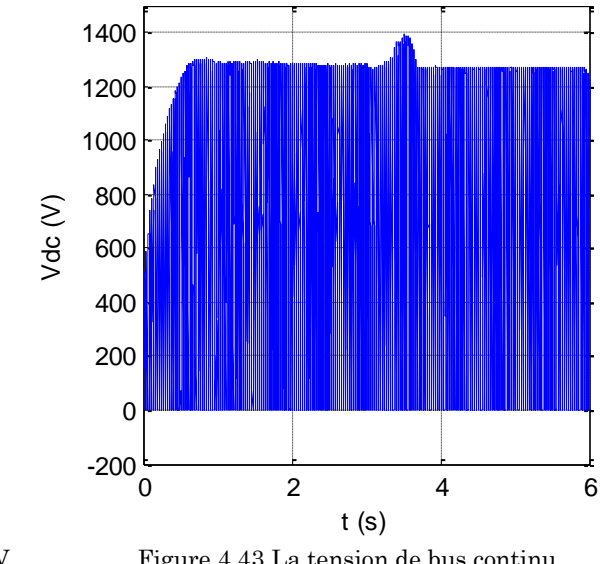

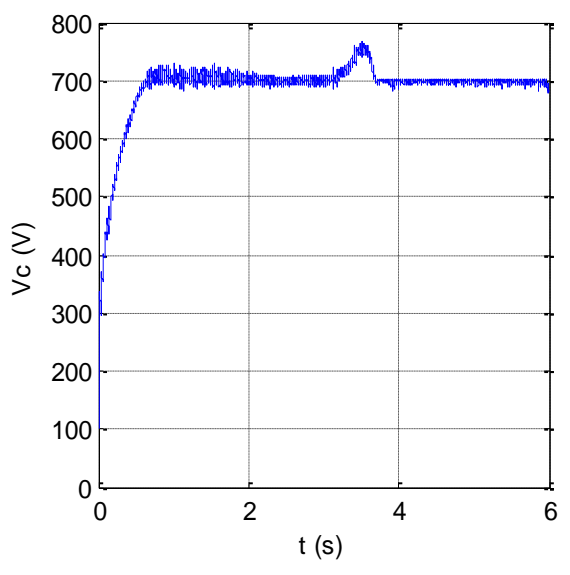

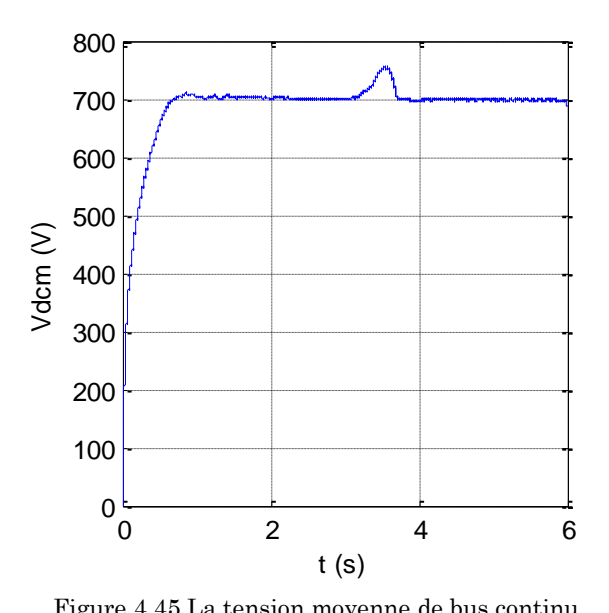

Figure 4.44 La tension aux bornes du condensateur. Figure 4.45 La tension moyenne de bus continu.

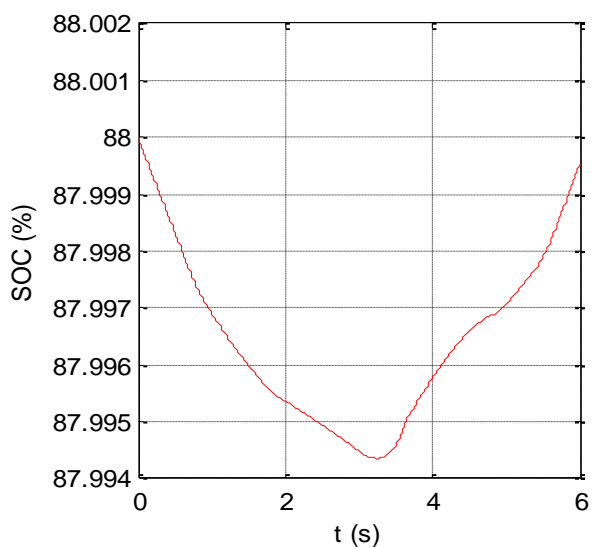

0 2 4 6  $165\frac{L}{0}$ 165.5 166 166.5 167 Vbatt (V)

167.5

168.5

169

168

t (s)<br>Figure 4.47 La tension de la batterie.

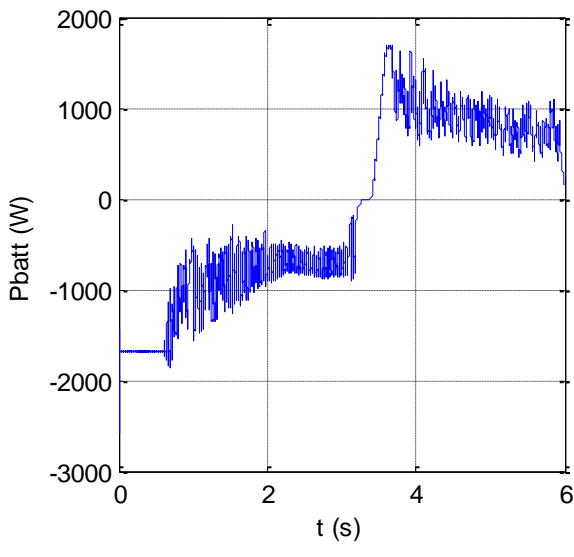

Figure 4.46 L'état de charge de la batterie.

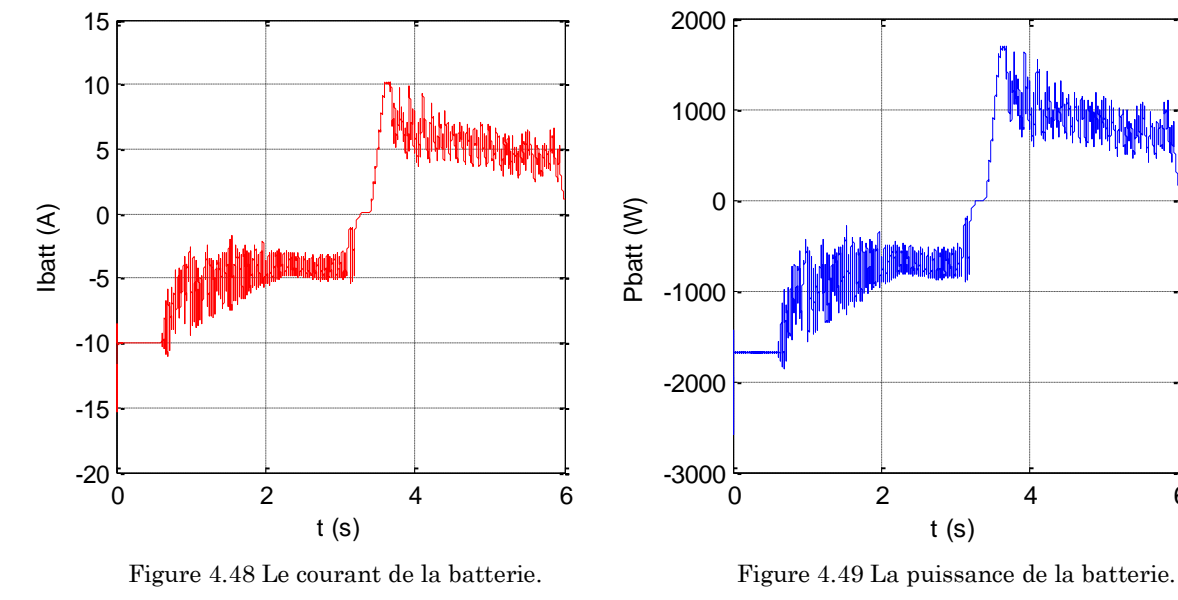

ENP 2015 74

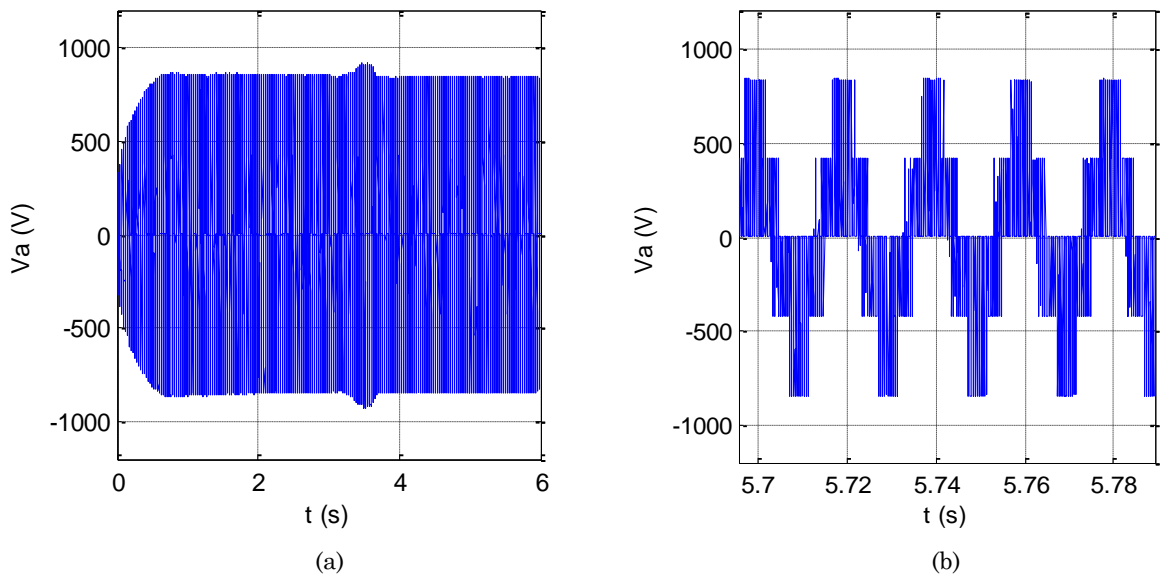

Figure 4.50 (a) La tension simple de la charge, (b) zoom de la tension simple

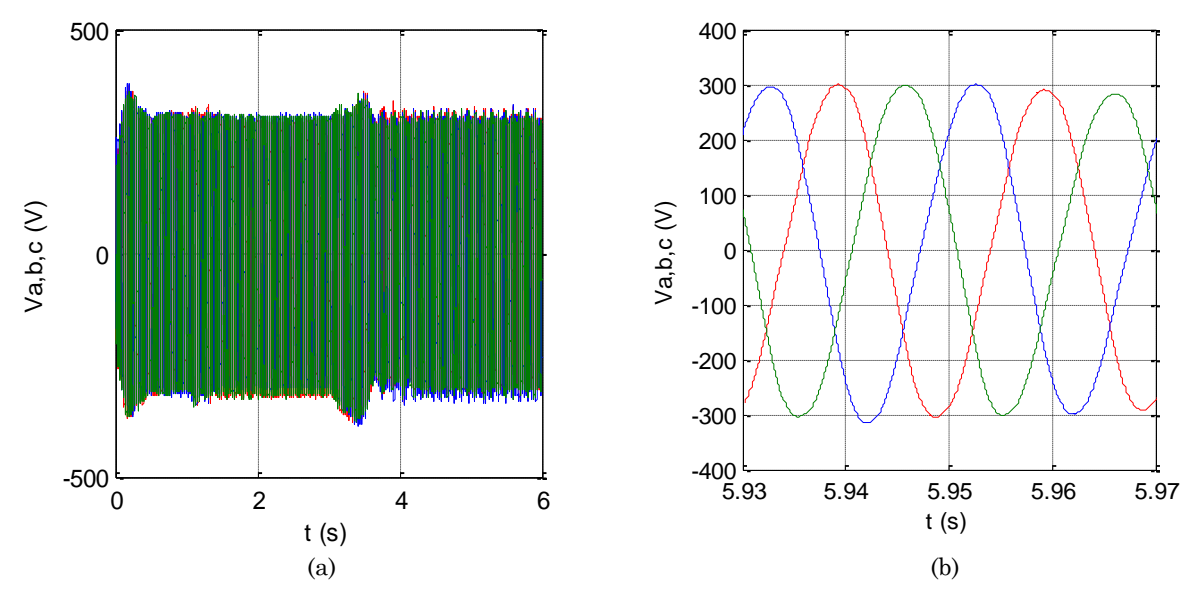

Figure 4.51 (a) Les trois tensions filtrées de la charge, (b) zoom des trois tensions filtrées.

#### **Interprétation**

 L'implémentation de la commande Simple Boost est intéressante en termes de résultats, avec une structure comparative avec celle du convertisseur Z-source, la première constatation est celle de l'invariance des grandeurs de tension du panneau PV et de la charge comparés avec l'état de charge. En effet on distingue bien les formes mais aussi l'ordre de grandeur de ces signaux qui sont conformes aux résultats désirés.

 Ce dernier système peut suivre la puissance maximale d'un panneau photovoltaïque, il nécessite une fréquence de commutation un peu élevée, en comparant avec le système conventionnel, pour ne pas avoir une mauvaise influence tant sur la charge et la décharge de la batterie que sur la tension de sortie de l'onduleur.

### **4.4. Conclusion**

Ce chapitre a été consacré à la modélisation du système de stockage et la gestion du système global.

D'abord, nous avons commencé par une étude approfondie du système du stockage avec des batteries. Cela en effectuant la modélisation mathématique de ces différents composants, ainsi que la commande des convertisseurs Buck-Boost associés au système du stockage.

Ensuite, nous avons développé un algorithme de supervision, qui a eu comme objectifs principaux de satisfaire la charge et de gérer les flux énergétiques entre les différents composants du système.

Enfin, une comparaison a été faite entre les convertisseurs classiques et le convertisseur Z-source.

Nous pouvons citer les avantages de ZSI par rapport à l'onduleur de tension conventionnel qui sont [38] :

- L'utilisation de la butée onduleur n'est pas indispensable.
- Volume et coût réduits.
- Nombre de dispositifs de commutation réduit.
- une seule étape pour réaliser l'inversion, le survoltage, et le suivi de la puissance maximale.

## **Conclusion générale**

Le travail présenté dans ce mémoire est une tentative pour arriver à une configuration du système solaire photovoltaïque optimale et des topologies de convertisseurs les plus appropriées.

On a donc, commencé par une présentation de l'état de l'art des multiples techniques associées aux constituants d'une chaine photovoltaïque dans le but d'étudier le fonctionnement de ces systèmes. On a présenté aussi des généralités sur les convertisseurs Z-source, ainsi que des travaux de recherche sur la commande de ces convertisseurs.

Dans le chapitre 2, les caractéristiques du système solaire photovoltaïque et ses performances sont analysées par la simulation.

Nous avons simulé le module solaire photovoltaïque (SPV) pour obtenir ses paramètres et les courbes caractéristiques I - V et P - V dans des conditions de test standard. Nous avons étudié l'influence de l'irradiation solaire et la température sur les paramètres électriques du module photovoltaïque.

La modélisation et la commande du convertisseur Z-source ont été développées dans le chapitre 3.

D'abord, nous avons modélisé le hacheur Z-source et le simulé pour mieux connaitre la dynamique et le fonctionnement du système.

Ensuite, nous avons relié le circuit Z-source à un onduleur de tension à deux niveaux. Nous avons introduit l'état Shoot-Through qui n'existe pas dans les onduleurs conventionnels.

Les différentes méthodes de survoltage sont présentées et on a choisi la méthode Simple Boost pour simuler notre système.

Quant au chapitre 4, Il a été consacré à la modélisation du système de stockage et la gestion du système global.

Nous avons modélisé le système de stockage et nous avons utilisé une boucle de régulation avec un régulateur de type PI pour assurer la régulation de bus continu et de la batterie.

De plus, nous avons développé un algorithme de supervision, qui a eu comme objectifs principaux de satisfaire la charge et de gérer les flux énergétiques entre les différents composants du système.

Enfin, nous avons fait une comparaison entre le système conventionnel, l'introduction du réseau ZS à la place du hacheur classique, et l'utilisation de l'onduleur Z-source.

Les résultats de simulation obtenus ont montré l'efficacité du système de gestion d'énergie utilisé, qui a assuré l'harmonisation de l'écoulement de puissance entre le générateur photovoltaïque, le système de stockage, et la charge.

Ce travail non exhaustif offre quelques perspectives que nous présentons ci-dessous :

- Le développement du mode connecté au réseau pour le convertisseur Z-source peut être démontré avec de nouvelles stratégies de contrôle employant des techniques de MPPT pour les systèmes solaires photovoltaïques.
- Un travail approfondi pourra être consacré pour les différentes topologies des convertisseurs Z-source pour les systèmes solaires photovoltaïques.
- L'utilisation des différentes topologies d'onduleurs comme les onduleurs multi-niveaux.
- Au niveau du stockage, l'utilisation d'un système de stockage hybride avec des super condensateurs peut amener à des avantages et des performances meilleurs par rapport aux batteries.
- L'utilisation des techniques d'intelligence artificielle comme la logique floue, les réseaux de neurones artificiels et les réseaux neuro-flous pour la commande des convertisseurs.

# **Bibliographie**

- [1] D. Sera, R. Teodorescu, and P. Rodriguez, *"PV panel model based on datasheet values"*, IN Proc. IEEE Int. Symp. Ind. Electron. (ISIE), pp. 2392- 2396, 2007.
- [2] H. Patel, and V. Agarwal, *"MATLAB-based Modeling to Study the Effects of Partial Shading on PV Array characteristics"*, IEEE Transactions on Energy Conversion, Vol. 23, No. 1, pp. 302-310, 2008.
- [3] Marcelo Gradella Villalva, Jonas Rafael Gazoli and Ernesto Ruppert Filho, *"Comprehensive Approach to Modeling and Simulation of Photovoltaic Arrays"*, IEEE Transactions on Power Electronics, Vol. 24, No. 5, pp. 1198- 1208, 2009.
- [4] Abir Chatterjee, Ali Keyhani and Dhruv Kapoor, *"Identification of Photovoltaic Source Models"*, IEEE Transactions on Energy Conversion, Vol. 26, No. 3, pp. 883- 889, 2011.
- [5] V. Evagelia Paraskevadaki, and A. Stavros Papathanassiou*, "Evaluation of MPP Voltage and Power of mc-Si PV Modules in Partial Shading Conditions"*, IEEE Transactions on Energy Conversion, Vol. 26, No. 3, pp. 923-932, 2011.
- [6] N.DEBBAH, M.DERBAL, *"Étude et Commande d'un Système Hybride Eolien Photovoltaïque Connecté au Réseau avec Stockage. Contribution à l'Amélioration de la Qualité de l'Energie"*, Projet de fin d'étude, Ecole Nationale Polytechnique d'Alger ,2013.
- [7] N.LOUKKAS, F.MECIKAR, *"Étude et Commande d'un Système Hybride Éolien-Photovoltaïque Connecté au Réseau",* Projet de fin d'étude, Ecole Nationale Polytechnique d'Alger ,2013.
- [8] M. L. AMMOUR et R. RIANE. *"Commande Hybride par Logique Floue d'un Système Hybride Éolien-Photovoltaïque-Diesel pour une Maison en Site Isolé"*, Projet de Fin d'Étude, École Nationale Polytechnique, Alger, 2011.
- [9] S.LAMRAOUI, N.TITOUCHE, *"Etude et commande d'un système de production hybride éolien-photovoltaïque"*, Projet de Fin d'Étude, École Nationale Polytechnique, Alger, 2014.
- [10] V. Quaschning. *"Understanding Renewable Energy Systems"*. Livre Edition Earthscan, Grande Bretagne, 2005.
- [11] Fang Zheng Peng, *"Z-Source inverter"*, IEEE Transactions on Industry Applications, Vol. 39, No. 2, pp. 504-510, 2003.
- [12] N. Amala Sri, K.Ravi Shankar, *"Grid Connected Photovoltaic Power Generation Controller Z-Source Inverter with Single Stage Power Conversion"*, IJMETMR, ISSN No. 2348-4845, Vol. 1, No. 11, pp. 66-71, 2014.
- [13] Miao Zhu*,* Kun Yu and Fang Lin Luo, *"Switched Inductor Z-Source Inverter"*, IEEE Transactions on Power Electronics, Vol. 25, No. 8, pp. 2150-2158, 2010.
- [14] Fang Zheng Peng, Miaosen Shen and Zhaoming Qian, *"Maximum Boost Control of the Z-source Inverter"*, IEEE Transactions on Power Electronics, Vol. 20, No. 4, pp. 833-838, 2005.
- [15] Miaosen Shen, Jin Wang Joseph, A., Fang Zheng Peng, Tolbert, L. M. and Adams, D. J. *"Constant boost control of the Z-source inverter to minimize current ripple and voltage stress"*, IEEE Transactions on Industry Applications, Vol. 42 , No. 3, pp. 770-778, 2006.
- [16] Omar Ellabban, Joeri Van Mierlo and Philippe Lataire *"Comparison Between Different PWM Control Methods For Different Z-Source Inverter Topologies"*, 13th, IEEE European Conference on Power Electronics and Applications, pp. 1-11, 2009.
- [17] A.BOUSHABA, A.SANET, *"Etude et commande d'un convertisseur Z-source"*, Projet de Fin d'Étude, École Nationale Polytechnique, Alger, 2014.
- [18] Gokhan Sen, *"Voltage and current programmed modes in control of the Zsource converter"*, Master of Science Thesis, The Graduate Faculty of The University of Akron, December 2008.
- [19] W. Omran, *"Performance Analysis of Grid-Connected Photovoltaic Systems"*, Thèse de Doctorat, Université de Waterloo, Ontario, Canada, 2010.
- [20] D. Lu. *"Conception et Contrôle d'un Générateur PV Actif à Stockage Intégré Application à l'Agrégation de Producteurs-Consommateurs dans le cadre d'un Micro réseau Intelligent Urbain"*. Doctorat, ECL Lille, France, 2010.
- [21] S. Astie, L.Protin, "*Convertisseurs photovoltaïques"*, Techniques de l'Ingénieur, D 3 360.
- [22] M. Belatel, F. Benchikh, Z. Simohamed, F. Ferhat et F.Z. Aissous, "*Technologie du couplage d'un système hybride de type photovoltaïque-éolien avec la pile à combustible pour la production de l'électricité verte"*, Revue des Energies Renouvelables Vol. 14  $N^{\circ}$ 1, pp. 145 – 162, 2011.
- [23] C.Wang, "Modeling and control of hybrid wind/photovoltaic/fuel cell *distributed generation systems"*, Thèse de Doctorat, Université d'Etat de Montana, 2006.
- [24] A. Bisker, *"Commande d'un Système Photovoltaïque en Mode Isolé et en Mode Connecté au réseau"*, Master, Ecole Nationale Polytechnique d'Alger, 2012.
- [25] D. Séra, *"Real-time Modelling, Diagnostics and Optimised MPPT for Residential PV systems*", Thèse de Doctorat, Université Aalborg, Denmark, 2009.
- [26] C. Cédric, *"Optimisation énergique de l'étage d'adaptation électronique dédié à la conversion photovoltaïque"*, Thèse de doctorat université Toulouse, 2008.
- [27] N. Achaïbou, *"Introduction à l'Etude du Système de Stockage dans un Système Photovoltaïque"*, Revue. Energie. Renouvelable. : Valorisation (1999) 1-6.
- [28] Caisheng Wang, M. Hashem Nehrir, *"Power Management of a Stand-Alone Wind/Photovoltaic/Fuel Cell Energy System"*, IEEE Transactions on Energy Conversion, VOL. 23, NO. 3, September 2008.
- [29] Ionel Vechiu**,** *"Modélisation et analyse de l'intégration des énergies renouvelables dans un réseau autonome"*. Thèse doctorat, Université du Havre, France, 2005.
- [30] El.M.BERKOUK, M.KERMADI, *"Contrôle par Mode Glissant de l'injection de la Puissance dans une Source d'énergie Renouvelable Connectée au Réseau",* Proceedings of Engineering and Technology - PET Copyright - IPCO 2015.
- [31] Muhammad Usman Iftikhar. *"Contribution à la modélisation des convertisseurs continu/continu dans une perspective de commande, Influence du filtre d'entrée".* Electric power. Université Paris Sud - Paris XI, French, 2008.
- [32] Xupeng Fang, *"A Novel Z-Source DC-DC Converter"*, IEEE International Conference on Industrial Technology, pp.1- 4, 2008. ICIT 2008.
- [33] Mohamed Ansoumane Camara, Mohamed Ansoumane Camara. *"Modélisation du stockage de l'énergie photovoltaïque par supercondensateurs"*. Other. Université Paris-Est, French, 2011.
- [34] I.Bendjamâa, *"Modélisation et commande d'un système De stockage photovoltaïque"*, Mémoire de magister, Université Abou-bakr BELKAID, Tlemcen, 2012.
- [35] Yin Li, Javad Khazaei, Lingling Fan, Zhixin Miao, "*Modeling of Z-Source Converter For Renewable Energy Integration"*, North American Power Symposium (NAPS), pp.1-6, 2013.
- [36] Andrzej M. Trzynadlowski, Frede Blaabjerg, John K. Pedersen, R. Lynn Kirlin, Stanislaw Legowski, "*Random Pulse Width Modulation Techniques for Converter-Fed Drive Systems-A Review"*, IEEE Transactions on Industry Applications, VOL. 30, NO. 5, September / October 1994.
- [37] THANGAPRAKASH S, *"Performance investigation on integrated controlled Z source inverter using modified modulation technique"*, Thèse de doctorat, ANNA University, Chennai, India, September 2010.
- [38] Suresh L., G.R.S. Naga Kumar, M.V. Sudarsan & K.Rajesh, *"Simulation of Z-Source Inverter Using Maximum Boost Control PWM Technique"*, IJSS, Vol.7 No.2, pp.49-59,July-December 2013.
- [39] Jin LI, Jinjun LIU, Zeng LIU, *"Loss Oriented Evaluation and Comparison of Z-Source Inverters Using Different Pulse Width Modulation Strategies", IEEE Applied Power Electronics Conference and Exposition, pp. 851 -856, 2009.*
- [40] Budi Yanto Husodo, Shahrin Md. Ayob, Makbul Anwari, Taufik, *"Simulation of Modified Simple Boost Control for Z*‐*Source Inverter"*, International Journal of Automation and Power Engineering (IJAPE) Vol. 2, Issue 4, pp. 57-64, May 2013.
- [41] Z. Alnasir, M. Kazerani, *"Standalone SCIG-Based Wind Energy Conversion System Using Z-Source Inverter with Energy Storage Integration"*, IEEE 27th Canadian Conference on Electrical and Computer Engineering (CCECE), pp.1-6, 2014.

## **Annexe : Paramètre des différents systèmes**

## **1. Paramètres du PV**

Les paramètres du modèle utilisés dans la simulation sont :

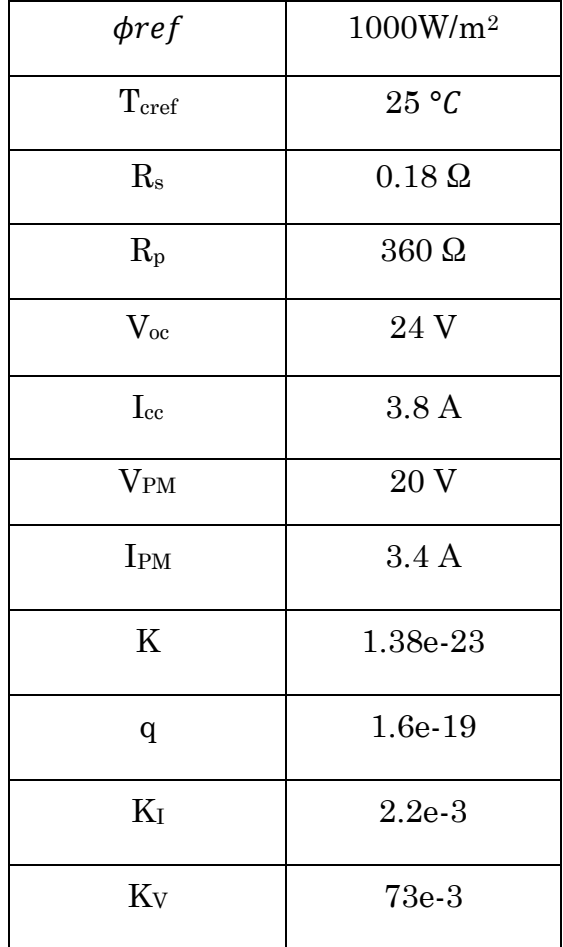

Tableau. Les paramètres du modèle photovoltaïque.

## **2. Paramètres du hacheur boost**

- ◆ La valeur de l'inductance : L= 20 mH.
- La valeur du condensateur : C= 5 mF.

## **3. Paramètres de l'onduleur**

- ◆ Tension bus DC : 700 V
- Capacité de bus DC : 30 mF
- Tension simple de sortie AC : 220V

## **4. Paramètres du système de stockage par batteries**

#### **4.1. Paramètres de la batterie**

- ◆ La tension nominale : 168 V.
- La capacité nominale : 80 Ah.
- L'état de charge initial : 88%.
- La capacité maximale : 83.33%.
- La tension à plein charge : 181.1447 V.
- Le courant nominale de décharge : 16 A.
- $\triangleleft$  La résistance interne : 0.0185 $\Omega$ .
- Capacité (Ah) à la tension nominale : 24.8222.
- $\blacklozenge$  Zone exponentielle [Tension (V), Capacité (Ah)] : [150.6776 0.266667].

#### **4.2. Hacheur Buck-Boost réversible en courant**

- $\blacklozenge$  La valeur de la résistance : R= 1  $\Omega$ .
- ◆ La valeur de l'inductance : L= 9 mH.